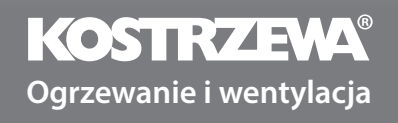

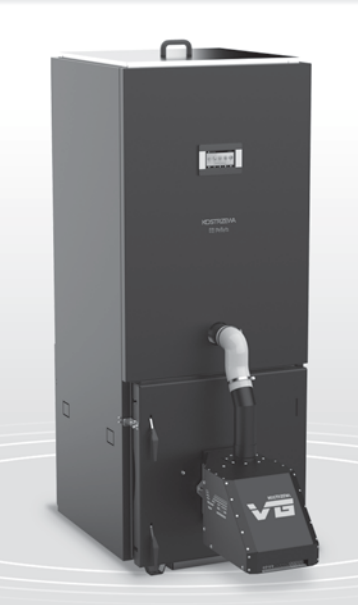

# EEI Pellets v01

## 12; 15; 21; 30

Instrukcja obsługi

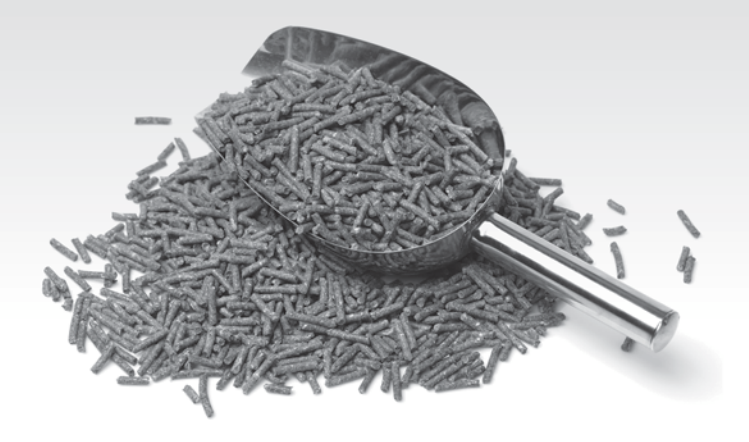

**Szanowny Użytkowniku urządzenia firmy KOSTRZEWA !**

Na wstępie dziękujemy Państwu za wybór urządzenia firmy "KOSTRZEWA", urządzenia najwyższej jakości, wytworzonego przez firmę znaną i docenianą zarówno w Polsce jak i za granicą.

Firma Kostrzewa powstała w roku 1978. Od początku swojej działalności zajmowała się produkcją kotłów c.o. na biomasę i paliwa kopalne. W okresie swojego istnienia firma udoskonala i modernizuje swoje urządzenia tak aby być liderem wśród producentów kotłów na paliwa stałe. W firmie został utworzony dział wdrożeniowo-projektowy, który ma za zadanie ciągłe udoskonalanie urządzeń oraz wprowadzanie w życie nowych technologii.

Chcemy dotrzeć do każdego klienta za pośrednictwem firm, które będą w profesjonalny sposób reprezentować nasze przedsiębiorstwo. Bardzo ważna dla nas jest Państwa opinia o działaniach naszej firmy oraz naszych partnerów. Dążąc do stałego podnoszenia poziomu naszych wyrobów prosimy o zgłaszanie wszelkich uwag dotyczących naszych urządzeń, a także obsługi przez naszych Partnerów.

Ciepłych i komfortowych dni przez cały rok życzy

**Firma KOSTRZEWA sp.k.**

## **Szanowni użytkownicy kotła EEI Pellets**

Zanim podłączycie i uruchomicie kocioł EEI Pellets sprawdźcie parametry komina według załączonych danych w tabeli (ciąg kominowy, przekrój komina), a także dopasowanie urządzenia do ogrzewanej powierzchni (zapotrzebowanie na ciepło budynku).

## **Podstawowe zasady bezpiecznego użytkowania kotła!!!**<br>1 Przed uruchomieniem kotła na

- 1. Przed uruchomieniem kotła należy zapoznać się z instrukcją obsługi.
- 2. Przed uruchomieniem kotła należy sprawdzić czy podłączenie do instalacji c.o. oraz przewodu kominowego jest zgodne z zaleceniami producenta.
- 3. Nie otwieraj drzwiczek podczas pracy kotła.
- 4. Nie należy dopuszczać do zupełnego opróżnienia zbiornika paliwa.
- 5. Podczas pracy urządzenia pokrywa zbiornika musi być zawsze szczelnie zamknięta.

Dla Państwa bezpieczeństwa i komfortu użytkowania kotła, prosimy o odesłanie PRAWIDŁOWO WYPEŁNIONYCH (UZUPEŁNIONE WSZYSTKIE WPISY I PIECZĄTKI) KART z części gwarancyjnej oznaczonych "Dla producenta" na adres:

#### **SERWIS KOSTRZEWA**

**ul. Przemysłowa 11A, 11-500 Giżycko woj. warmińsko – mazurskie tel. +48 87 429 56 00 lub +48 87 429 56 23 e-mail: serwis@kostrzewa.com.pl**

Odesłanie karty gwarancyjnej pozwoli nam zarejestrować Państwa w naszej bazie użytkowników kotłów EEI Pellets oraz zapewnić szybką i rzetelną obsługę serwisową.

## **WAŻNE !!!**

**INFORMUJEMY, ŻE NIE ODESŁANIE PRAWIDŁOWO WYPEŁ-NIONEJ KARTY GWARANCYJNEJ LUB BRAK REJESTRACJI URZĄDZENIA NA PLATFORMIE SERWISOWEJ PRODUCENTA W TERMINIE DO DWÓCH TYGODNI OD DATY URUCHOMIE-NIA KOTŁA LECZ NIE DŁUŻSZYM NIŻ TRZY MIESIĄCE OD**  DATY ZAKUPU. SKUTKUJE UTRATA GWARANCJI NA WY-**MIENNIK I WSZYSTKIE PODZESPOŁY KOTŁA. UTRATA GWA-RANCJI SPOWODUJE OPÓŹNIENIE W WYKONANIU NAPRAW ORAZ KONIECZNOŚĆ POKRYCIA PRZEZ UŻYTKOWNIKA KO-TŁA KOSZTÓW WSZYSTKICH NAPRAW WRAZ Z KOSZTAMI DOJAZDU SERWISANTA.**

Dziękujemy za zrozumienie.

Z wyrazami szacunku, SERWIS KOSTRZEWA

## **Spis treści**

## **Instrukcja kotła EEI Pellets**

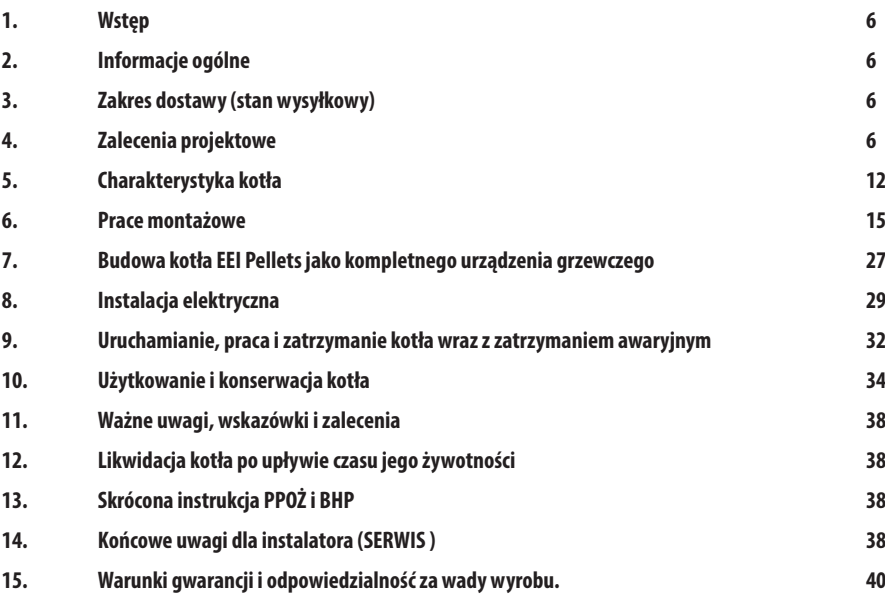

## **1. Wstęp**

**6**

Kocioł EEI Pellets z automatycznym zasilaniem paliwa pellet wyznacza nowe trendy w spalaniu paliw pochodzenia biologicznego.

Kocioł EEI Pellets można by bez przesady nazwać systemem grzewczym, gdyż pod postacią jednego urządzenia znajdą Państwo całkowicie wyposażony i zautomatyzowany produkt najwyższej jakości. Sprawdzona pozioma konstrukcja kotła z płomienicami pozwala w optymalny sposób na wykorzystanie powierzchni grzewczej urządzenia, nie naraża części wymiennikowej na nieracjonalne obciążenia termiczne (cieplne) przy zachowaniu minimalnych gabarytów urządzenia. Dzięki temu jesteśmy w stanie zaoferować Państwu jednocześnie kocioł trwały, żywotny i co ważne przy tym ekonomiczny. Zastosowano tu możliwość automatycznego spalania biomasy pod postacią pelletu. Dla klienta końcowego (dla obsługi kotła/kotłowni) ważnym czynnikiem jest również przejrzysta (intuicyjna) obsługa automatyki kotłowej. Charakteryzuje się ona komfortem użytkowania od strony operatora dzięki np. zastosowaniu dużego dotykowego wyświetlacza graficznego, automatyki zaopatrzonej w optymalny i czytelny interfejs.

## **2. Informacje ogólne**

Instrukcja obsługi stanowi integralną część kotła i musi być dostarczona użytkownikowi razem z urządzeniem. Montaż należy przeprowadzić zgodnie z zasadami zawartymi w niniejszej instrukcji oraz obowiązującymi normami i zasadami sztuki budowlanej. Użytkowanie kotła w oparciu o niniejszą instrukcję gwarantuje bezpieczną i bezawaryjną pracę oraz jest podstawą do ewentualnych roszczeń gwarancyjnych. Producent zastrzega sobie prawo do zmian danych technicznych kotła bez uprzedniego powiadamiania.

> **FIRMA KOSTRZEWA NIE PONOSI ODPOWIEDZIALNOŚCI ZA SZKODY WYNIKŁE Z NIEWŁAŚCIWEGO ZAINSTALOWANIA URZĄDZENIA ORAZ ZA NIEPRZESTRZEGANIE WARUNKÓW ZAMIESZCZONYCH W INSTRUKCJI OBSŁUGI.**

## **3. Zakres dostawy (stan wysyłkowy)**

Kocioł EEI Pellets dostarczany jest na palecie drewnianej

o wymiarach 1350x900 mm lub 1100x1600 mm, na której znajduje się:

- kocioł wyposażony w automatykę wraz z komorą ceramiczną oraz zawirowywaczami
- palnik Platinum Bio VG (moc palnika uzależniona od mocy kotła)
- kolano zasypowe
- wąż elastyczny
- zestaw narzędzi czyszczących
- instrukcja obsługi

## **4. Zalecenia projektowe**

**WSZYSTKIE WYKONANE PRACE MONTAŻOWE I PODŁĄCZENIOWE MUSZĄ BYĆ ZGODNE Z KRAJOWYMI BĄDŹ LOKALNYMI NORMAMI I PRZEPISAMI!**

### **a. Zalecenia dotyczące usytuowania kotła**

Wszystkie odległości ścian kotła i jego osprzętu od ścian pomieszczenia powinny zapewnić łatwą i bezproblemową obsługę urządzeń kotła grzewczego (obsługę automatyki kotłowej, możliwość sprawnego ręcznego zasypu paliwa do zbiornika, napraw, przeglądów itp.). Należy zwrócić uwagę podczas planowania i samego montażu kotła i jego urządzeń na konieczność zapewnienia odpowiedniej odległości do otwarcia wszystkich drzwi kotła, czyszczenia komory spalania i przegród wymiennika.

Podstawowe zalecane wymiary przestrzeni montażowej kotła z osprzętem przedstawia rysunek "Schemat wymiarowy usytuowania kotła w kotłowni" i tabela "Dane wymiarowe kotłowni".

#### **Tabela 1. Dane wymiarowe kotłowni.**

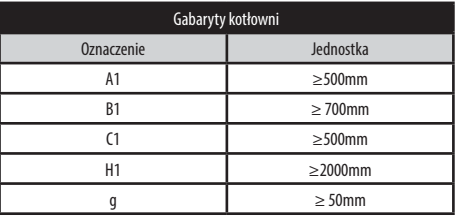

## **b. Zalecenia dotyczące pomieszczenia kotłowni**

#### **Fundament pod kocioł min. 5 cm**

Wymagania co do wykonania fundamentu pod kocioł:

- fundament powinien wystawać nad poziom posadzki kotłowni
- krawędzie fundamentu powinny być zabezpieczone stalowymi kątownikami

#### **Posadzka (podłoga) kotłowni**

Wymagania co do wykonania posadzki (podłogi) kotłowni:

- podłoga kotłowni powinna być wykonana z materiałów niepalnych, wytrzymała na nagłe zmiany temperatury oraz na uderzenia
- podłogę należy wykonywać ze spadkiem w kierunku studzienki

#### **Wentylacja kotłowni**

Wymagania co do wentylacji kotłowni:

• w pomieszczeniu z paleniskami na paliwo stałe pobierającymi powietrze do spalania z pomieszczenia i z grawitacyjnym odprowadzaniem spalin przewodem od urządzenia stosowanie mechanicznej wentylacji wyciągowej jest zabronione

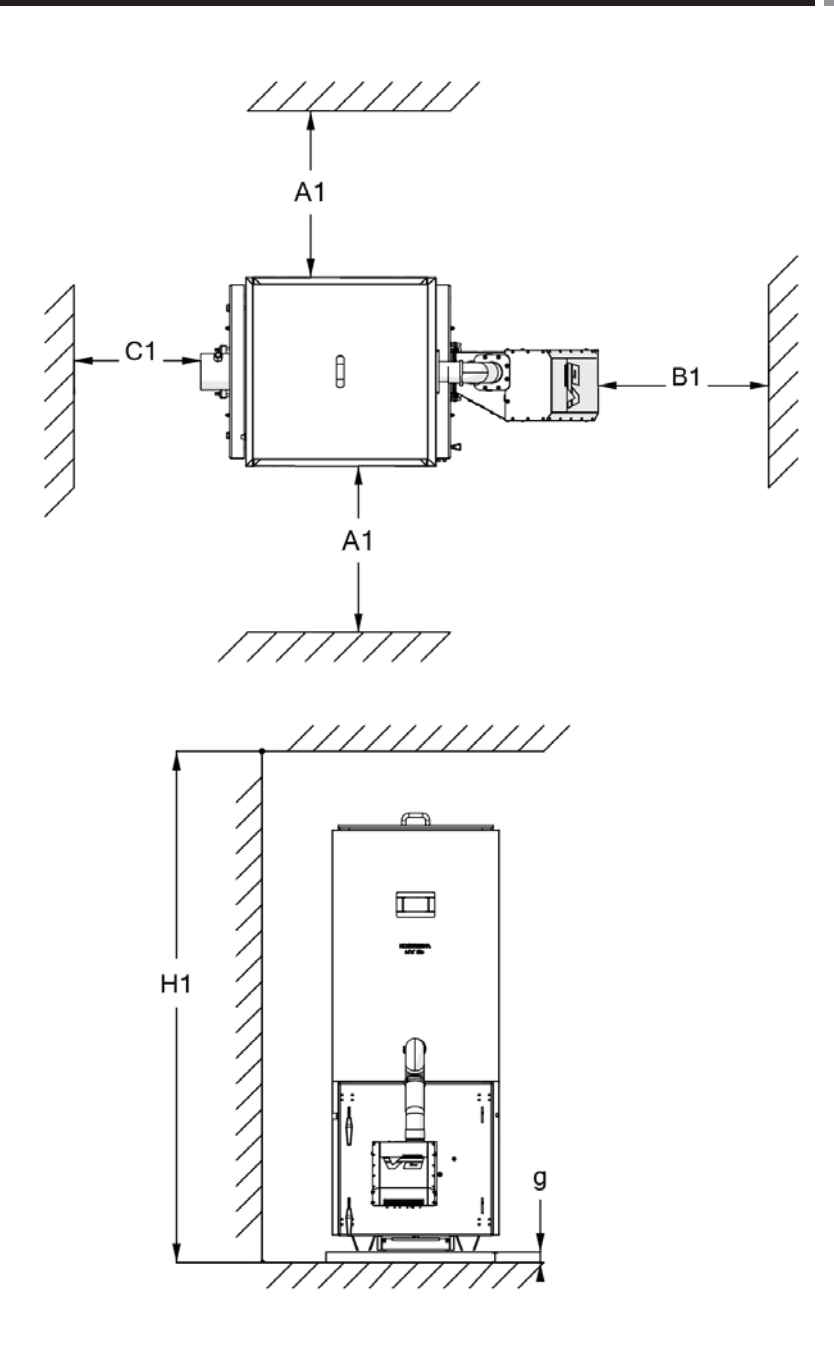

Rys: Schemat wymiarowy usytuowania kotła w kotłowni

**8**

- kotłownia powinna mieć kanał nawiewny o przekroju nie mniejszym niż 50% powierzchni przekroju komina, nie mniej jednak niż 20cm x 20 cm
- kotłownia powinna mieć kanał wywiewny o przekroju nie mniejszym niż 25% powierzchni przekroju komina z otworem wlotowym pod sufitem kotłowni
- wymiar przekroju poprzecznego kanału wywiewnego nie powinien być mniejszy niż 14cm x 14cm
- przewód wentylacyjny powinien być wykonany z materiału niepalnego

**BRAK ODPOWIEDNIEJ WENTYLACJI KOTŁOWNI MOŻE BYĆ PRZYCZYNĄ NIEPRAWIDŁOWEJ PRACY URZĄDZENIA!**

## **c. Zalecenia dotyczące instalacji hydraulicznej**

- instalacja hydrauliczna powinna być wykonana zgodnie z zasadami sztuki budowlanej oraz zgodnie z normami i przepisami obowiązującymi w kraju montażu kotła oraz z zachowaniem założeń projektowych budynku
- kocioł może pracować w instalacjach grzewczych systemu zamkniętego (z zamkniętym naczyniem przeponowym)
- otwarte naczynie wzbiorcze powinno znajdować się w najwyższym punkcie instalacji grzewczej oraz powinno być chronione przed zamarznięciem
- naczynie wzbiorcze powinno być montowane na powrocie do kotła
- w celu zapewnienia odpowiednich warunków pracy gwarantujących długą żywotność kotła należy zagwarantować minimalną wartość temperatury na powrocie do kotła poprzez np. zamontowanie pompy kotłowej z zaworem mieszającym tworzącym tzw. układ podmieszania kotła\*
- czujnik temperatury układów zabezpieczających przed przekroczeniem dopuszczalnych wartości temperaturowych należy zamontować bezpośrednio na kotle
- kocioł przeznaczony jest do pracy z wodnym czynnikiem grzewczym zgodnie z wytycznymi dotyczącymi jakości wody.
- instalacje wyposażone w zawór czterodrożny do ochrony powrotu powinny mieć zapewnioną cyrkulację wody na obiegu kotłowym lub zbiornik c.w.u. powinien posiadać wężownicę o mocy 60% lub niższej niż moc znamionowa kotła oraz c.w.u. powinna działać w priorytecie.

**ABY ZAPOBIEC KOROZJI KOTŁA NA SKUTEK NIEPOŻĄDANEJ I NADMIERNEJ KONDENSACJI SPALIN W KOTLE, TEMPERATURA WODY NA POWROCIE DO KOTŁA POD ŻADNYM POZOREM NIE MOŻE SPAŚĆ PONIŻEJ 45°C. POMPĘ OBIEGU KOTŁA NALEŻY W TYM CELU WYPOSAŻYĆ W ZAWÓR REGULACYJNY. WYDAJNOŚĆ POMPY POWINNA BYĆ DOBRANA NA OK. 40÷50% PRZEPŁYWU NOMINALNEGO WODY PRZEZ KOCIOŁ. WYKONANIE OBIEGU KOTŁA NALEŻY ZAPLANOWAĆ W TAKI SPOSÓB, ABY RÓŻNICA TEMPERATUR MIĘDZY ZASILANIEM I POWROTEM BYŁA RÓWNA LUB MNIEJSZA NIŻ 15°C.**

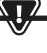

#### **UWAGA!**

**POMPA KOTŁOWA POWINNA ZNAJDOWAĆ SIĘ MIĘDZY DWOMA ZAWORAMI ODCINAJĄCYMI. CELEM ZABEZPIECZENIA POMPY PRZED ZBYT DUŻĄ RÓŻNICĄ CIŚNIEŃ MIĘDZY SSANIEM A TŁOCZENIEM POMPY NALEŻY:** 

- **POMPĘ KOTŁOWĄ INSTALOWAĆ NA POWROCIE Z INSTALACJI (SZCZEGÓLNIE W INSTALACJACH O DUŻYM ZŁADZIE WODNYM, W KTÓRYCH CIŚNIENIE TŁOCZENIA JEST ZNACZNE)**
- **POMPĘ KOTŁOWĄ ZABEZPIECZYĆ NA SSANIU PRZED ZBYT NISKIM CIŚNIENIEM**

### **d. Wytyczne dotyczące jakości wody**

Jakość wody ma zasadniczy wpływ na żywotność i sprawność pracy urządzeń grzewczych oraz całej instalacji. Woda o złych parametrach wywołuje głównie korozję powierzchni urządzeń grzewczych, rur przesyłowych oraz ich zakamienienie. Może doprowadzić do uszkodzenia bądź nawet zniszczenia urządzenia grzewczego (instalacji cieplnej). Gwarancja nie obejmuje uszkodzeń spowodowanych korozją i odkładaniem się kamienia kotłowego. Poniżej zawarte są wymagania co do jakości wody kotłowej jakie nakłada na klienta producent, których przestrzeganie jest podstawą ewentualnych roszczeń gwarancyjnych. Woda do napełniania kotłów i instalacji grzewczych powinna spełniać wymagania norm i przepisów w kraju montażu kotła.

Woda kotłowa powinna posiadać następujące parametry:

- wartość p $H > 8.5$
- • twardość całkowita < 20°f
- zawartość wolnego tlenu < 0.05 mg/l
- zawartość chlorków < 60 mg/l

Zastosowana technologia uzdatniania wody do napełniania instalacji grzewczej musi spełniać powyższe wymagania. Stosowanie wszelkich dodatków przeciwzamarzaniowych dopuszczalne jest po wcześniejszej konsultacji z producentem, firmą KOSTRZEWA. Nieprzestrzeganie powyższych zaleceń co do jakości stosowanej wody kotłowej może być przyczyną uszkodzenia elementów systemu grzewczego (np. kotła) za co Producent nie ponosi odpowiedzialności. Wiąże się to z możliwością utraty gwarancji i nie uznaniem ewentualnego wezwania serwisu.

#### **e. Wytyczne dotyczące glikolu.**

W urządzeniach firmy Kostrzewa możemy stosować glikol. Glikol zapewnia ochronę instalacji przed niskimi temperaturami oraz procesem korozji. Zabezpiecza układ przed powstaniem osadów i rozwojem życia mikrobiologicznego. Zawiera inhibitory korozii, środki antypienne, regulatory pH, środki biobójcze, pigmenty oraz wodę demineralizowaną. Należy stosować wyłącznie glikole przebadane z jasno określonymi parametrami w zależności od potrzeb klienta.

- Rodzaj glikolu propylenowy
- Steżenie glikolu 33%
- Temperatura krystalizacji -15°C
- Postać ciecz jednorodna bez osadów
- Wartość pH  $7.5 8.5$
- Rezerwa alkaliczna
- Gestość w 20 $\degree$ C 1.030g/cm<sup>3</sup>
- Lepkość kinetyczna w 20°C 3,15mm<sup>2</sup>/s
- • Rozszerzalność cieplna 4,73% (0-80°C)

## **f. Wytyczne dotyczące instalacji odprowadzania spalin (instalacji kominowej)**

**INSTALACJA KOMINOWA POWINNA BYĆ WYKONANA ZGODNIE Z NORMAMI I PRZEPISAMI OBOWIĄZUJĄCYMI W KRAJU MONTAŻU KOTŁA.**

Instalacja kominowa ma za zadanie odprowadzenie produktów spalania z kotłowni do atmosfery.

System kominowy wytwarza ciąg spalinowy zależny od:

- gradientu temperatur między temperaturą spalin a temperaturą otoczenia (różnicą gęstości i ciśnień)
- długości przewodu dymowego
- kształtu przewodu spalinowego (kolanka, pochylenia, przerywacze ciągu kominowego itp.)
- kształtu przekroju poprzecznego przewodu kominowego
- wielkości przekroju komina (niewskazane jest montowanie komina o przekroju mniejszym niż przekrój czopucha)
- chropowatości powierzchni wewnętrznej przewodu kominowego
- czystości przewodu spalinowego
- szczelności przewodu spalinowego (uszczelki, fugi uszczelniające itp.)
- obecności i wykonania termoizolacji przewodu kominowego
- zmian warunków otoczenia (temperatura, wahania ciśnień związanych z przepływem powietrza, kształtem dachu, usytuowania komina względem przegród zewnętrznych – budynków itp.)

Średnica przewodu łączącego urządzenie grzewcze z przewodem spalinowym (czopucha) powinna być identyczna ze średnicą króćca wylotowego spalin w przewidywanym do podłączenia urządzeniu grzewczym. Nie można również stosować redukcji zmniejszającej przekrój przewodu odprowadzającego spaliny na całej długości przewodu łączącego (czopucha), jak i też przewodu spalinowego. Ewentualne przejście ze średnicy przewodu spalinowego, do średnicy przewodu łączącego może nastąpić poprzez zastosowanie trójnika o odpowiedniej kombinacji średnic. Przewód spalinowy powinien być tak dobrany, by zapewniał temperaturę spalin na całej długości komina, do wylotu komina włącznie, wyższą od punktu rosy dla spalin z danego urządzenia grzewczego (praca na sucho). Przewody spalinowe i dymowe powinny być wyposażone odpowiednio w otwory wyciekowe lub rewizyjne, zamykane szczelnymi drzwiczkami, a w przypadku występowania spalin mokrych – także w układ odprowadzania skroplin.

#### **Zalecenia:**

- należy pamiętać, że w dolnym zakresie mocy temperatura spalin może spaść poniżej 100°C, dlatego kocioł należy podłączyć do kominów niewrażliwych na wilgoć(zalecane stosowanie kwasoodpornych wkładów kominowych– blaszanych, kamionkowych); jeżeli kocioł nie będzie podłączony do komina niewrażliwego na wilgoć, należy przeprowadzić odpowiednie obliczenia lub skorzystać z istniejących danych na temat komina
- połączenie króćca spalinowego kotła z kominem powinno być zaizolowane termicznie i prowadzone możliwie najkrótszą drogą z zachowaniem lekkiego kąta do góry, unikać ostrych załamań z możliwie małą ilością kolan
- najmniejszy wymiar przekroju lub średnica murowanych przewodów kominowych spalinowych o ciągu naturalnym i przewodów dymowych powinna wynosić co najmniej 0,14 m, a przy zastosowaniu stalowych wkładów kominowych ich najmniejszy wymiar średnicy – co najmniej 0,12 m;
- długość przewodów spalinowych poziomych (czopuchów) nie powinna wynosić więcej niż 1/4 efektywnej wysokości komina i nie więcej niż 7 m

#### **Wskazówka:**

Rury spalin podłączyć bez obciążeń i naprężeń montażowych.

- uszczelnić rure spalin
- komin powinien być otwarty ku górze i wyprowadzony pionowo co najmniej 1 m ponad dach (osłonięty nasadką zapobiegającą przed wnikaniem wody opadowej i stabilizującą ciąg kominowy)
- średnice przewodu spalinowego należy dobrać (obliczać) zgodnie z zaleceniami producentów wkładów kominowych
- orientacyjny przekrój komina okrągłego można obliczyć wg wzoru Redtenbacher'a:

$$
A = 0.026 \frac{Q_k/W}{\sqrt{h [m]}} [cm^2]
$$
  
gdzie:

 $A=$  pole przekroju poprzecznego komina [cm²];

*Q* = moc cieplna kotła podłączonego do komina [W];

*h* = wysokość komina [m];

#### J **UWAGA!**

**PO WYKONANIU INSTALACJI ODPROWADZANIA SPALIN** 

**PODLEGA ONA ODBIOROWI POLEGAJĄCEMU NA SPRAWDZENIU:**

- **· DROŻNOŚCI KANAŁU SPALINOWEGO**
- **· SZCZELNOŚCI POŁĄCZEŃ**
- **· CIĄGU KOMINA**
- **· PRAWIDŁOWOŚCI WYKONANIA POŁĄCZEŃ I ZGODNOŚCI**
- **Z PROJEKTEM ELEMENTÓW INSTALACJI ODPROWADZANIA SPALIN**
- **NORMATYWNEGO WYPROWADZENIA PONAD DACH**
- **SPEŁNIENIA NORM OCHRONY ATMOSFERY**
- **SPRAWDZENIU ZGODNOŚCI WYKONANIA INSTALACJI Z PROJEKTEM ORAZ DOKUMENTACJĄ POWYKONAWCZĄ**
- **SPRAWDZENIU AKTUALNYCH ATESTÓW NA UŻYTE DO BUDOWY INSTALACJI MATERIAŁÓW KONSTRUKCYJNYCH, IZOLACYJNYCH I MONTAŻOWYCH.**

Odbiór instalacji odprowadzania spalin powinien odbywać się przy udziale uprawnionego mistrza kominiarskiego i kończyć się protokołem.

## **Schemat instalacji 1**

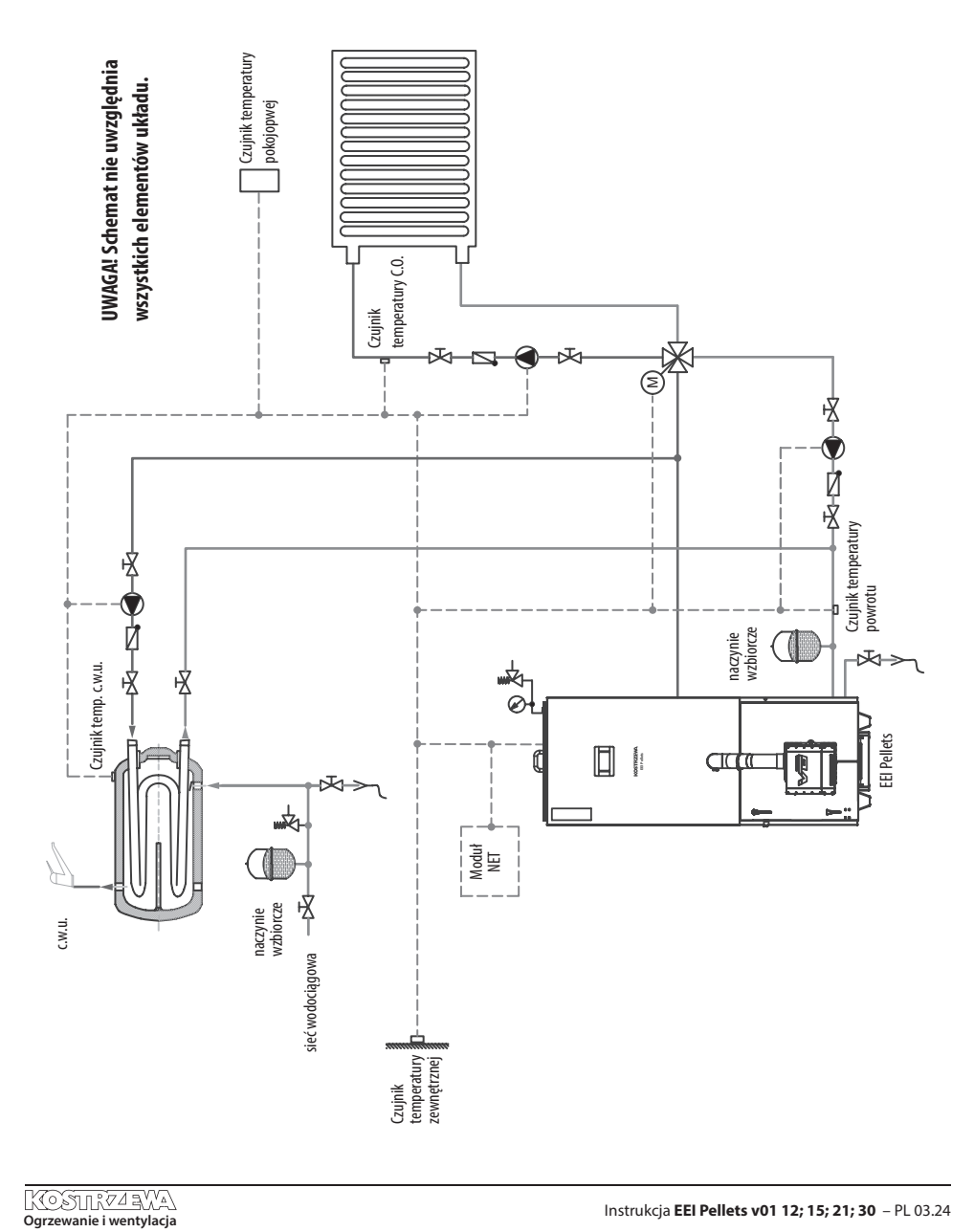

**Schemat instalacji 2**

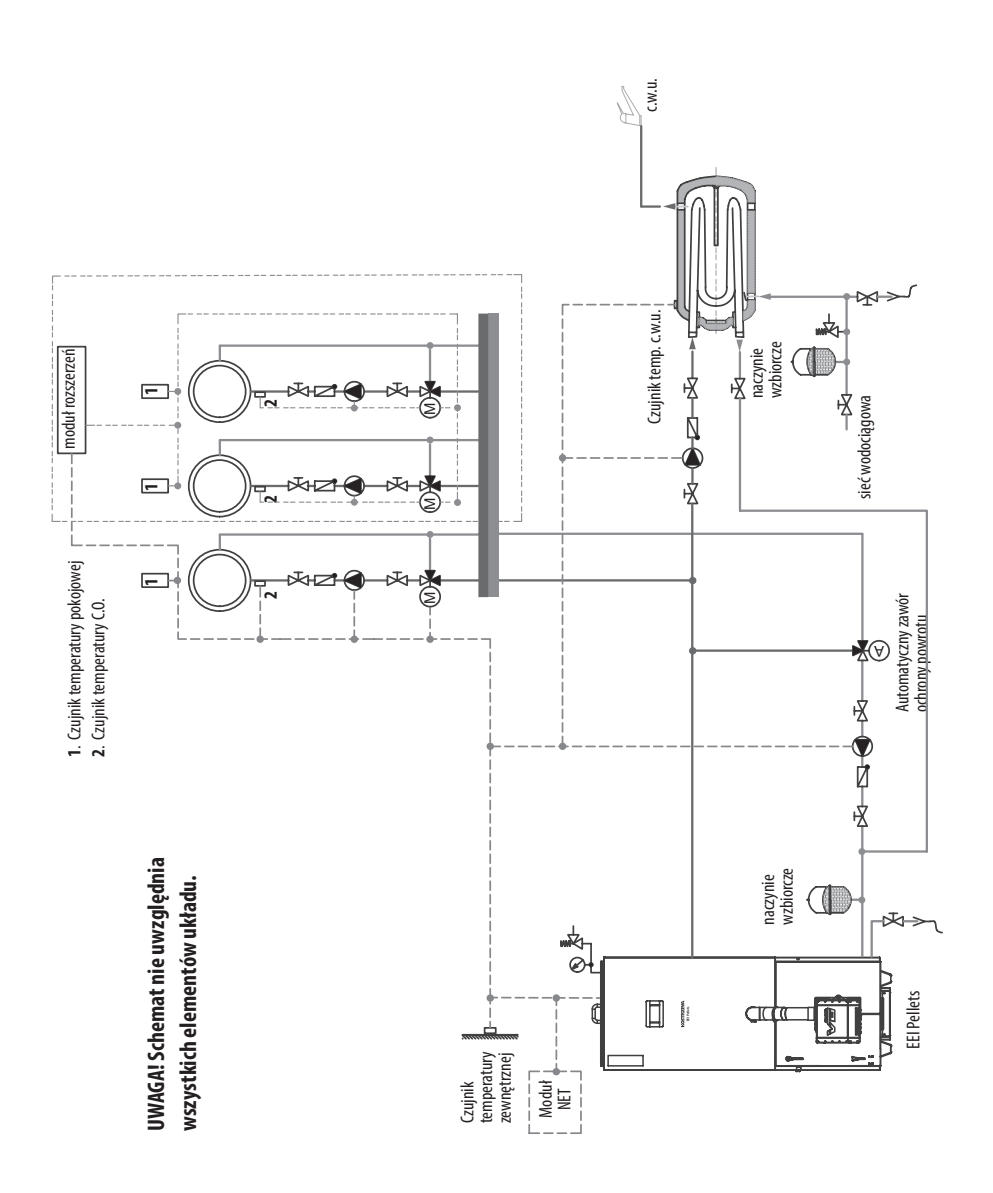

### **g. Wytyczne dotyczące jakości paliwa**

Rodzaje paliwa stosowane w kotle EEI Pellets zgodnie z normą PN- EN ISO 17225-2:

Specyfikacja pelletu A1:

- granulacja  $6\pm1$ mm;
- długość 3,15  $\leq$  L  $\leq$  40
- • polecana wartość opałowa 16500 19000 kJ/kg
- zawartość popiołu ≤ 0.7%
- • wilgotność ≤ 10 %
- ciężar właściwy (gęstość)  $\geq 600$  kg/m<sup>3</sup>
- temperatura topnienia popiołu powyżej 1200° C

Specyfikacja pelletu A2:

- granulacja  $6 \pm 1$ mm:
- • długość 3,15 ≤ L ≤ 40
- • polecana wartość opałowa 16500 19000 kJ/kg
- zawartość popiołu ≤ 1,2%
- • wilgotność ≤ 10 %
- ciężar właściwy (gęstość)  $\geq 600$  kg/m<sup>3</sup>
- • temperatura topnienia popiołu powyżej 1200° C

Specyfikacja pelletu B:

- granulacja  $6\pm1$ mm;
- • długość 3,15 ≤ L ≤ 40
- polecana wartość opałowa 16500 19000 kJ/kg
- zawartość popiołu ≤ 2%
- • wilgotność ≤ 10 %
- ciężar właściwy (gęstość)  $\geq 600$  kg/m<sup>3</sup>
- temperatura topnienia popiołu powyżej 1200° C

*Paliwo testowe użyte w procesie certyfikacji kotła: pellet A1.*

П

**ZALECA SIĘ STOSOWANIE PALIW POCHODZĄCYCH Z PEWNYCH ŹRÓDEŁ. PALIWA POWINNY POSIADAĆ ODPOWIEDNIĄ WILGOTNOŚĆ I CECHOWAĆ SIĘ MAŁĄ ZAWARTOŚCIĄ DROBNYCH FRAKCJI. NALEŻY ZWRACAĆ SZCZEGÓLNĄ UWAGĘ NA ZANIECZYSZCZENIA MECHANICZNE (KAMIENIE ITP.), KTÓRE POGARSZAJĄ PROCES SPALANIA I MOGĄ SPOWODOWAĆ AWARIĘ URZĄDZENIA. FIRMA KOSTRZEWA NIE PONOSI ODPOWIEDZIALNOŚCI ZA AWARIĘ URZĄDZENIA LUB NIEPRAWIDŁOWY PROCES SPALANIA WSKUTEK STOSOWANIA NIEWŁAŚCIWEGO PALIWA.**

**NIEPRZESTRZEGANIE POWYŻSZYCH ZALECEŃ CO DO JAKOŚCI STOSOWANEGO PALIWA MOŻE BYĆ PRZYCZYNĄ USZKODZENIA ELEMENTÓW SYSTEMU GRZEWCZEGO (NP. KOTŁA, PODAJNIKA) ZA CO PRODUCENT NIE PONOSI ODPOWIEDZIALNOŚCI. WIĄŻE SIĘ TO Z MOŻLIWOŚCIĄ UTRATY GWARANCJI I NIE UZNANIEM EWENTUALNEGO WEZWANIA SERWISU.**

### **h. Dobór nominalnej mocy cieplnej kotła**

Znamionową moc cieplną kotła należy dobrać zgodnie z wymaganym zapotrzebowaniem na energię cieplną. Zapotrzebowanie na energię cieplną dla celów centralnego ogrzewania i ciepłej wody użytkowej należy określać w oparciu o wymagania norm i przepisów obowiązujących w kraju montażu kotła.

Zapotrzebowanie ciepła dla celów technologicznych należy obliczać biorąc pod uwagę wymagania procesów produkcyjnych danego zakładu. Nominalna moc cieplna kotła powinna być dobrana przez specjalistę w tej dziedzinie i powinna być podparta odpowiednimi kalkulacjami. Nie jest zalecaną praktyką znaczne przewymiarowanie kotła.

## **i. Odpowietrzenie instalacji**

Odpowietrzenie instalacji ogrzewania wodnego powinno być wykonane zgodnie z normami i przepisami, które obowiązują w kraju montażu kotła.

## **5. Charakterystyka kotła**

Urządzenie wykonane jest z czterech części.

Cały kocioł jest w kształcie prostopadłościanu o wymiarach:

- • 650x760x1720 mm (EEI Pellets 12),
- • 750x895x1700mm (EEI Pellets 15, 21) ,
- 815x1225x1740mm (EEI Pellets 30).
- 1. Pierwsza część to okrągły stalowy wymiennik, płomienicowy wysokiej sprawności. Dzięki zastosowaniu przy projektowaniu metody 3T (time, turbulator, temperature) wymiennik jest bardzo małych gabarytów. Wykonany jest z wysokiej jakości stali kotłowej P265GH o grubości 4-5 mm.
- 2. Druga część to palnik, który może spalać pellet klasy A1, A2, B (wg PN-EN ISO 17225-2) o granulacji 6 mm. Elementy konstrukcyjne palnika wykonane są ze stali żaroodpornej.
- 3. Trzecia część to zbiornik umieszczony na wymienniku kotła tak aby nie zajmować dodatkowego miejsca w pomieszczeniu. Pojemność zbiornika wynosi:
	- 220 litrów dla EEI Pellets 12,
	- 230 litrów EEI Pellets 15 oraz 21,
	- 342 litry dla EEI Pellets 30.
- 4. Czwarta część to sterownik pracy całego systemu grzewczego budynku. Zaprojektowany został z myślą o osobach, które cenią sobie łatwość obsługi i czytelne menu, a zarazem wysoki stopień zaawansowania konstrukcyjnego i technologicznego.

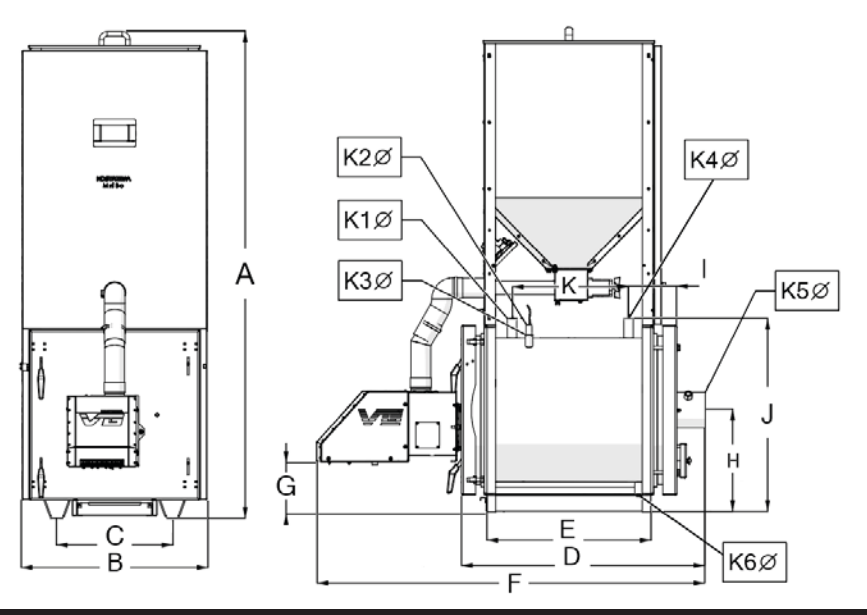

#### Rys:.Schemat wymiarowy

#### **Tabela 2. Tabela wymiarowa kotła EEI Pellets.**

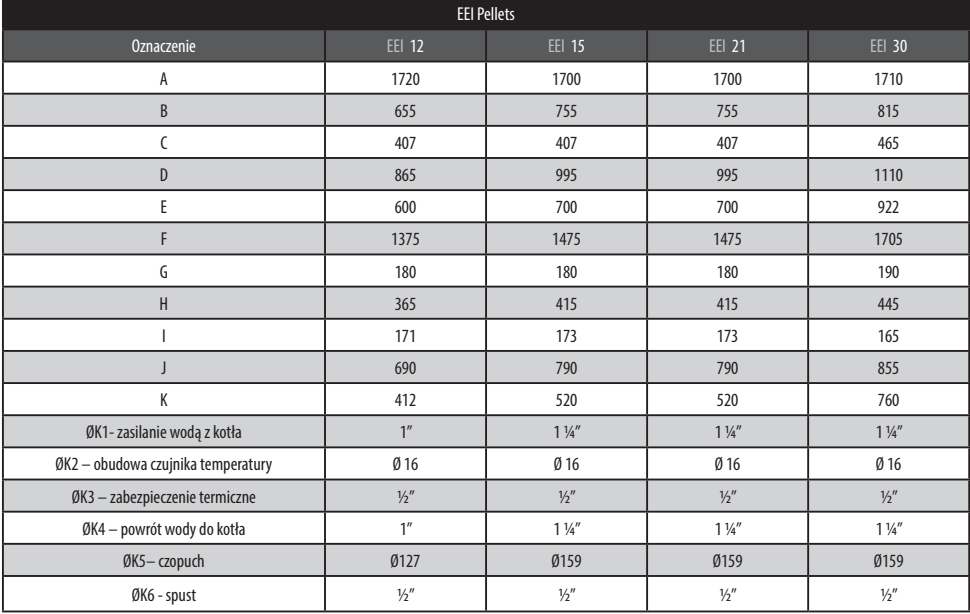

#### **Tabela 3. Karta katalogowa kotła EEI Pellets**

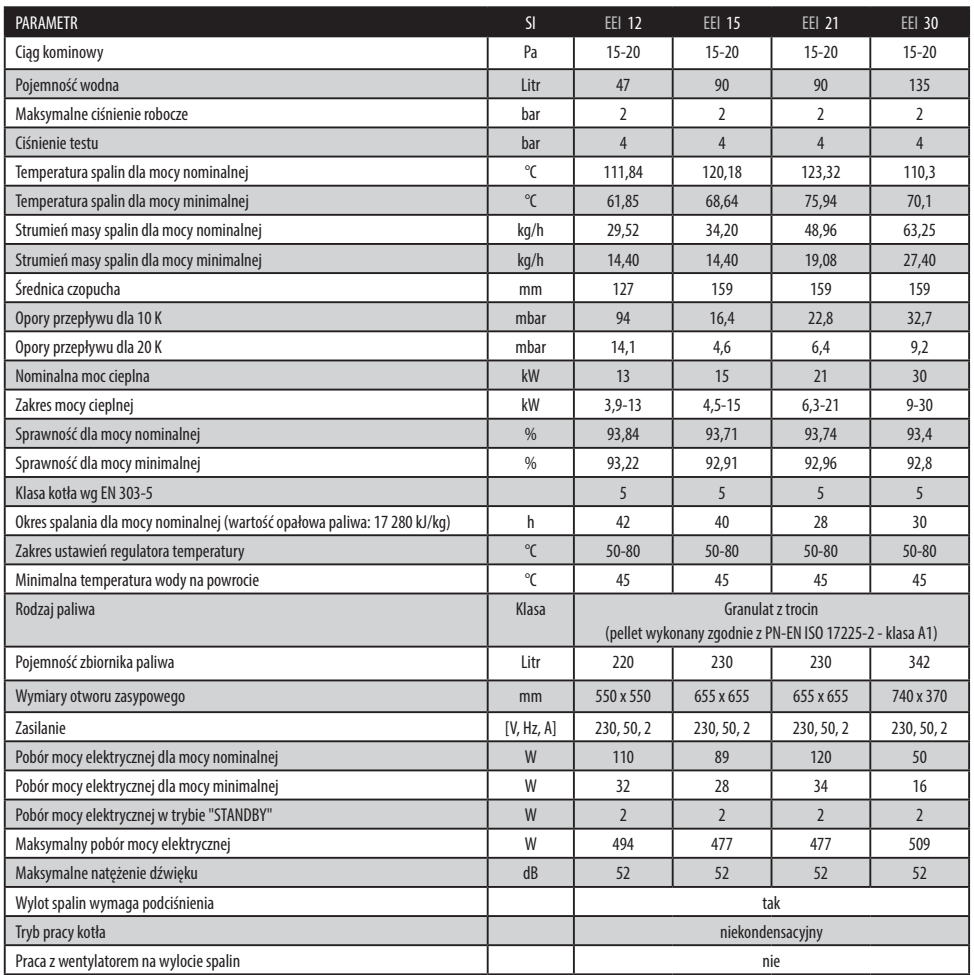

### **5.1 Bufor ciepła**

Prawidłowa minimalna pojemność zasobnika ciepła wynosi: gdzie:

*VSp* - pojemność zasobnika ciepła, w litrach;

 $Q_{N}^{p}$ - nominalna moc cieplna, w kilowatach grzewczych;

 $\overline{T}_B$  - czas wypalania paliwa w godzinach;

 $\ddot{Q}_\mu$  - obciążenie cieplne budynku, w kilowatach;

*Qmin* - minimalna moc cieplna, w kilowatach;

Wielkość zasobnika ciepła dla kotłów, w których dopuszcza się spalanie wielu paliw ustala się dla tego paliwa, które wymaga największego zasobnika. Najmniejsza pojemność zasobnika ciepła wynosi 300 l.

$$
V_{Sp} = 15T_B \times Q_N (1\text{-}0.3 \frac{Q_H}{Q_{min}})
$$

## **6. Prace montażowe**

#### **UWAGA!**

**MONTAŻ I DEMONTAŻ ELEMENTÓW KOTŁA PRZEPROWADZAĆ MOŻNA TYLKO I WYŁĄCZNIE GDY:**

**· KOCIOŁ JEST ROZŁĄCZONY Z RUCHU I JEST WYSTUDZONY**

**· INSTALACJA ELEKTRYCZNA JEST ODŁĄCZONA**

**· FIZYCZNIE ODŁĄCZONE ZOSTAŁO ZASILANIE KOTŁA W PALIWO – ODŁĄCZONA RURA PODAJĄCA**

**· PRZEWIDZIANO WCZEŚNIEJ TRANSPORT I MIEJSCE SKŁADOWANIA ELEMENTÓW KOTŁA ZE WZGLĘDÓW BEZPIECZEŃSTWA.**

#### **6.1 Montaż /demontaż komory ceramicznej**

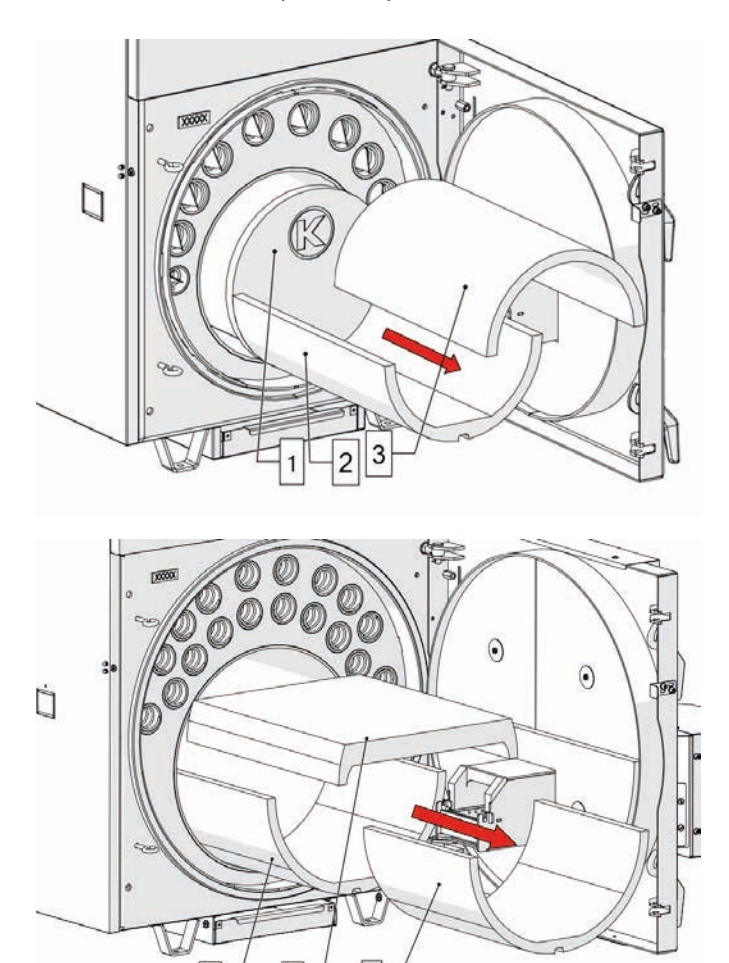

 $\overline{2}$ 

1

1

Komora ceramiczna kotła EEI Pellets 12; 15; 21

- 1. Tył komory ceramicznej;
- 2. Dno komory ceramicznej;
- 3. Góra komory ceramicznej

Komora ceramiczna kotła EEI Pellets 30

- 1. dno komory ceramicznej
- 2. góra komory ceramicznej

### **6.2 Montaż zawirowywaczy**

#### **EEI Pellets 12**

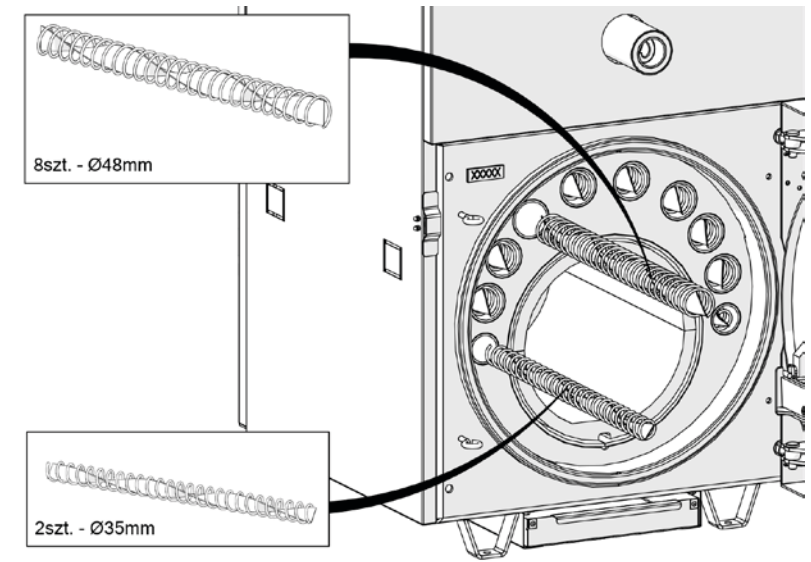

**EEI Pellets 15**

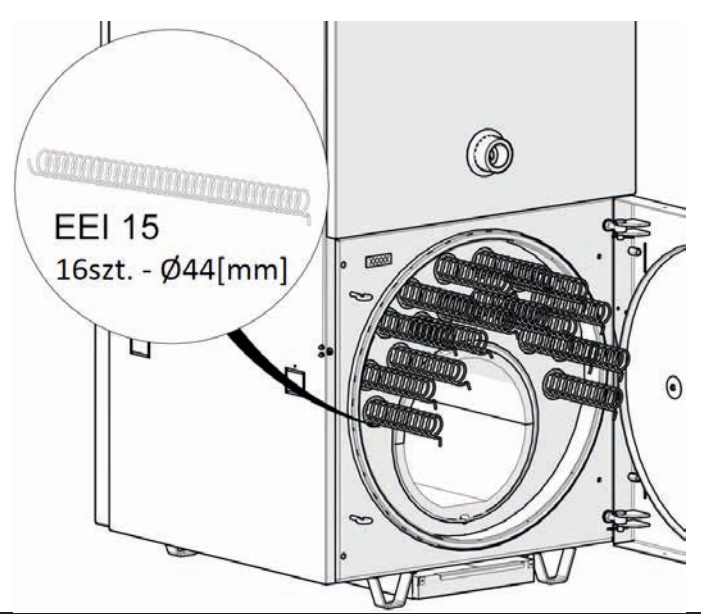

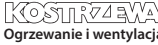

## **6. Prace montażowe**

**EEI Pellets 21**

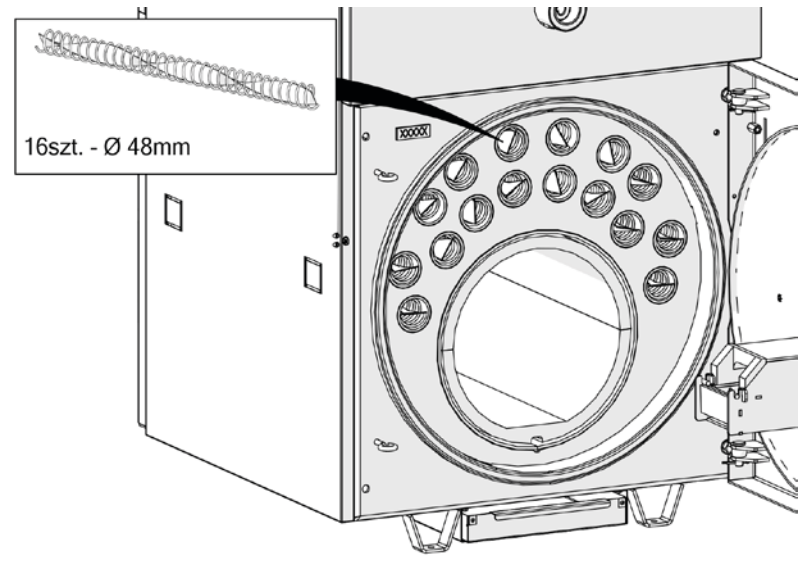

#### **EEI Pellets 30**

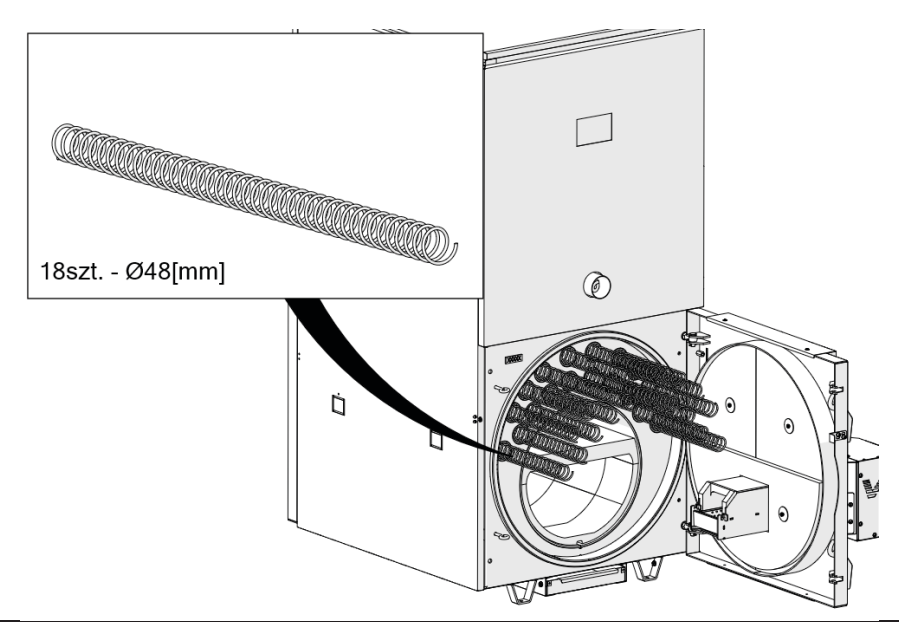

## **6.3 Montaż /demontaż izolacji przodu**

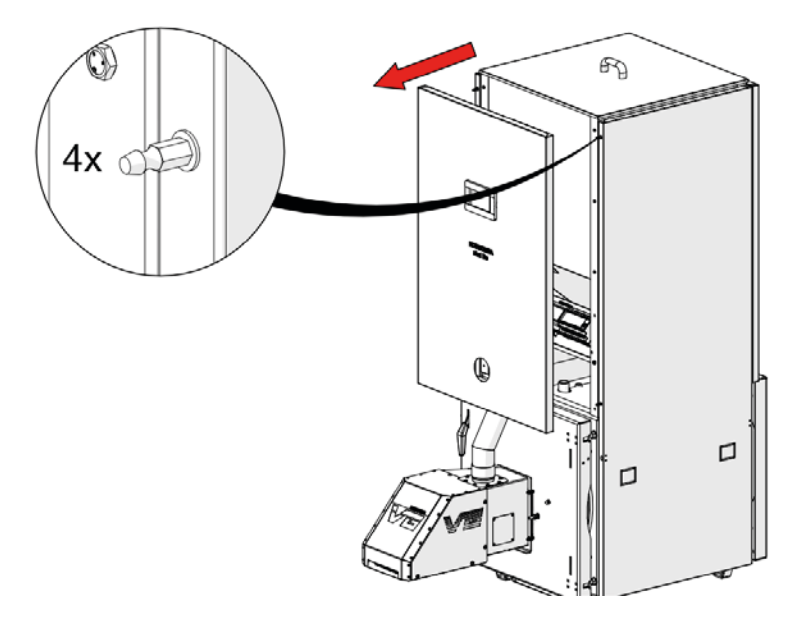

## **6.4 Montaż /demontaż izolacji tyłu**

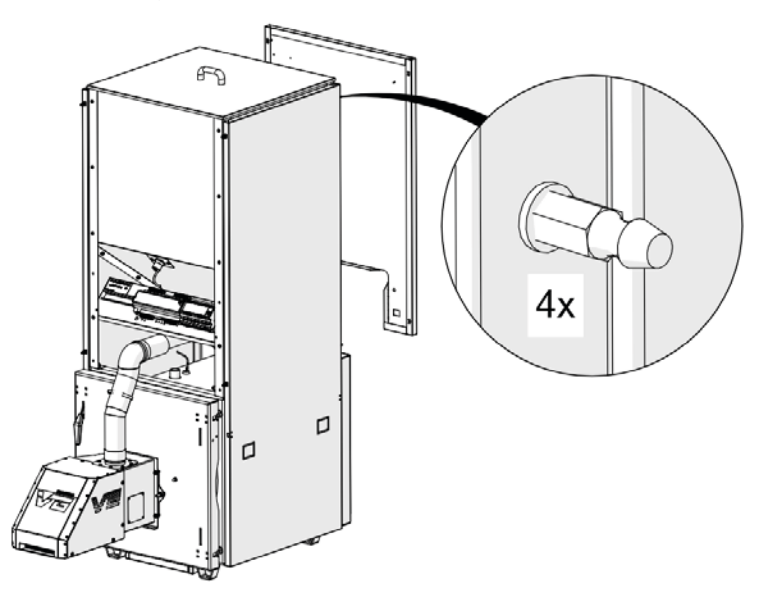

## **6.5 Montaż /demontaż izolacji boku**

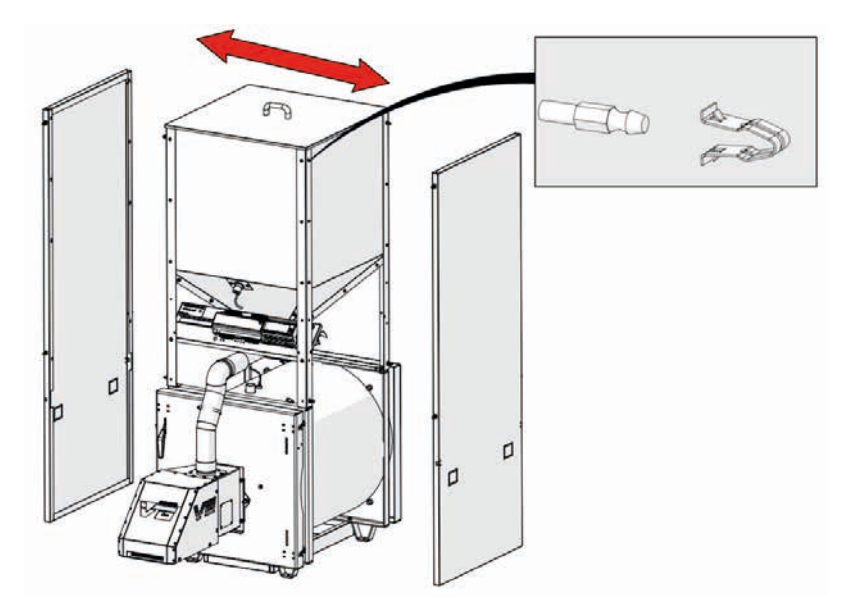

## **6.6 Awaryjne opróżnianie zbiornika paliwa / opróżnianie zbiornika z pozostałości pelletu i pyłów**

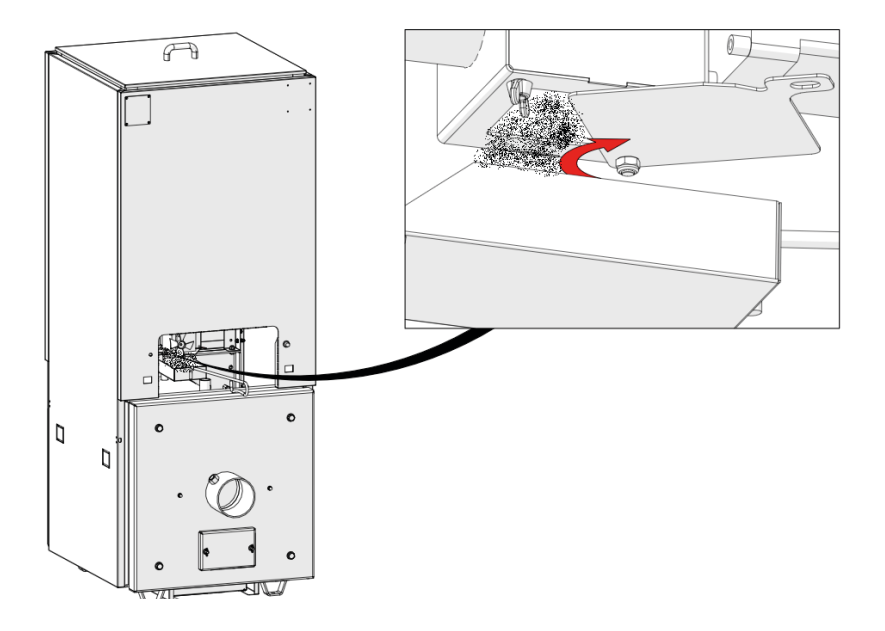

## **6.7 Montaż /demontaż zbiornika paliwa.**

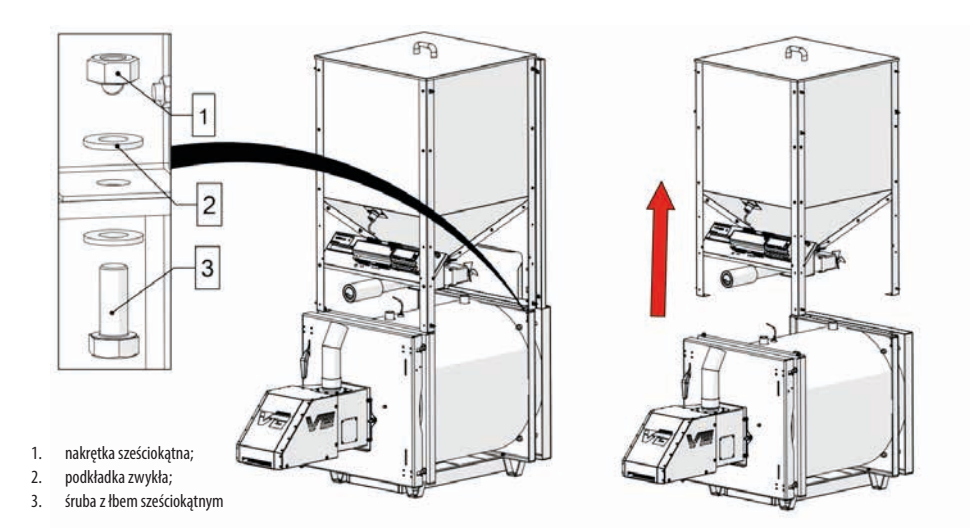

## **6.8 Montaż pokrywy zbiornika EEI Pellets 30**

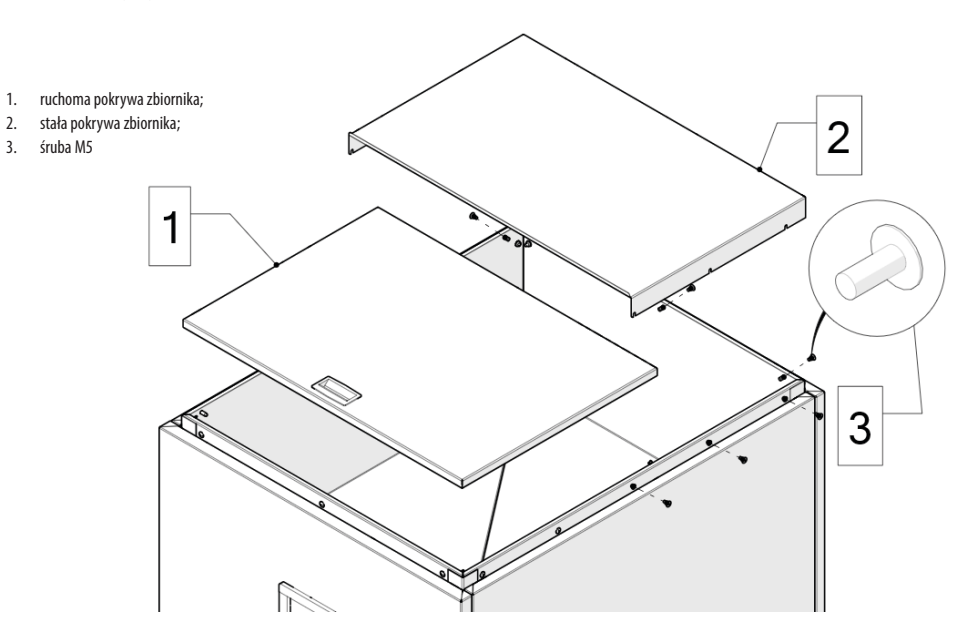

## **6.9 Zmiana konfiguracji drzwiczek**

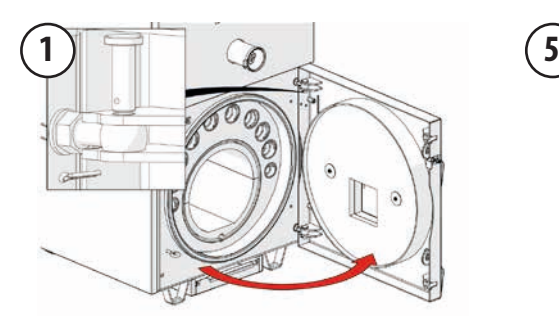

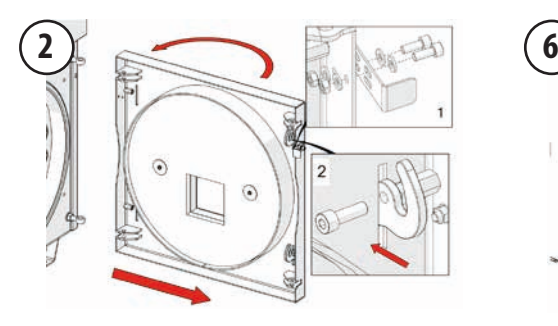

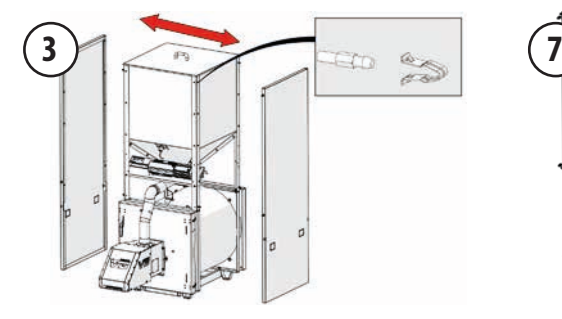

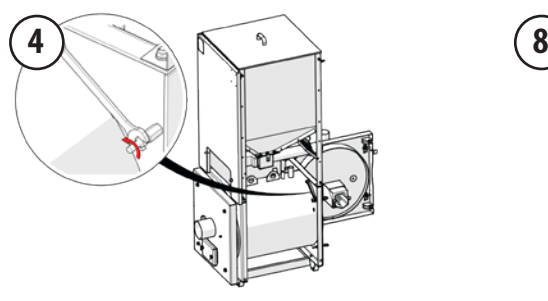

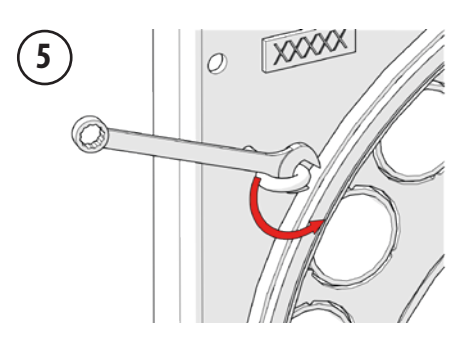

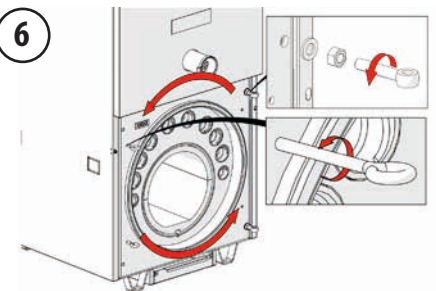

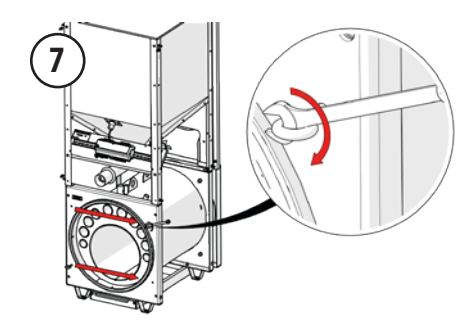

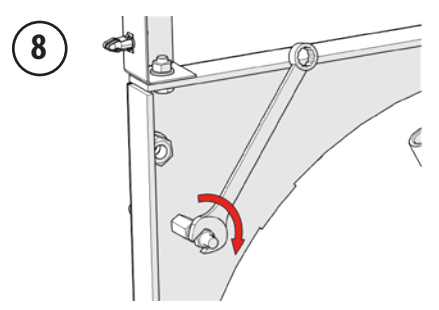

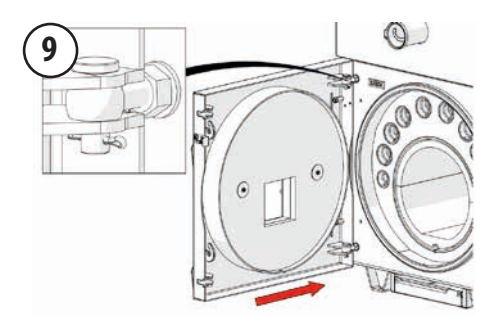

**Zmiana konfiguracji drzwiczek EEI Pellets 30**

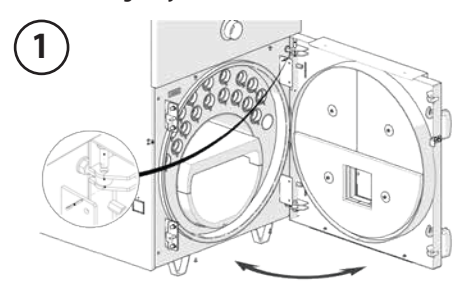

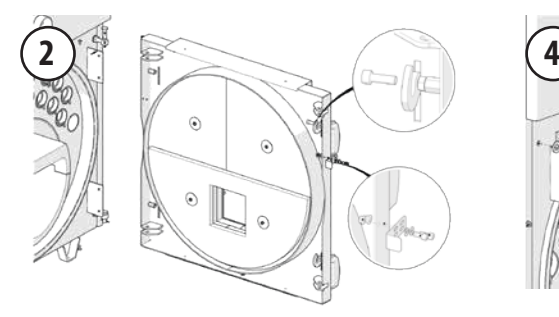

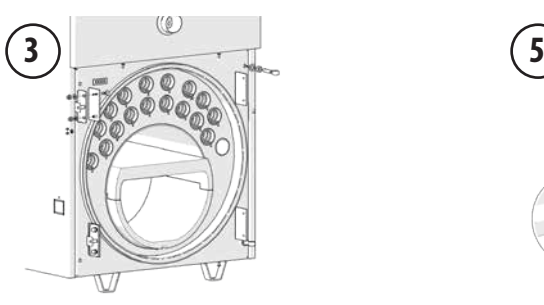

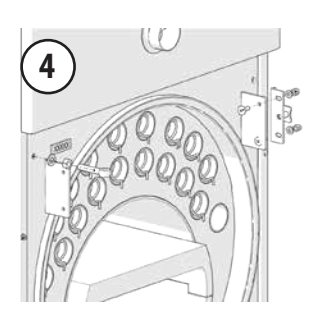

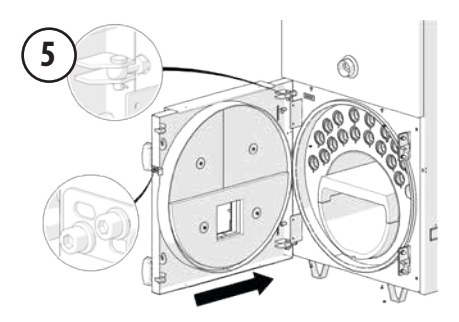

## **6.10 Montaż /demontaż rozdzielnicy**

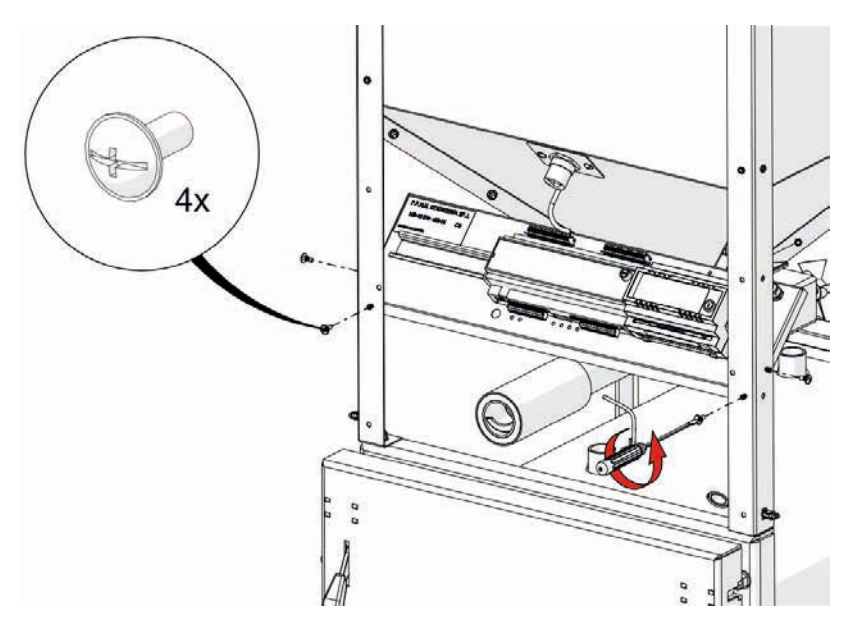

## **6.11 Montaż /demontaż czujnika poziomu paliwa**

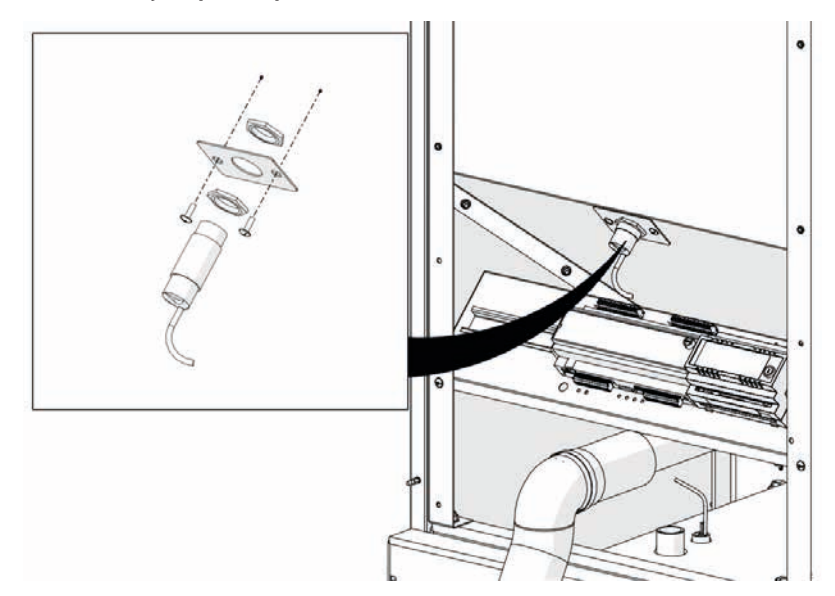

## **6.12 Czyszczenie czujnika poziomu paliwa**

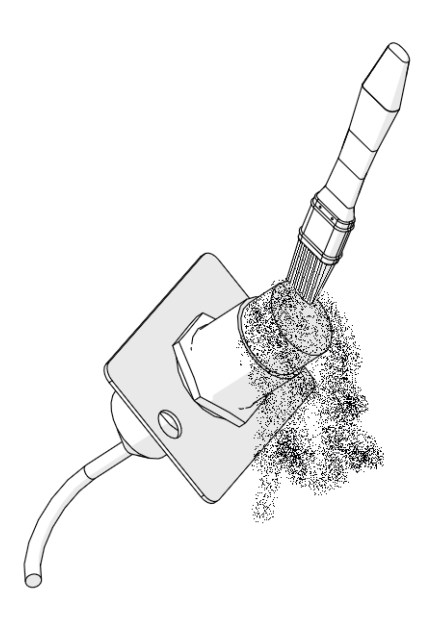

## **6.13 Montaż /demontaż palnika**

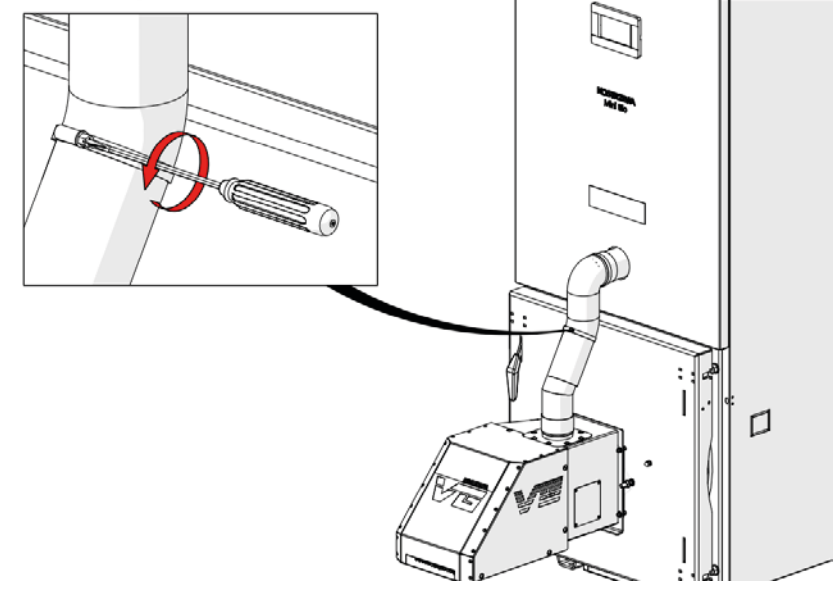

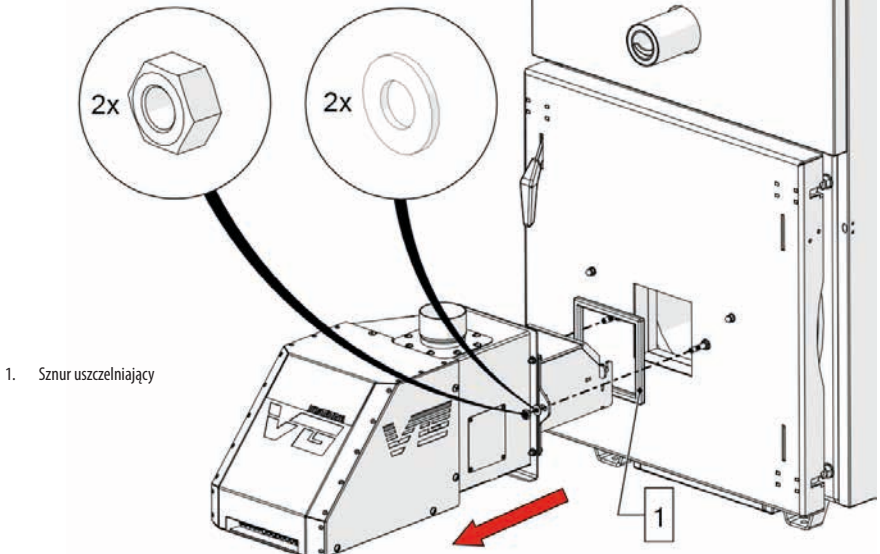

## **6.14 Montaż czujników kotła**

Kocioł jest wyposażony w ogranicznik temperatury bezpieczeństwa STB fabrycznie ustawiony na 90°C. Po przekroczeniu tej temperatury, STB przerywa pracę palnika oraz podajnika paliwa. Na wyświetlaczu pojawia się alarm. Należy sprawdzić co było przyczyną przegrzania kotła i ją usunąć. Po ostudzenia kotła należy odkręcić nakrętkę STB i wcisnąć przycisk. Czujnik temperatury kotła [4] jak i czujnik STB [5] muszą być umiejscowione w obudowie czujników temperatury kotła [6]. Czujniki powinny być zabezpieczone przed wypadnięciem.

**UWAGA! NIEPRAWIDŁOWE ZAMONTOWANIE CZUJNIKÓW KOTŁA GROZI JEGO PRZEGRZANIEM I NIEPRAWIDŁOWĄ PRACĄ SYSTEMU.**

 $\overline{4}$  $\overline{2}$  $\overline{3}$ d d  $\omega$ 

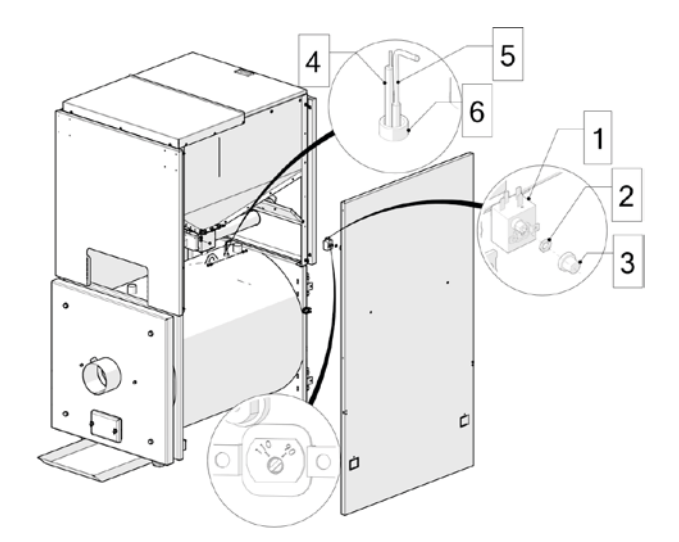

- 1. ogranicznik temperatury bezpieczeństwa STB
- 2. nakrętka mocująca STB
- 3. pokrywa wyłącznika STB
- 4. czujnik temperatury kotła
- 5. czujnik temperatury STB
- 6. obudowa czujnika temperatury

Montaż czujników w kotle EEI Pellets 30

- 1. ogranicznik temperatury bezpieczeństwa STB
- 2. nakrętka mocująca STB
- 3. pokrywa wyłącznika STB
- 4. czujnik temperatury kotła
- 5. czujnik temperatury STB
- 6. obudowa czujnika temperatury

## **7. Budowa kotła EEI Pellets (jako kompletnego urządzenia grzewczego)**

## **7.1 Budowa ogólna**

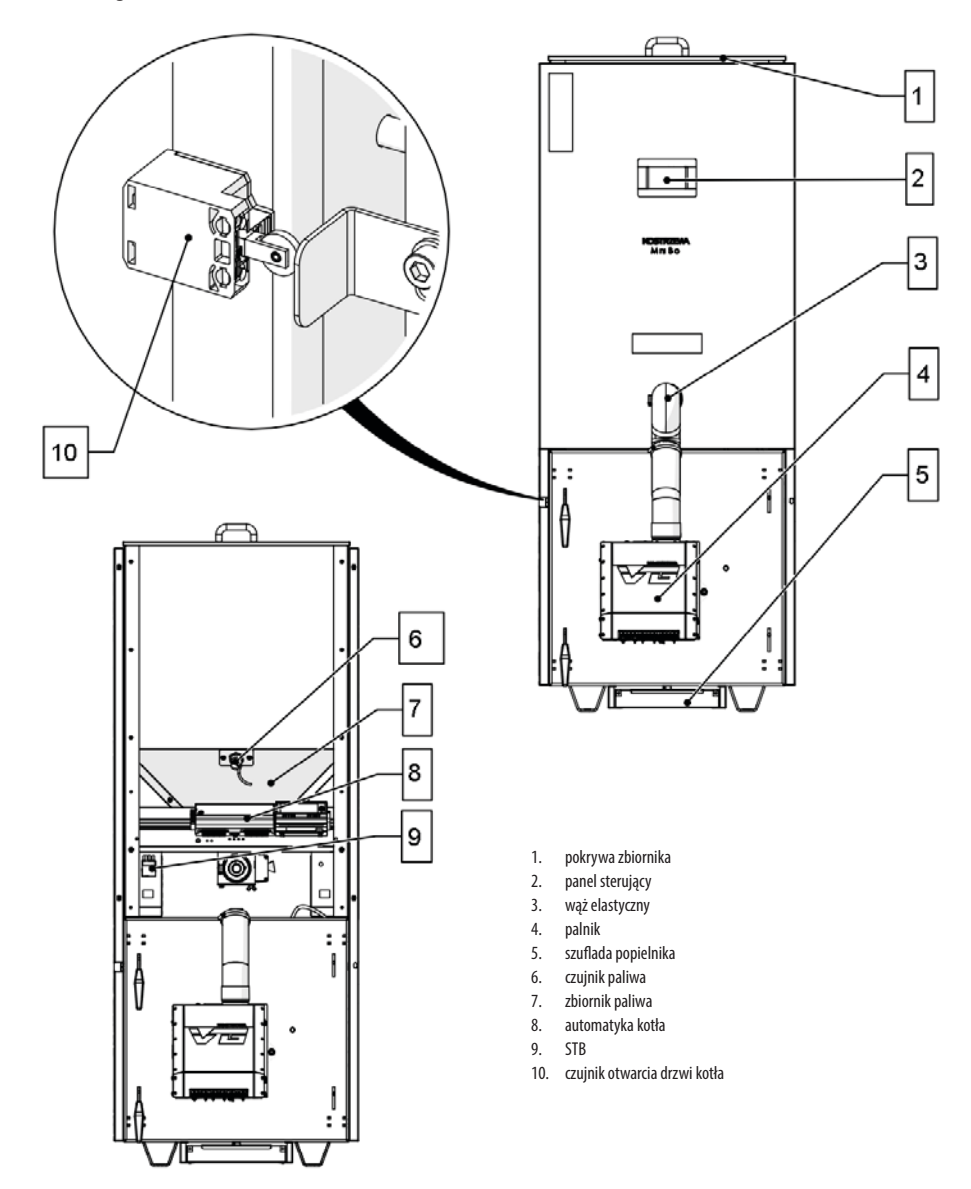

Rysunek : Ogólna budowa kotła EEI Pellets

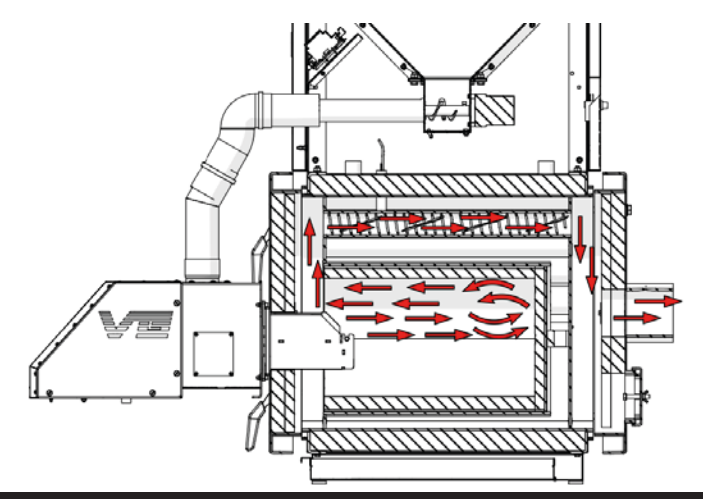

Rysunek: Obieg spalin w kotle EEI Pellets

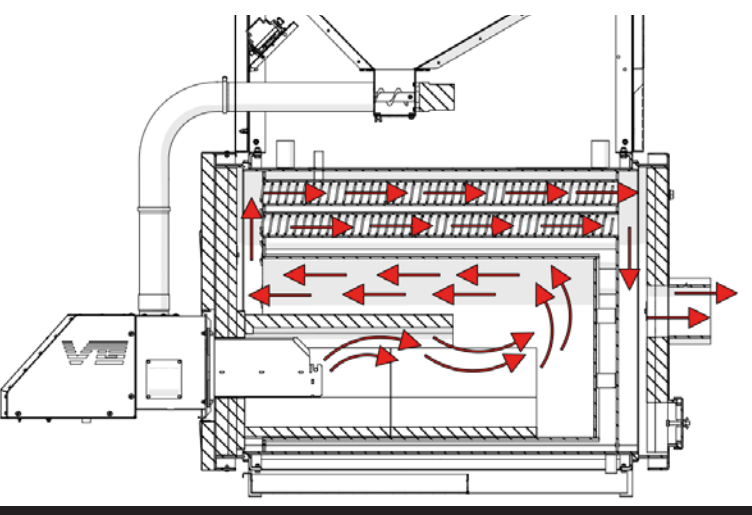

#### Rysunek: Obieg spalin w kotle EEI Pellets 30

#### **7.2 Użyte materiały**

- zespół płaszcza wewnętrznego P265GH (wg. DIN EN 10028) stal kotłowa do zbiorników ciśnieniowych o grubości 5 mm
- zespół płaszcza zewnętrznego S235JR (EN 10025-2) stal niestopowa konstrukcyjna ogólnego przeznaczenia o grubości 4 mm
- płomienice rura bezszwowa- grubość ścianki 4 mm
- obudowa kotła DC01 lakierowana proszkowo blacha stalowa o grubości 0,8mm
- zbiornik paliwa- DX01- blacha niestopowa ocynkowana o grubości 1mm
- izolacia korpusu kotła wełna mineralna

EEI Pellets jest kotłem z trójciągowym obiegiem spalin. Poszczególne elementy kotła spawane są metodą MAG - 135. Większość elementów kotła łączonych jest spoinami pachwinowymi oraz spoinami czołowymi.

### **7.3 Palnik Platinum Bio VG**

Dedykowanym urządzeniem do spalania paliwa stałego w postaci pelletu jest rodzimej produkcji nadmuchowy palnik Platinum Bio VG ze zmienną geometrią rusztu. Elementy palnika narażone na działanie płomienia wykonane są ze stali żaroodpornej. Podstawowe wymiary palnika przedstawia rysunek "Schemat wymiarowy palnika Platinum Bio VG"

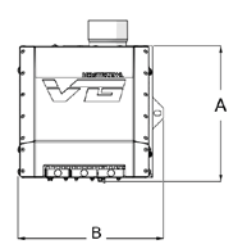

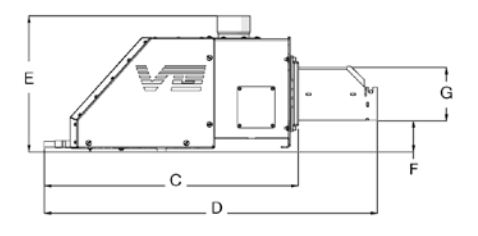

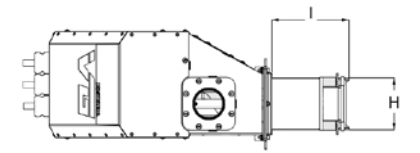

Rys: Schemat wymiarowy palnika Platinum Bio VG

#### **Dane wymiarowe palnika Platinum Bio VG**

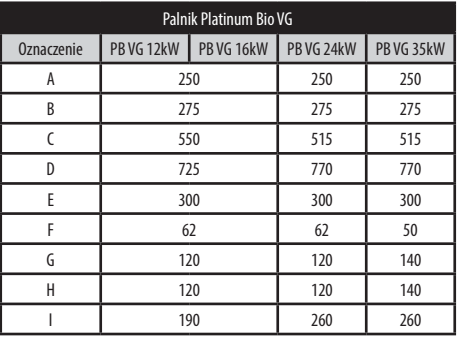

## **8.Instalacja elektryczna**

Ogólne informacie dotyczące instalacji elektrycznej regulatora, kotła i osprzętu kotła:

- 1. Pomieszczenie kotłowni powinno być wyposażone w instalację elektryczną 230V/50Hz wykonaną zgodnie z obowiązującymi w tym zakresie normami i przepisami.
- 2. Instalacja elektryczna powinna być zakończona gniazdem wtykowym wyposażonym w styk ochronny.

#### **STOSOWANIE GNIAZDA BEZ PODŁĄCZONEGO STYKU OCHRONNEGO GROZI PORAŻENIEM PRĄDEM ELEKTRYCZNYM!**

- 3. Wszystkie wykonane połączenia muszą być zgodne z montażowym schematem elektrycznym instalacji oraz krajowymi bądź lokalnymi przepisami dotyczącymi połączeń elektrycznych.
- 4. Urządzenie kotłowe (kocioł/automatyka kotła) należy podłączyć do oddzielnego obwodu elektrycznego wyposażonego w odpowiednio dobrany wyłącznik nad prądowy oraz wyłącznik różnicowo-prądowy.

#### **W TEJ LINII NIE WOLNO PODŁĄCZAĆ ŻADNYCH INNYCH URZĄDZEŃ!**

- 5. Osoba podejmująca się montażu, napraw instalacji elektrycznej powinna wykazywać się doświadczeniem technicznym i być do tego upoważniona.
- 6. Jakichkolwiek napraw można dokonywać tylko przy odłączonym zasilaniu.
- 7. Czujnik temperatury kotła należy umieścić w tulei zanurzeniowej w przestrzeni wodnej kotła i zabezpieczyć przed przemieszczaniem (wypadnięciem). Pozostały przewód należy zwinąć i umieścić w miarę możliwości na obudowie zewnętrznej kotła lub w innym bezpiecznym miejscu (miejsce to musi zabezpieczać przewód przed przypadkowym wysunięciem czujnika z tulei zanurzeniowej).
- 8. Przewody w żadnym wypadku nie mogą być łamane i zaginane, powinny na całej swej długości posiadać nieuszkodzoną izolację zewnętrzną
- 9. Nie można pozwolić aby do wnętrza urządzenia dostała się woda, wilgoć, pył i kurz, może to spowodować zwarcie, porażenie elektryczne, pożar lub zniszczenie urządzenia.
- 10. Należy zapewnić poprawną wentylację urządzenia elektrycznego (np. regulatora), należy zapewnić drożność otworów wentylacyjnych oraz zapewnić swobodny przepływ powietrza wokół urządzenia.
- 11. Urządzenia elektryczne przy kotłowe (regulator, rozdzielnica, palnik, czujniki) przeznaczone są do montażu wewnętrznego (wewnątrz pomieszczenia).

#### **8.1 Automatyka kotła**

Szczegółowy opis funkcji automatyki opisany jest w dołączonej instrukcji regulatora.

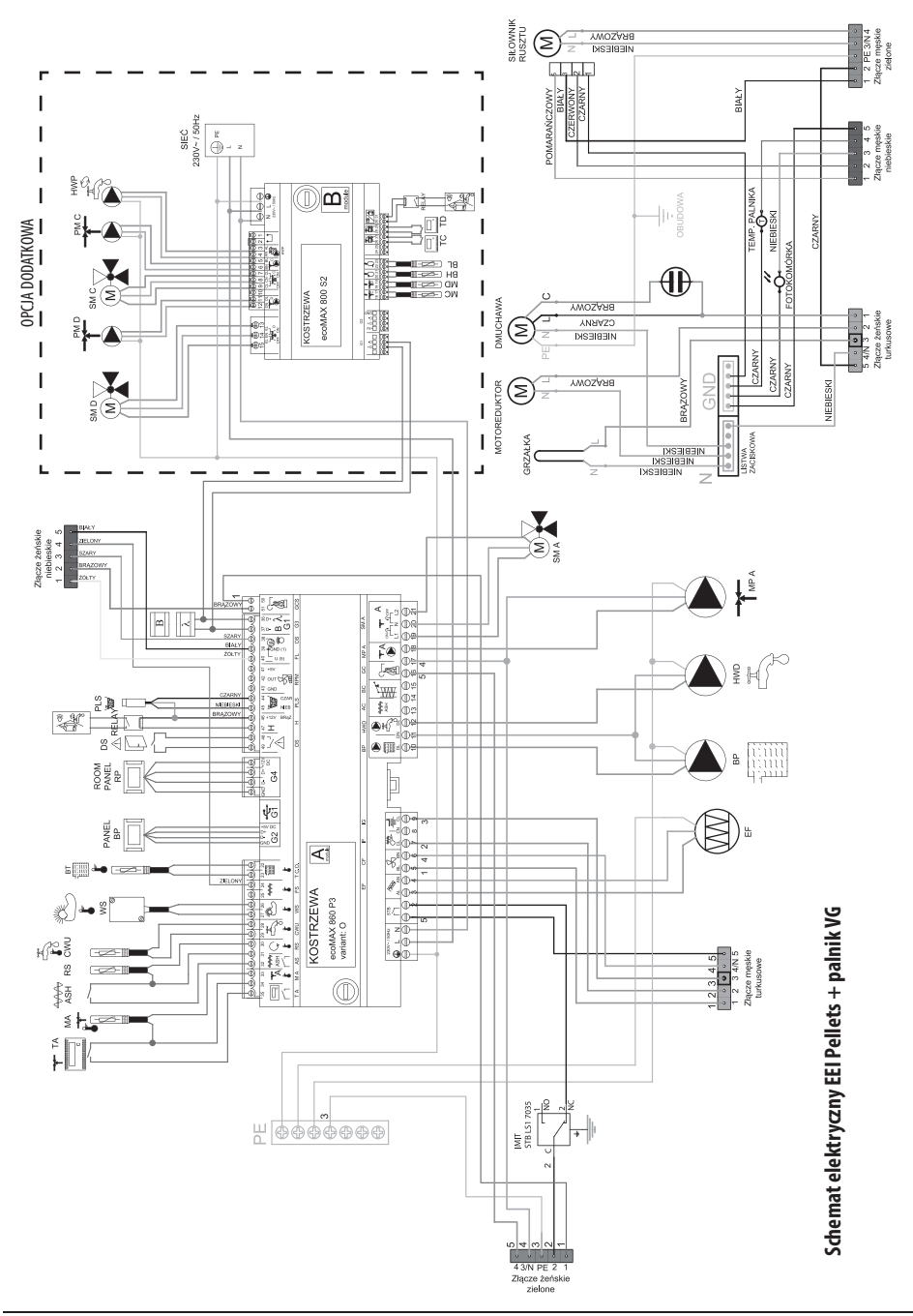

#### **Opis wyjść modułów**

Opis wyjść modułu sterującego ecoMAX 860P3- v. O oraz modułu rozszerzeń ecoMAX 800 S2- moduł B

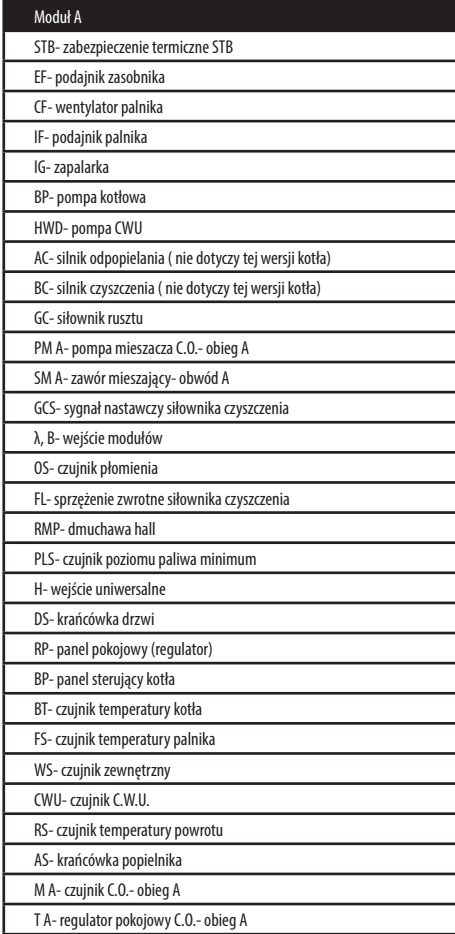

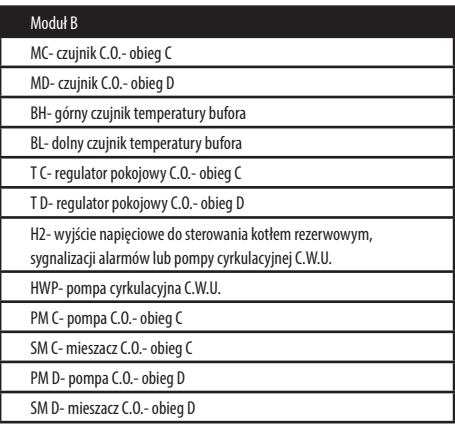

## **9. Uruchamianie, praca i zatrzymanie kotła wraz z zatrzymaniem awaryjnym**

## **9.1 Przegląd kotła**

Przed przystąpieniem do napełnienia kotła (instalacji) wodą należy przeprowadzić jego przegląd:

- • wewnętrzną kontrolę kotła czyszczenie urządzenia, kontrola wypełnienia i stanu izolacji wewnętrznej (szamot)
- kontrolę elementów ruchomych a w szczególności pracujących pod ciśnieniem
- • kontrolę stanu zaworów (szczególnie zawór bezpieczeństwa)
- kontrolę urządzeń obsługowych, pomiarowych, regulacyjnych (np. automatyki kotła)
- kontrolę zewnętrzną kotła izolację zewnętrzną, obudowę kotła itp.
- kontrolę instalacji współpracującej z kotłem

Stwierdzone usterki i nieprawidłowości w pracy kotła należy natychmiast usunąć. Po większych remontach i naprawach części i podzespołów pracujących pod ciśnieniem oraz po dłuższej przerwie w pracy kotła należy przeprowadzić próbę wodną.

## **9.2 Napełnianie kotła i instalacji**

Woda zasilająca kocioł i instalację powinna odpowiadać warunkom podanym w zaleceniach projektowych patrz punkt "Wytyczne dotyczące jakości wody". Podczas napełniania, różnica pomiędzy temperaturą wody zasilającej a temperaturą płaszcza kotła (temperatura otoczenia) powinna być jak najmniejsza – zaleca się graniczną różnicę temperatur na poziomie 30°C. Jeżeli dotrzymanie tego warunku nie jest możliwe, należy wydłużyć czas napełniania kotła.

Czynności wykonywane podczas napełniania:

- otworzyć zawór zasilający
- otworzyć zawór powrotny
- otworzyć zawór napełniający
- w trakcie napełniania kontrolować na bieżąco stan kotła i instalacji od strony szczelności urządzeń ciśnieniowych

## **9.3 Przygotowanie do uruchomienia**

Przed uruchomieniem kotła należy:

- skontrolować spełnienie przepisów BHP i PPOŻ oraz wymagań zawartych w skróconej instrukcji PPOŻ i BHP dotyczących instalacji paliwowej oraz wszystkich elementów takich jak przewody rurowe, zawory, regulatory, pompy itd. pod względem szczelności
- skontrolować ciśnienie w instalacji jeżeli ciśnienie w instalacji jest zbyt niskie należy je uzupełnić (uzupełnianie przeprowadzamy na małym strumieniu dopuszczającej wody zmniejszając ilość wprowadzanego powietrza do instalacii)
- sprawdzić stan paliwa w zasobniku (w razie konieczności uzupełnić je jednak w takiej ilości aby możliwe było zamontowanie pokrywy zasobnika)
- skontrolować stan zasypanego paliwa czy w zasobniku nie znajdują się żadne ciała obce (kamienie, elementy stalowe itp.) które mogłyby

utrudnić transport paliwa, poprawną pracę palnika lub doprowadzić do uszkodzenia elementów zespołu podającego

- skontrolować stan instalacji odprowadzania spalin czy spełnia przepisy PPOŻ
- skontrolować prawidłowość podłaczeń elektrycznych
- skontrolować ilość i prawidłowość zainstalowanych elementów uzupełniających (np. zawirowywaczy jeśli są one zainstalowane)
- sprawdzić drożność instalacji wentylacyjnej kotłowni
- skontrolować stan kotła od strony zamkniętych drzwiczek, otworów wyczystkowych, zamontowanych zaślepek itp. (szczelność przepływu spalin)

### **9.4 Uruchomienie kotła**

Pierwsze uruchomienie kotła (instalacji) powinien przeprowadzić uprawniony wykonawca instalacji (wyłącznie przeszkolony przez producenta serwis z aktualnym certyfikatem Autoryzowanego Serwisanta firmy KOSTRZEWA – źródło: www.kostrzewa.com.pl, zakładka "serwis"). Zakończenie montażu i przeprowadzenie próby grzewczej musi być zanotowane w Karcie Gwarancyjnej. Użytkownik nowego urządzenia grzewczego jest zobowiązany zgłosić je niezwłocznie we właściwym rejonowym zakładzie kominiarskim. Rejonowy zakład kominiarski udziela również informacji odnośnie dalszych czynności, jakie należy wykonać w związku z instalacją (np. regularne pomiary, czyszczenie).

Kolejność czynności przy uruchamianiu:

- sprawdzić ciśnienie w instalacji
- otworzyć zasuwę lub przepustnicę spalin (jeśli jest na wyposażeniu)
- skontrolować poziom paliwa w zasobniku (jeśli to konieczne to uzupełnić jego brak)
- skontrolować stan i jakość paliwa (paliwo nie powinno zawierać żadnych elementów "obcych", aby nie doszło do uszkodzenia elementów kotła i jego osprzętu)
- upewnić się co do stosowania właściwego rusztu w palniku w zależności od rodzaju zasypanego paliwa
- podłączyć zasilanie elektryczne, dokonać odpowiednich nastaw automatyki kotła w trybie serwisowym
- • podać paliwo ze zbiornika do momentu przesypywania się paliwa przez rurę elastyczną
- załączyć wyłącznik główny automatyki kotła poprzez przytrzymanie przycisku ON – automatyka kotła pracuje w pełni automatycznie
- podczas podgrzewania ze stanu zimnego (także przy ponownym uruchomieniu po konserwacji i czyszczeniu), przerwać podawanie ciepła do odbiorników, dzięki czemu temperatura punktu rosy zostanie szybko przekroczona (patrz instrukcja obsługi automatyki kotła)
- po osiągnięciu temperatury roboczej przyłączyć po kolei odbiorniki ciepła
- po kilku dniach od rozruchu dokonać wizualnych oględzin stanu pracującej instalacji (szczególnie szczelności drzwiczek i wyczystek kotła, przewodu kominowego)
- sprawdzić działanie wentylacji kotłowni
- sprawdzić oświetlenie pomieszczeń ( czy jest wystarczające do obsługi i ewentualnei naprawy)
- sprawdzić dostęp do miejsc, które wymagają okresowej obsługi (wyczystki , sterownik, zbiornik paliwa, palnik)
- sprawdzić szczelność połączenia hydraulicznego kotła do instalacji c. o.
- sprawdzić szczelność połaczenia kotła z przewodem kominowym
- sprawdzić czy przewody elektryczne nie zostały uszkodzone podczas transportu i czy osadzenie ich w w/w urządzenia jest prawidłowe)

#### **9.4.1 Ograniczenia dotyczące uruchamiania**

Zabronione jest uruchamianie kotła w przypadku gdy:

- • nie został przeprowadzony odbiór kotła przez UDT jeśli jest takowy wymagany
- wystąpiły usterki w pracy palnika lub pracy podajnika
- nie przewietrzono kanałów spalinowych
- nie napełniono kotła woda
- stwierdzono wadliwie działający zaworu bezpieczeństwa
- wystapiły nieszczelności w kanałach spalinowych
- izolacia kotła uległa uszkodzeniu
- brak pewności co do poprawnego działania armatury zabezpieczającej i wskazującej
- brak pewności co do poprawnego działania aparatury i urządzeń pomocniczych
- wystapiło zagrożenie pożarowe w otoczeniu kotła.

## **9.5 Długotrwałe wyłączenie kotła z ruchu i awaryjne zatrzymanie kotła**

W przypadku długotrwałego wyłączenia instalacji kotłowej należy:

- wyłączyć wyłącznik urządzenia, wyłączyć pompę kotłową, pompy obiegu grzewczego, wyłączyć palnik
- odłączyć instalację od napięcia elektrycznego

#### **UWAGA!**

**PONIEWAŻ INSTALACJA ZOSTAŁA ODŁĄCZONA OD ZASILANIA, WYSTĘPUJE BRAK KONTROLI ZABEZPIECZENIA PRZED ZAMARZNIĘCIEM.**

- zamknąć wszystkie zawory
- • w przypadku niebezpieczeństwa zamarznięcia należy opróżnić kocioł i system grzewczy przez przyłącze opróżniające; otworzyć zawory odcinające i regulacyjne oraz odpowietrzanie.
- dolne drzwiczki powinny być otwarte (uniknięcie wykraplania pary wodnej)

Awaryjne zatrzymanie kotła następuje w przypadku, gdy stan techniczny kotła lub urządzeń pomocniczych grozi uszkodzeniem kotła lub zagraża bezpieczeństwu ludzi.

**UWAGA!** 

**GWAŁTOWNE WYSTUDZENIE KOTŁA MOŻE SPOWODOWAĆ POGŁĘBIENIE SKUTKÓW AWARII.**

Awaryjne zatrzymanie kotła powinno nastąpić w przypadku:

- braku reakcji zaworu bezpieczeństwa przy wzroście ciśnienia powyżej dopuszczalnego,
- stwierdzenia nieszczelności części ciśnieniowej kotła,
- stwierdzenie odkształcenia części ciśnieniowej kotła,
- wybuchu, pożaru w kotłowni lub w otoczeniu urządzeń współpracujących
- • wystąpienia nieszczelności zaworu spustowego,
- awarii urządzeń zabezpieczających lub regulacyjnych,
- uszkodzenia manometru.
- awarii pomp obiegowych,
- eksplozii spalin.
- nieszczelności połączeń montażowych lub spawanych części ciśnieniowej,
- niedrożności przewodu spustowego,
- awarii urządzeń pomocniczych,
- innych zaburzeń, których usunięcie w czasie pracy kotła jest niemożliwe ze względów technicznych lub BHP.

W przypadku zagrożenia należy:

- natychmiast wyłączyć urządzenie kotłowe (jeśli jest to niemożliwe to wyłącznik główny zasilania elektrycznego poza kotłownią)
- • w przypadku pożaru stosować odpowiednie gaśnice

## **10. Użytkowanie i konserwacja kotła**

Przed przystąpieniem do czynności obsługowych i konserwacyjnych (czyszczenia kotła) należy koniecznie wygasić palnik, odłączyć kocioł od sieci elektrycznej oraz odczekać odpowiedni czas aż kocioł ostygnie minimum 1 godzinę.

## **10.1 Wskazówki dotyczące obsługi kotła:**

W trakcie codziennej, normalnej obsługi kotłowni należy:

- sprawdzać poprawność działania elementów systemu grzewczego: palnika, automatyki
- kontrolować stan wody w instalacji za pomoca wskazań manometru
- kontrolować poziom i jakość (np. czystość) paliwa oraz działanie zespołu podającego
- sprawdzić szczelność połączeń hydraulicznych w kotłowni
- dbać o czystość i porządek w kotłowni.

W przypadku stwierdzenia jakichkolwiek nieprawidłowości w funkcjonowaniu kotłowni (urządzeń systemu grzewczego) jeśli jest to możliwe należy je niezwłocznie usunąć bądź wezwać Autoryzowany Serwis w celu dokonania niezbędnych napraw lub regulacji.

## **10.2 Terminowość i zakres przeprowadzanych kontroli:**

#### **a) Kontrola comiesięczna**

- kontrola ciśnienia wody w instalacji
- • kontrola funkcyjności zaworu bezpieczeństwa
- kontrola działania urządzeń regulacyjnych i zabezpieczających
- kontrola szczelności wszystkich przyłączy i zamknięć
- kontrola wentylacji nawiewnej i wywiewnej

#### **b) Mały przegląd eksploatacyjny (co 6 miesięcy)**

- kontrola szczelności uszczelek i sznurów uszczelniających
- kontrola elementów termoizolacyjnych drzwi kotłowych
- kontrola urządzeń zabezpieczających (zawór bezpieczeństwa, STB, itp.)
- analiza spalin (jeżeli zostanie stwierdzony znaczny wzrost temperatury spalin, należy przeprowadzić czyszczenie części spalinowej kotła)

#### **c) Duży przegląd eksploatacyjny (co 12 miesięcy)**

- kontrola szczelności uszczelek i sznurów uszczelniających
- kontrola elementów termoizolacyjnych drzwi kotłowych i dekli wyczystkowych
- kontrola urządzeń zabezpieczających (zawór bezpieczeństwa, STB, itp.)
- analiza spalin
- czyszczenie części spalinowej kotła
- kontrola izolacji termicznej kotła
- regulacja palnika, kontrola nastaw automatyki

Po wyłączeniu kotła z ruchu na dłuższy czas, zawarty w wodzie kotłowej resztkowy tlen oraz tlen przedostający się do wody z powietrza ma, przy obecności kwasu węglowego, działanie silnie korozyjne.

Podczas postoju kotła dłuższego niż 1 tydzień należy zastosować środki ochronne.

Należy systematycznie usuwać sadzę, osady smoliste oraz popiół z komory spalania, płomienic a także rusztu palnika. Kocioł należy czyścić w zależności od stopnia zabrudzenia, lecz nie rzadziej niż co 2 tygodnie.

Popiół usuwać w zależności od stopnia wypełnienia komory paleniskowej.

## **10.3 Konserwacja**

#### **10.3.1 Konserwacja kotła, palnika oraz zespołu podającego paliwo od strony mechanicznej**

Regularna i prawidłowa konserwacja kotła jest warunkiem koniecznym dla prawidłowej i niezawodnej jego pracy oraz zmniejszenia zużycia paliwa. Co najmniej raz w roku oraz po każdym przestoju kotła, należy wezwać Autoryzowany Serwis w celu dokonania przeglądu.

Czynności wykonywane podczas konserwacji instalacji grzewczej:

- wyłączyć kocioł (instalację) z ruchu (tryb wygaszania),
- odczekać do zupełnego wygaszenia i ostudzenia palnika,
- obniżyć temperaturę w kotle do poziomu umożliwiającego bezpieczną jego konserwację,
- otworzyć drzwi kotła,
- wyczyścić komorę spalania i poszczególne ciągi spalinowe,
- skontrolować stan sznurów uszczelniających drzwi kotła (w razie konieczności należy je wymienić),
- skontrolować i wyczyścić palnik (jeżeli to konieczne można go zdemontować) – czyścić również z zewnątrz silnik i wentylator (szczególnie jego łopatki),
- zamknąć szczelnie drzwi kotła wraz z zamontowanym palnikiem,
- zdjąć dekiel na tylnych drzwiczkach kotła,
- • wyczyścić pozostałości spalania z tylnej części kotła
- skontrolować jakość uszczelnienia dekli (sznurów uszczelniających) i w razie konieczności je wymienić
- zamknąć szczelnie tylną rewizję kotła
- sprawdzić stan i szczelność komina dymowego (spalinowego)
- sprawdzić stan zamocowania i działanie czujników kotła
- sprawdzić zespół podajnika paliwa, jego zamocowanie, jego funkcjonowanie, motoreduktor podajnika, szczelność i drożność przewodów doprowadzających paliwo.

### **10.3.2 Czyszczenie wymiennika- przód**

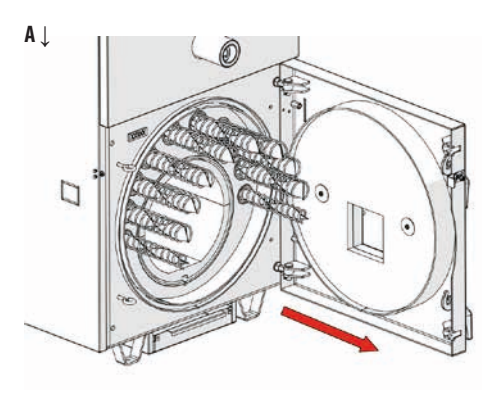

**10.3.3 Czyszczenie wymiennika EEI Pellets 30 kW - przód** 

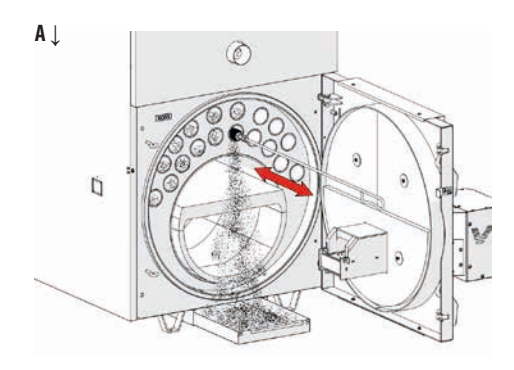

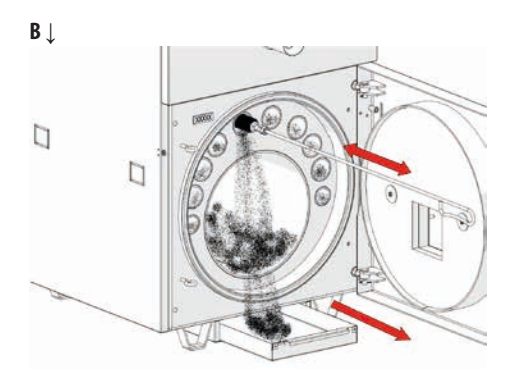

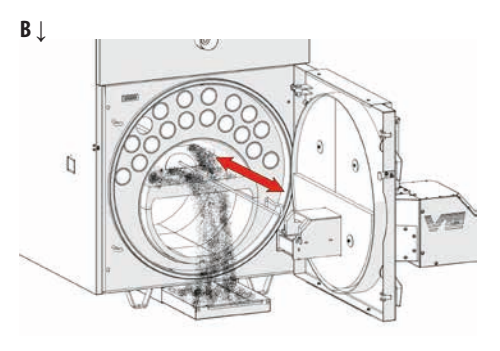

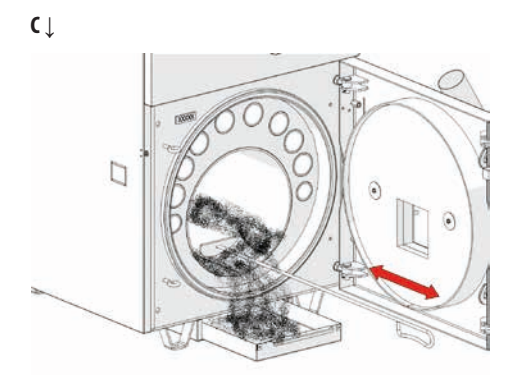

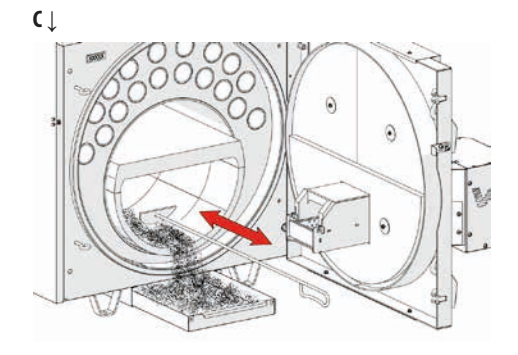

#### **10.3.4 Czyszczenie wymiennika- tył**

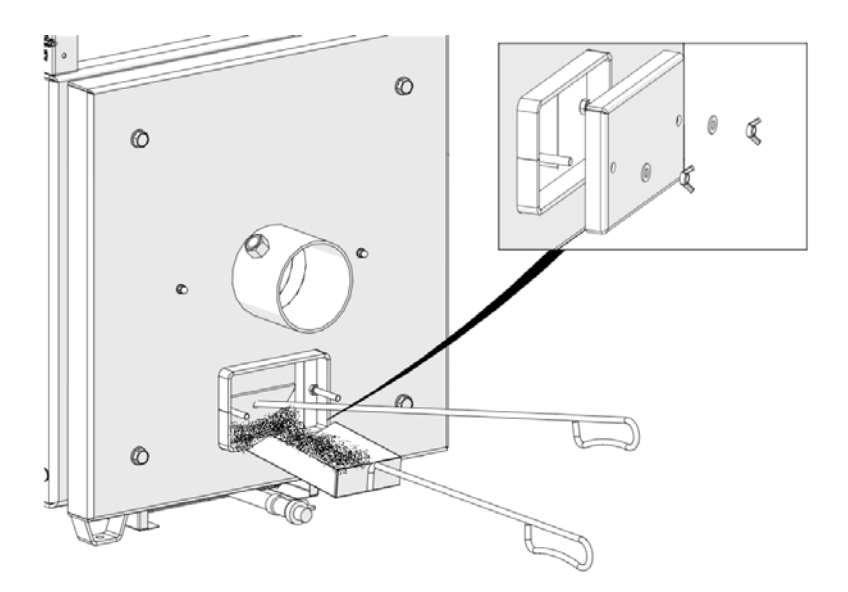

#### **10.3.5 Czyszczenie rusztu / ceramiki palnika**

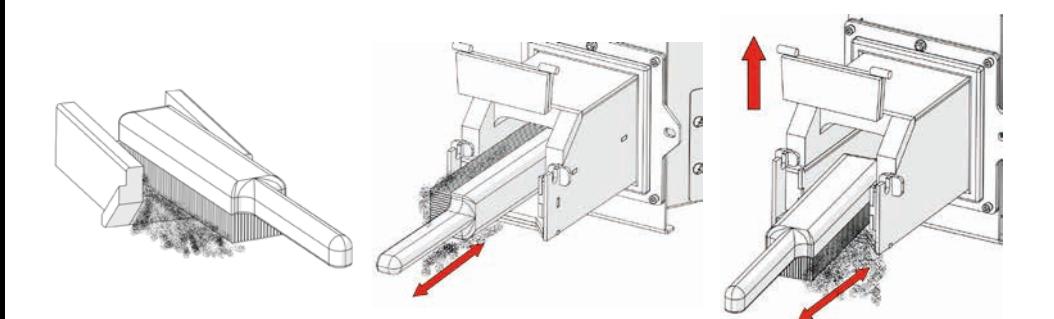
#### **UWAGA!**

**PRZEWODY SPALINOWE I WENTYLACYJNE PODLEGAJĄ OKRESOWEJ KONTROLI I CZYSZCZENIU (PRZYNAJMNIEJ RAZ DO ROKU) PRZEZ WYKWALIFIKOWANY ZAKŁAD USŁUG KOMINIARSKICH. DLA PRAWIDŁOWEJ I BEZPIECZNEJ PRACY KOTŁA (INSTALACJI GRZEWCZEJ) WYMAGANA JEST SPRAWNA PRACY INSTALACJI WENTYLACYJNEJ I KOMINOWEJ. KWESTIE FORMALNE CO DO UTRZYMANIA I OBSŁUGI PRZEWODÓW KOMINOWYCH REGULUJE: • USTAWA Z DNIA 24.08.1991 O OCHRONIE PRZECIWPOŻAROWEJ (DZ. U. NR 81 Z PÓŹNIEJSZYMI ZMIANAMI)**

**• ROZPORZĄDZENIA W SPRAWIE OCHRONY PRZECIWPOŻAROWEJ BUDYNKÓW, INNYCH OBIEKTÓW BUDOWLANYCH I TERENÓW Z DNIA 11.06.2006 (DZ. U. 80/06)**

#### **Prace obsługowe i konserwacyjne dotyczące:**

#### **1. Instalacji elektrycznej kotła i osprzętu**

- skontrolować ogólny stan instalacji elektrycznej zgodnie ze sztuką
- oględziny przewodów elektrycznych, wtyczek, połączeń elektrycznych
- kontrola podłaczenia i pracy automatyki kotłowej
- sprawdzić działanie pompy kotłowej, zaworu mieszającego
- sprawdzić działanie pozostałych urządzeń zamontowanych w kotłowni (pomp obiegowych, filtrów, odmulaczy, zaworów itp.)

#### **2. Zasobnika**

Wszelkie prace kontrolne i konserwacyjne należy przeprowadzać przy opróżnio nym z paliwa zasobniku.

- sprawdzić zasobnik pod kątem sztywności i szczelności konstrukcji
- skontrolować jakość przylegania pokrywy górnej zasobnika
- sprawdzić drożność kanału wylotowego zasobnika

#### **3. Ostateczna kontrola pracy kotłowni**

- zasypać paliwo do zbiornika
- uruchomić kocioł
- sprawdzić poprawność pracy całego systemu grzewczego
- przeprowadzić ostateczną kontrolę (analizę spalin) i regulacje pracy instalacji grzewczej (nastawy automatyki, pracy palnika itp.)

# **11. Ważne uwagi, wskazówki i zalecenia**

**Przed uruchomieniem kotła koniecznie należy sprawdzić obecność wody w instalacji grzewczej. Zbiornik paliwa musi zawierać wystarczającą ilość paliwa aby proces pracy urządzeń kotłowych przebiegał bez zakłóceń.**

#### **UWAGA!**

**PRZY STOSOWANIA PALIWA NIEZGODNEGO Z ZALECENIAMI MOGĄ WYSTĄPIĆ ZAKŁÓCENIA W PRACY URZĄDZENIA A NAWET JEGO USZKODZENIE. ZA NIEZGODNE UZNAJE SIĘ RÓWNIEŻ WYSTĘPOWANIE W PALIWIE ELEMENTÓW OBCYCH JAK KAMIENIE ITP. ZA SKUTKI WYNIKŁE ZE STOSOWANIA PRZEZ UŻYTKOWNIKA NIEWŁAŚCIWEGO PALIWA PRODUCENT NIE PONOSI ODPOWIEDZIALNOŚCI.** 

**UŻYWANIE RĘKAWIC ZABEZPIECZAJĄCYCH PRZED POPARZENIEM ORAZ STOSOWANIE SIĘ DO WARUNKÓW BEZPIECZNEJ OBSŁUGI JEST KONIECZNE PODCZAS PROWADZENIA PRAC EKSPLOATACYJNYCH.**

Podczas eksploatacji dochodzi do zanieczyszczania płaszczyzn wymiany ciepła w kotle co powoduje podniesienie temperatury spalin na wylocie z kotła i obniżenie jego sprawności.

**UWAGA!**

**MONTAŻU I URUCHOMIENIA KOTŁA MOŻE DOKONAĆ TYLKO FIRMA POSIADAJĄCA AUTORYZACJĘ I UPRAWNIENIA PRODUCENTA POD RYGOREM UTRATY GWARANCJI.**

- 1. Po włączeniu kotła w żadnym wypadku nie wolno otwierać drzwi i dekli kotła (groźba poparzenia).
- 2. Podczas rozpalania kotła w żadnym wypadku nie wolno otwierać drzwi kotła (groźba wybuchu).
- 3. Kategorycznie zabrania się używania do rozpalania środków wspomagających, środków łatwopalnych.
- 4. W najbliższym otoczeniu kotła i palnika zabronione jest składowanie wszelkich elementów łatwopalnych.
- 5. Dla zapewnienia prawidłowej eksploatacji kotła konieczne jest zachowanie minimalnej (45°C)temperatury na powrocie – groźba wystąpienia szkodliwej kondensacji pary wodnej ze spalin.
- 6. Możliwe jest pojawienie się minimalnej ilości kondensatu podczas rozruchu kotła (rozgrzewania go).

Po zakończeniu sezonu grzewczego kocioł oraz przewód dymny należy dokładnie wyczyścić. Kotłownia powinna być utrzymywana czysta i sucha.

# **12. Likwidacja kotła po upływie czasu jego żywotności**

Ze względu na to, że elementy kotła składają się w większości ze stali, można je utylizować oddając do punktu skupu surowców wtórnych. Pozostałe elementy należy zutylizować zgodnie z obowiązującymi przepisami.

# **13. Skrócona instrukcja PPOŻ i BHP**

- 1. Przed uruchomieniem kotła koniecznie należy zapoznać się z instrukcją obsługi kotła.
- 2. Stosowanie rozpuszczalników, benzyny itp. w celu rozpalenia paliwa jest zabronione.
- 3. Podczas pracy pod napięciem nie wolno otwierać urządzeń elektrycznych, ponieważ grozi to porażeniem prądem.
- 4. W pomieszczeniu w którym znajdują się magazyn paliwa oraz kocioł grzewczy zainstalować należy sprzęt ppoż.
- 5. Uniemożliwić wstęp osobom nieupoważnionym.
- 6. Obsługą urządzeń instalacji grzewczej powinny zajmować się osoby upoważnione i przeszkolone.
- 7. Okresowo sprawdzać stan instalacji elektrycznej i kominowej.
- 8. Nie zastawiać dostępu powietrza do kratek wentylacyjnych.
- 9. Okresowo sprawdzać jakość pracy palnika kotła grzewczego pod kątem jakości spalin, ewentualnie ponownie wyregulować palnik oraz dokonać pomiaru spalin.
- 10. Warunkiem wykonywania jakichkolwiek prac konserwacyjnych jest wyłączony układ z zasilania elektrycznego (wyłącznik główny).
- 11. Meldować przełożonym o zauważonych usterkach.
- 12. Zachować czystość i porządek.
- 13. Wszystkie naprawy powierzać przeszkolonym i uprawnionym pracownikom oraz autoryzowanemu serwisowi.
- 14. Używać tylko gaśnic śniegowych lub proszkowych.

# **14. Końcowe uwagi dla instalatora SERWIS**

- Kocioł należy podłaczyć do instalacji hydraulicznej instalując zawór mieszający z pompą obiegu kotłowego zapewniającą temperaturę wody powrotnej minimum 45°C.
- Przed podłączeniem kotła do instalacji kominowej należy uzyskać pozytywną opinię specjalisty z zakładu kominiarskiego
- Naczynie wyrównawcze musi być połączone z kotłem poprzez przewód zasilania, bez żadnej armatury odcinającej.

#### **Tabela 4. Zestawienie awarii**

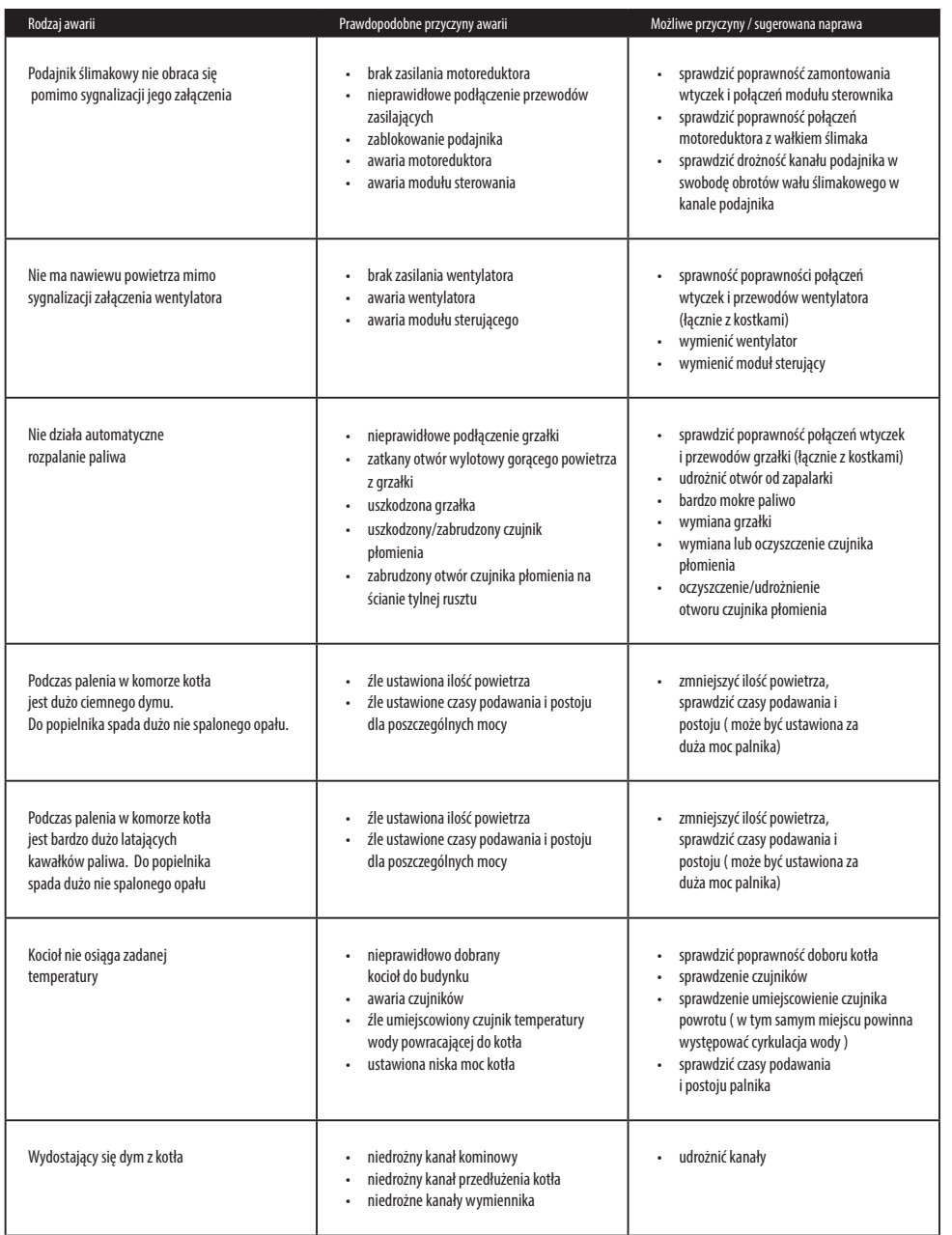

# **15. Gwarancja**

**40**

#### **15.1 Gwarancja**

Firma Kostrzewa sp.k. udziela:

- **• 10 lat** gwarancji na szczelność wymiennika kotła od momentu rozruchu urządzenia (maksymalnie 10 lat i 3 miesiące od daty sprzedaży)
- **• 3 lata** gwarancji na trwałość korpusu palnika
- **• 2 lata** gwarancji na automatykę sterującą, ślimak podający, motoreduktor, wentylator
- **• 1 rok** gwarancji na czujniki pomiarowe, elementy grzejne (zapalarka)
- **• 1 rok** gwarancji na zespół rusztu palnika

Gwarancja obowiązuje wyłącznie na terenie Polski.

Producent zobowiązuje się do naprawy wadliwych podzespołów. Okres gwarancji na każdą część wymienioną tj. wentylatory, zapalarka, motoreduktor, czujnik płomienia nie ulega zmianie nawet w przypadku wymiany podzespołu na inny – gwarancja obowiązuje nadal od momentu zakupu urządzenia.

#### **15.2. Przedłużenie gwarancji**

Istnieje możliwość przedłużenia gwarancji poprzez wykupienie PAKIETU GWARANCYJNEGO. Ceny PAKIETU GWARANCYJNEGO są dostępne na stronie www.kostrzewa.com.pl lub w biurze producenta.

### **15.3. Warunkiem objęcia urządzenia gwarancją jest:**

- Dokonanie pierwszego płatnego uruchomienia urządzenia przez Autoryzowany lub Fabryczny Serwis z potwierdzeniem adnotacji w karcie gwarancyjnej lub zarejestrowanie na internetowej platformie serwisowej producenta (strefa serwisanta).
- Dokonanie rocznego płatnego przeglądu kotła przez Autoryzowany lub Fabryczny Serwis do końca trwania gwarancji z potwierdzeniem adnotacji w karcie gwarancyjnej lub zarejestrowanie na internetowej platformie serwisowej producenta (strefa serwisanta).
- Wykonanie instalacji kotła do systemu grzewczego, który może przeprowadzić instalator posiadający ogólne uprawnienia instalacyjne z potwierdzeniem adnotacji w karcie gwarancyjnej lub zarejestrowanie na internetowej platformie serwisowej producenta (strefa serwisanta).

Wszelkie naprawy i czynności przekraczające zakres czynności użytkownika (obsługa, czyszczenie, konserwacja), może przeprowadzić tylko Autoryzowany lub Fabryczny Serwis Kostrzewa.

Spis autoryzowanych serwisów dostępny jest na stronie producenta: www.kostrzewa.com.pl

Rozruch zerowy jest płatny. Użytkownik kotła pokrywa koszty dojazdu Autoryzowanego lub Fabrycznego Serwisu Kostrzewa. Aktualny cennik i zakres czynności obowiązujących podczas pierwszego uruchomienia dostępny jest na www.kostrzewa.com.pl lub w biurze producenta.

## **15.4. Gwarancji nie podlegają:**

- Uszczelki, sznur drzwiczek, płyta izolacyjna drzwiczek, bezpiecznik automatyki, ceramika kotła i palnika, kondensatory, ustawienia automatyki kotła po zmianie paliwa, zabrudzenie wymiennika kotła, zawirowywacz spalin
- Każda informacia o wadach musi być przekazana nie później niż 7 dni po wykryciu usterki, zawsze w formie pisemnej (protokół reklamacyjny) do punktu sprzedaży lub do punktu serwisowego
- Producent kotła nie ponosi odpowiedzialności za niewłaściwie dobraną moc urządzenia
- Zabrania się sprawdzania szczelności kotła przy pomocy sprężonego powietrza
- Użytkownik jest zobowiązany do zwrotu kosztów wezwania serwisu w przypadku
	- nieuzasadnionego wezwaniaserwisu (nie stosowanie się do powyższych zaleceń obsługi kotła)
	- naprawyuszkodzenia wynikającegoz winyużytkownika
	- •braku możliwościdokonania naprawyzpowodów niezależnych od serwisu (np. brak paliwa, brak ciągu kominowego, nieszczelności w instalacji co)

**UWAGA!!!**

! **!**

**Gwarancji nie podlegają uszkodzenia spowodowane:**

- **wyładowaniami atmosferyczmymi**
- **przepięciami w sieci energetycznej**
- **pożarem**
- **powodzią lub zalaniem kotła**

# **15.5. Utrata gwarancji następuje:**

- Jeżeli nie została odesłana do producenta: strona "Karta Gwarancyina" - wysłanie dokumentu jest obowiązkiem użytkownika
- • Jeżeli nie został wypełniony obowiązkowy formularz przez AS "Tabele nastaw dla rozdzielnicy EEI Pellets" po każdym roku użytkowania kotła
- Jeżeli nie został wypełniony formularz "Uruchomienia kotła EEI Pellets i zapoznanie się z zasadami obsługi" oraz wypełniony formularz "Wykaz czynności, jakie powinna wykonać osoba dokonująca pierwszego uruchomienia kotła EEI Pellets lub/i gdy w Karcie Gwarancyjnej brakuje numeru kotła, daty zakupu, pieczątek sprzedawcy i instalatora z podpisami, danych użytkownika (imię, nazwisko, adres), numerami dowodów sprzedaży
- Przyłączenie kotła do instalacji grzewczej nie spełniających obowiązujących norm prawnych
- Obsługi i eksploatacji niezgodnej z Instrukcją Obsługi
- Dokonywania napraw przez osoby do tego nie upoważnione przez producenta

Szkody w wyniku nie dotrzymania powyższych warunków nie mogą być przedmiotem roszczeń gwarancyjnych.

Jeżeli kocioł pracuje wg zasad przedstawionych w niniejszej DTR-ce, wówczas nie wymaga szczególnych specjalistycznych ingerencji firmy Kostrzewa.

Producent ma prawo do ewentualnych zmian w konstrukcji kotła w ramach modernizacji wyrobu, które to zmiany nie muszą być uwzględnione w niniejszej instrukcji

Obowiązki Autoryzowanego Serwisanta podczas pierwszego uruchomienia dostępne są na stronie producenta **www.kostrzewa.com.pl** 

# **Do obowiązków Serwisu nie należą:**

- 1. Wprowadzenie kotła do kotłowni
- 2. Prowadzenie przewodów z urządzeń zewnętrznych do automatyki
- 3. Dostosowywanie kotłowni do obowiązujących norm w celu pierwszego uruchomienia
- 4. Zapewnienia paliwa podczas pierwszego uruchomienia

# **Do obowiązków Serwisu należą:**

- 1. Sprawdzenie wentylacji w kotłowni
- 2. Sprawdzenie szczelności drzwiczek (ewentualne nałożenie silikonu lub wymiana sznura – płatne wg cennika)
- 3. Sprawdzenie prawidłowości podłączeń hydraulicznych
- 4. Sprawdzenie prawidłowości podłączenia z przewodem kominowym
- 5. Sprawdzenie podłączeń elektrycznych w sterowniku
- 6. Sprawdzenie szczelności drzwiczek
- 7. Sprawdzenie połączenia zestawu podającego paliwa z palnikiem
- 8. Sprawdzenie przewodów elektrycznych wentylatorów, motoreduktora, zapalarki, czujników, czy nie są uszkodzone
- 9. Sprawdzenie czy nie dokonano przeróbek przy kotle (opis w uwagach)
- 10. Sprawdzenie wskazań oraz umiejscowienia wszystkich czujników
- 11. Czyszczenie wymiennika (wybranie osadu) podczas przeglądu
- 12. Czyszczenie palnika, kolana (wybranie osadu) podczas przeglądu
- 13. Informacja o możliwości wymiany oprogramowania na nowszą wersję
- 14. Wyregulowanie pracy kotła na stosowanym paliwie (czasy podawania, postoju i moc dmuchawy)

**UWAGA!!!**

**Dla pracy kotła w układzie zamkniętym konieczne jest przestrzeganie aktualnych norm i rozporządzeń.**

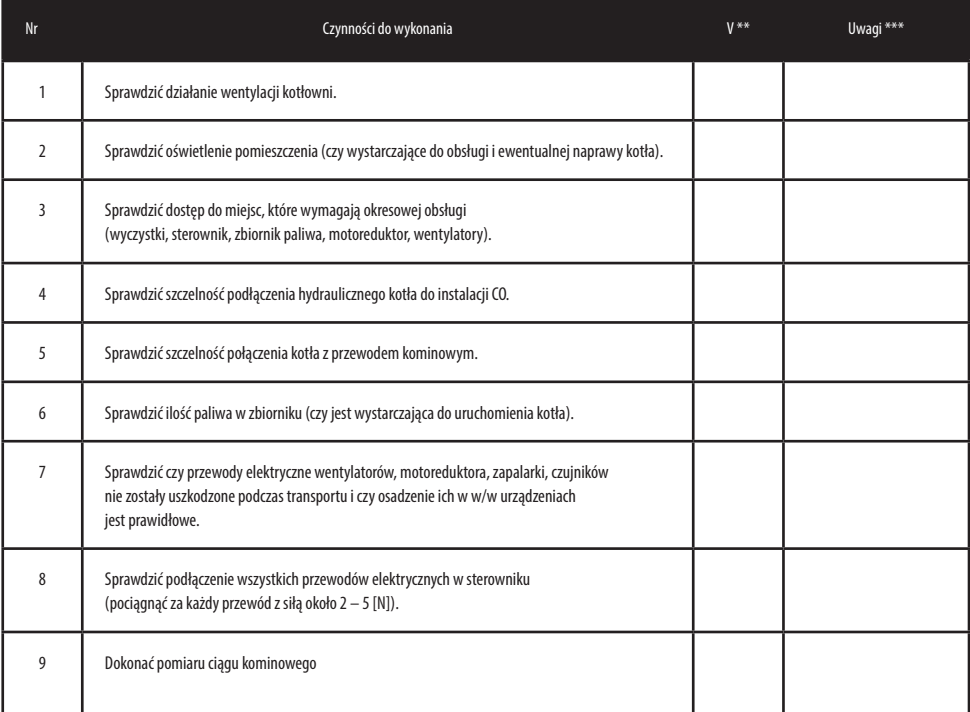

# **Wykaz czynności, jakie powinna wykonać osoba dokonująca pierwszego uruchomienia kotła EEI Pellets**

(\*\*) - odznaczyć w przypadku prawidłowego zainstalowania, montażu lub regulacji kotła

(\*\*\*) - dokonać wpisu w przypadku niezgodności z zasadami instalacji, montażu lub regulacji

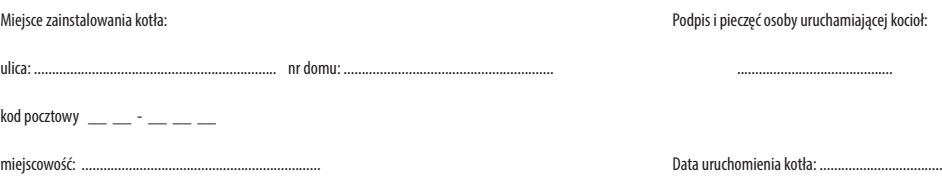

## **Wykaz czynności, jakie powinna wykonać osoba dokonująca pierwszego uruchomienia kotła EEI Pellets**

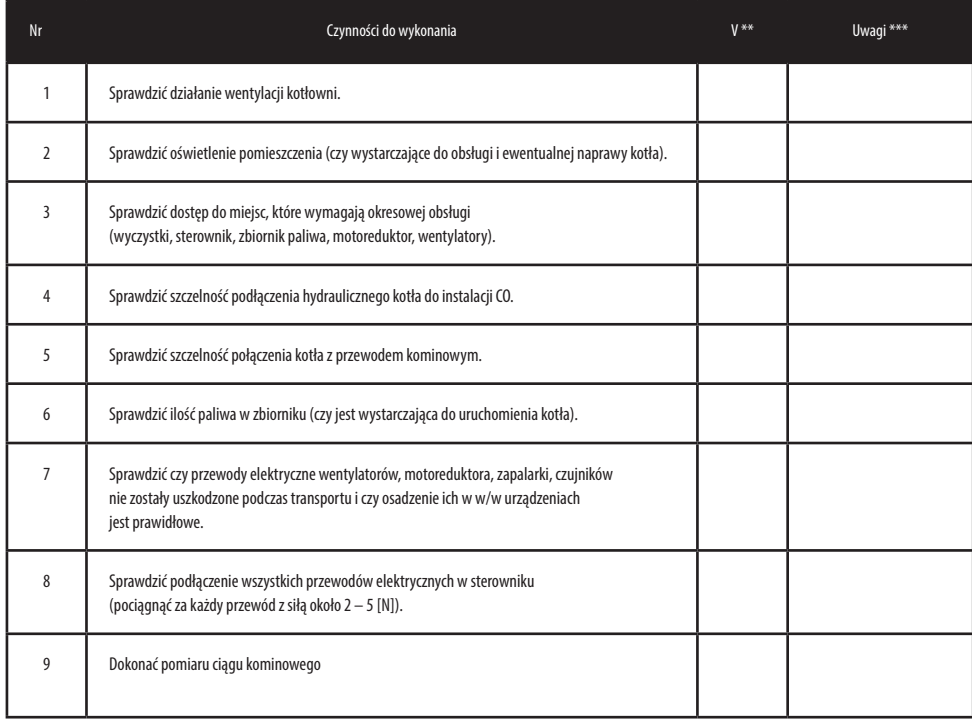

(\*\*) - odznaczyć w przypadku prawidłowego zainstalowania, montażu lub regulacji kotła

(\*\*\*) - dokonać wpisu w przypadku niezgodności z zasadami instalacji, montażu lub regulacji

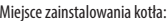

U

ulica: ................................................................... nr domu: .......................................................... ...........................................

kod pocztowy  $\_\_$  -  $\_\_$  -  $\_\_$ 

miejscowość: .................................................................. Data uruchomienia kotła: ..................................

Podpis i pieczęć osoby uruchamiającej kocioł:

**Dla producenta. Proszę o wysłanie na adres:** SERWIS KOSTRZEWA, 11-500 Giżycko, ul. Przemysłowa 11A

### **Karta zainstalowania kotła EEI Pellets**

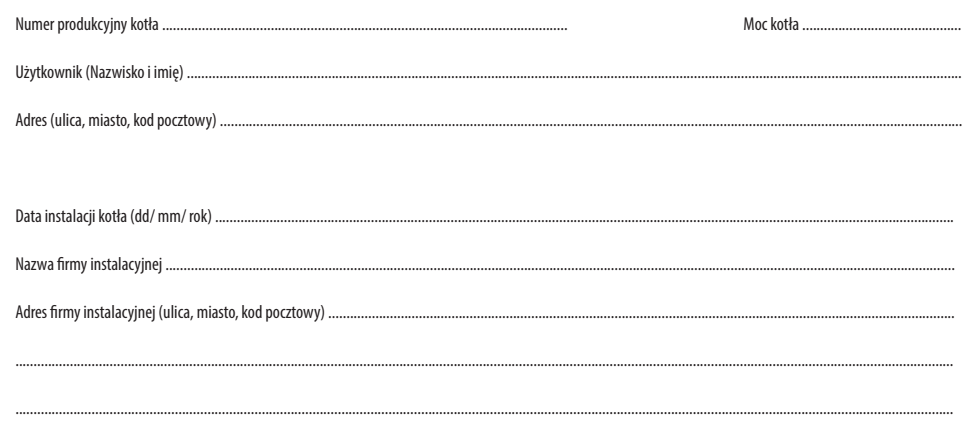

**UWAGA!!! Odesłanie wypełnionej "Karty zainstalowania kotła EEI Pellets do producenta jest koniecznym warunkiem zachowania gwarancji.**

Podpis i pieczęć instalatora Podpis użytkownika

…………………………………………………….. ……………………………………………………..

# **Dla użytkownika**

# **Karta gwarancyjna - uruchomienie EEI Pellets**

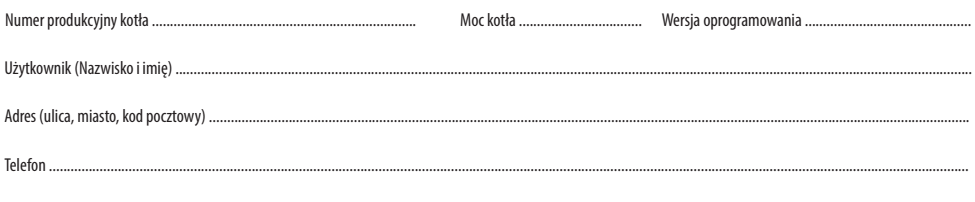

## **Niewypełniona karta gwarancyjna jest nieważna.**

Użytkownik potwierdza, że:

- • Podczas rozruchu przeprowadzonego przez firmę serwisową kocioł nie wykazał żadnej wady.
- • Otrzymał Instrukcję obsługi i instalacji kotła z wypełnioną Kartą gwarancyjną.
- • Został zaznajomiony z obsługą i utrzymaniem kotła.

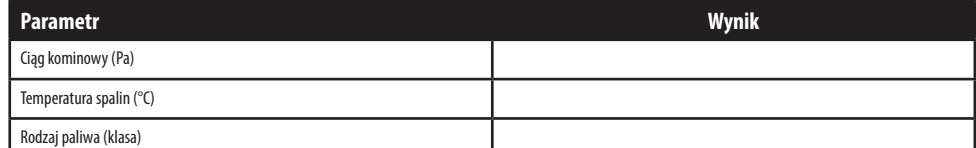

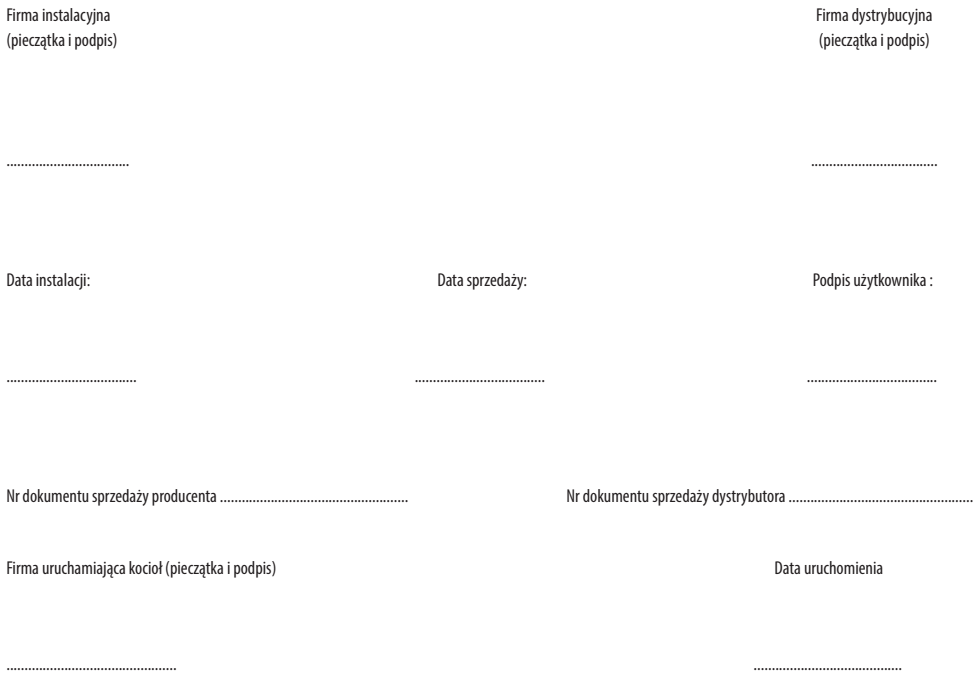

**49**

#### **Karta gwarancyjna - uruchomienie EEI Pellets**

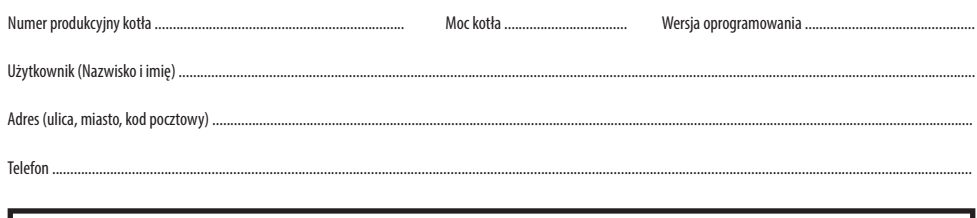

### **Niewypełniona karta gwarancyjna jest nieważna.**

Użytkownik potwierdza, że:

• Podczas rozruchu przeprowadzonego przez firmę serwisową kocioł nie wykazał żadnej wady.

*Ustawy o ochronie danych osobowych z dnia 29 sierpnia 1997 r. (Dz. U. z 2002, nr 101, poz. 926 tekst jednolity).*

- • Otrzymał Instrukcję obsługi i instalacji kotła z wypełnioną Kartą gwarancyjną.
- • Został zaznajomiony z obsługą i utrzymaniem kotła.

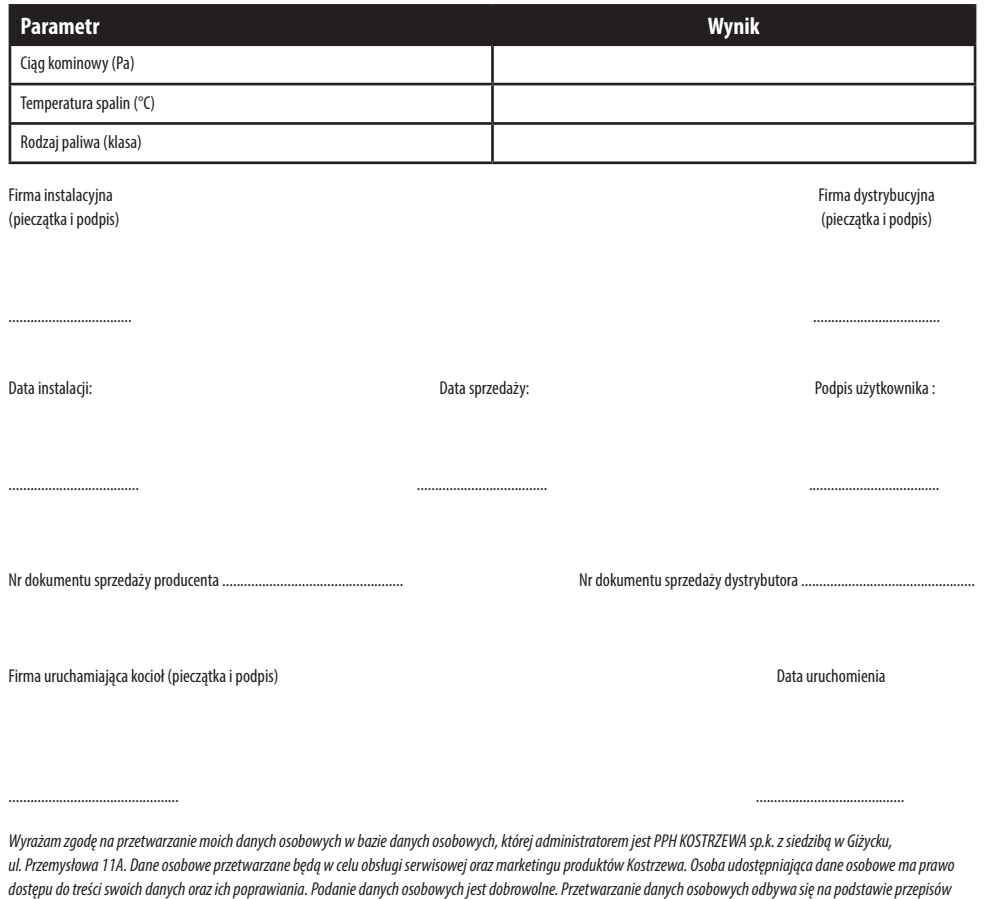

# **Tabele nastaw menu SERWISOWYCH dla regulatora Platinum Bio ecoMAX 860P**

# **OBOWIĄZKOWE !!! Tabele obowiązkowo wypełnia Autoryzowany Serwisant przy pierwszym rozruchu kotła**

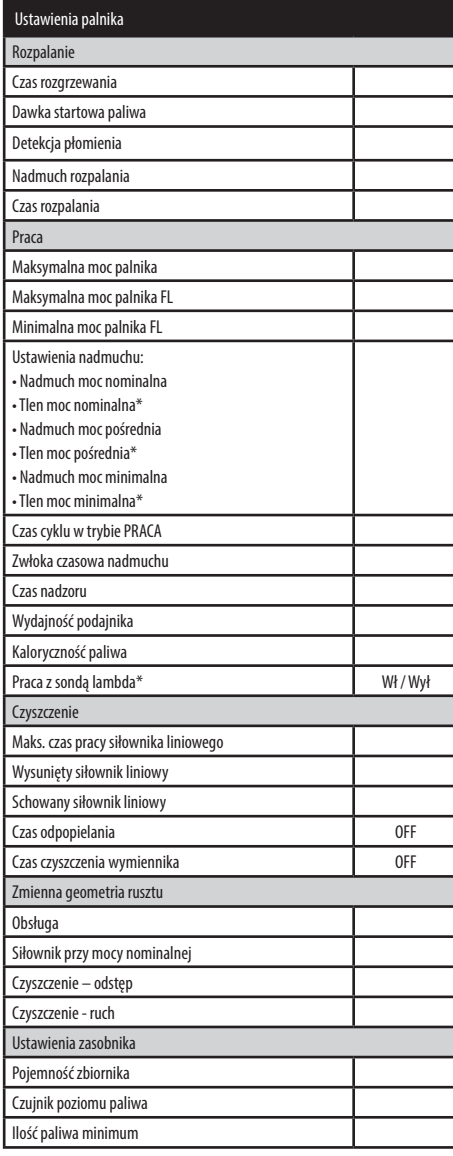

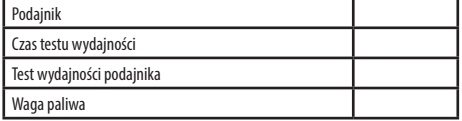

\* niedostępne jeśli nie podłączono odpowiedniego czujnika, modułu dodatkowego lub parametr jest ukryty.

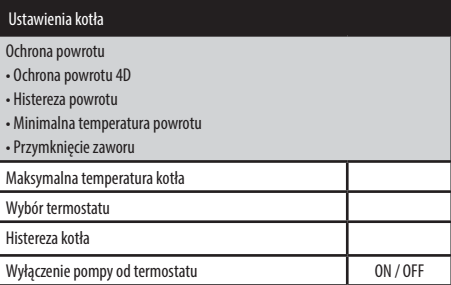

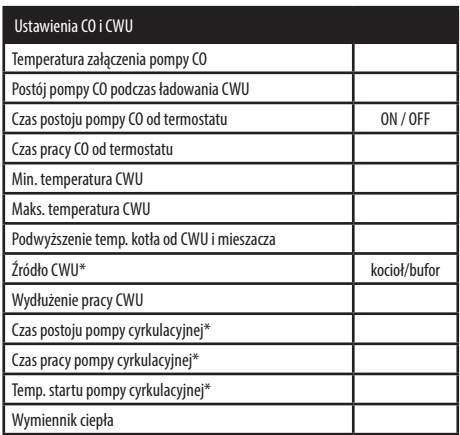

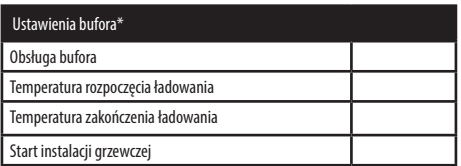

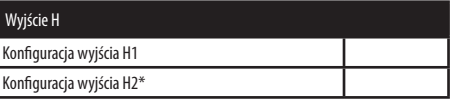

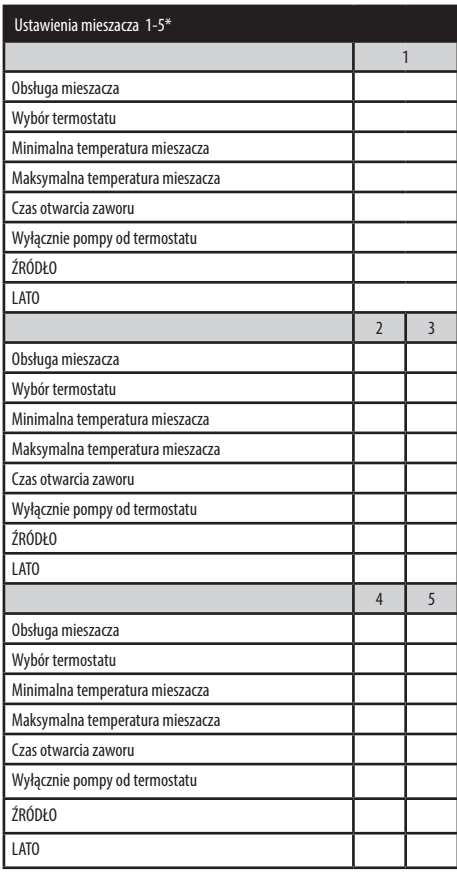

# **Tabele nastaw menu UŻYTKOWNIKA dla regulatora Platinum Bio ecoMAX 860P**

# **OBOWIĄZKOWE !!! Tabele obowiązkowo wypełnia Autoryzowany Serwisant przy pierwszym rozruchu kotła**

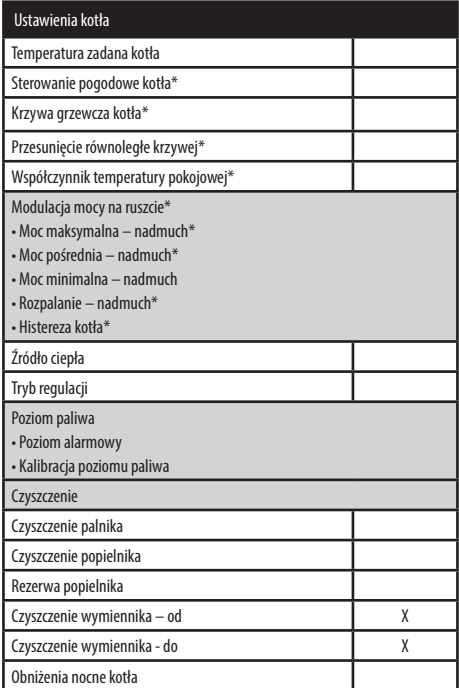

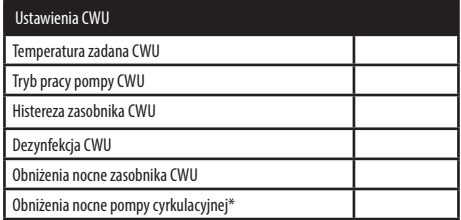

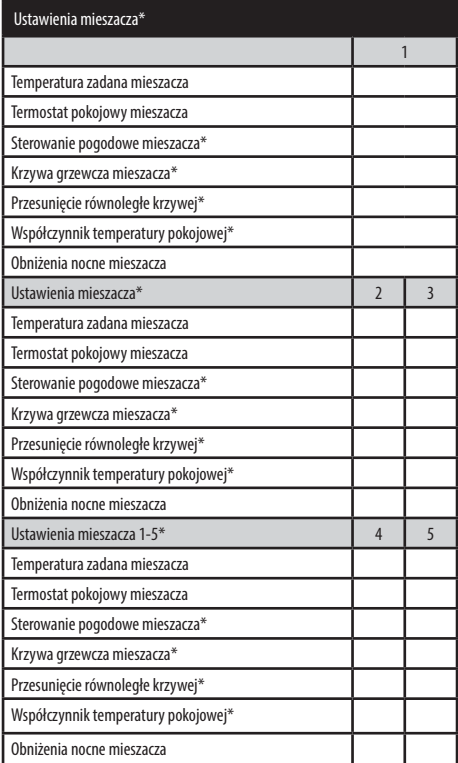

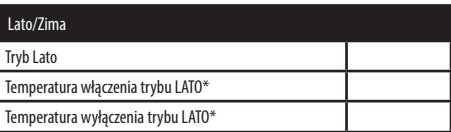

\* niedostępne jeśli nie podłączono odpowiedniego czujnika lub modułu dodatkowego lub parametr jest ukryty.

# **Uruchomienie kotła EEI Pellets i zapoznanie się z zasadami obsługi** .

Numer produkcyjny kotła ..................................................

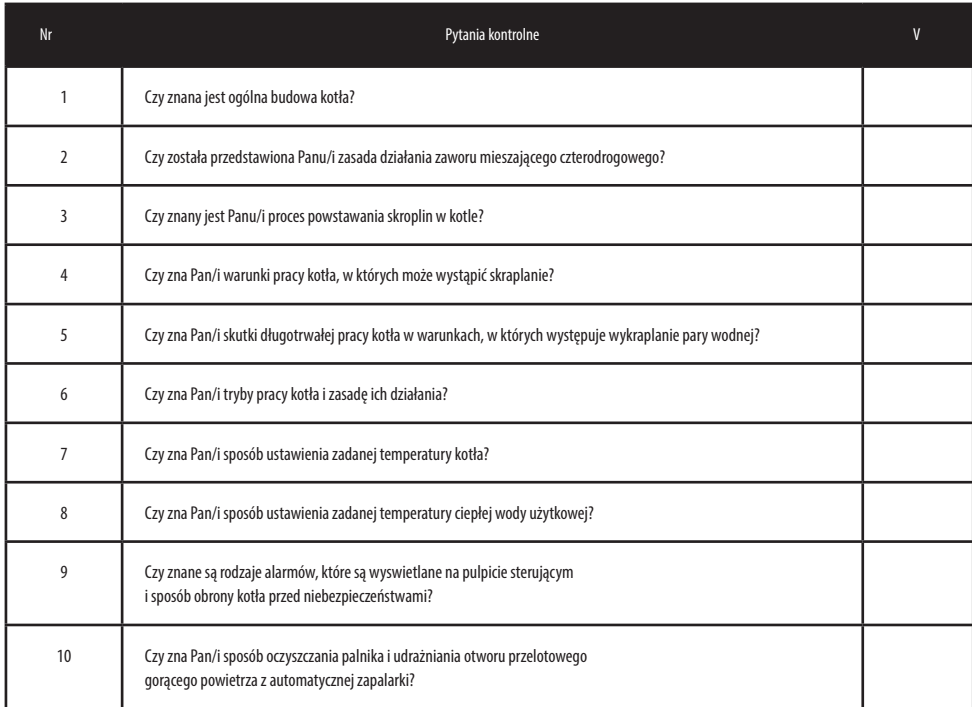

Podpis i pieczęć osoby uruchamiającej kocioł Podpis osoby przeszkolonej

*Wyrażam zgodę na przetwarzanie moich danych osobowych w bazie danych osobowych, której administratorem jest PPH KOSTRZEWA sp.k. z siedzibą w Giżycku, ul. Przemysłowa 11A. Dane osobowe przetwarzane będą w celu obsługi serwisowej oraz marketingu produktów Kostrzewa. Osoba udostępniająca dane osobowe ma prawo dostępu do treści swoich danych oraz ich poprawiania. Podanie danych osobowych jest dobrowolne. Przetwarzanie danych osobowych odbywa się na podstawie przepisów Ustawy o ochronie danych osobowych z dnia 29 sierpnia 1997 r. (Dz. U. z 2002, nr 101, poz. 926 tekst jednolity).*

................................................................................................................... .............................................................................

# **Karta gwarancyjna - I rok - przegląd roczny EEI Pellets**

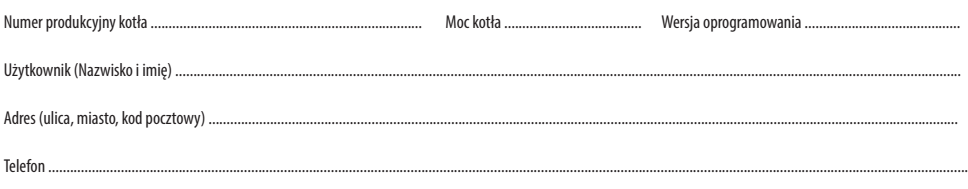

## **Niewypełniona karta gwarancyjna jest nieważna.**

Użytkownik potwierdza, że:

• Podczas przeglądu przeprowadzonego przez firmę serwisową kocioł nie wykazał żadnej wady.

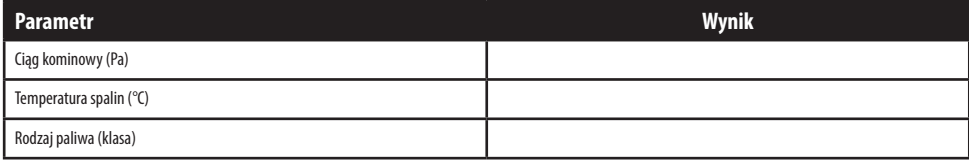

 Firma dokonująca przeglądu kotła Data przeglądu Podpis użytkownika (pieczątka i podpis)

.................................................................... .............................................................. ..............................................................

### **Karta gwarancyjna - I rok - przegląd roczny EEI Pellets**

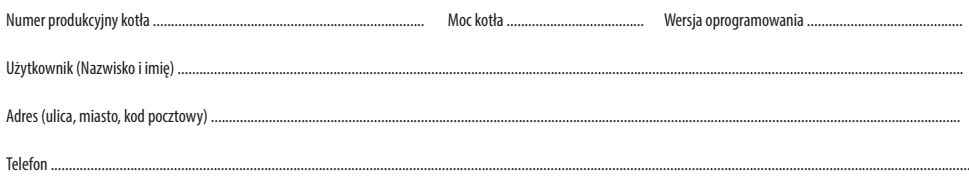

#### **Niewypełniona karta gwarancyjna jest nieważna.**

Użytkownik potwierdza, że:

• Podczas przeglądu przeprowadzonego przez firmę serwisową kocioł nie wykazał żadnej wady.

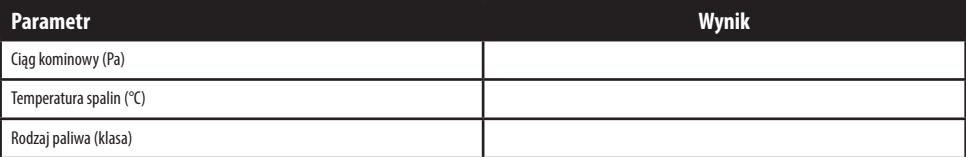

 Firma dokonująca przeglądu kotła Data przeglądu Podpis użytkownika (pieczątka i podpis)

.................................................................... .............................................................. ..............................................................

# **Tabele nastaw menu SERWISOWYCH dla regulatora Platinum Bio ecoMAX 860P**

# **OBOWIĄZKOWE !!! Tabele obowiązkowo wypełnia Autoryzowany Serwisant przy pierwszym przeglądzie rocznym kotła**

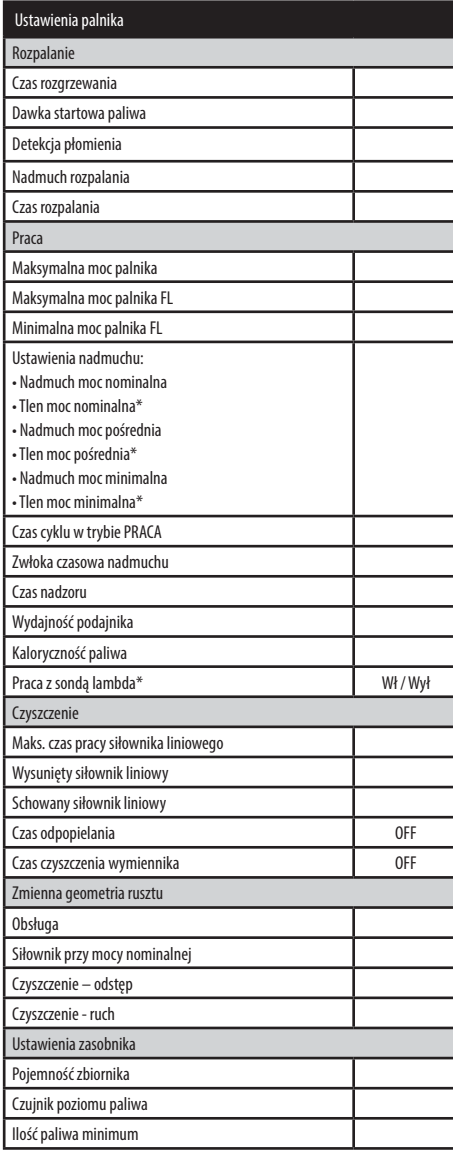

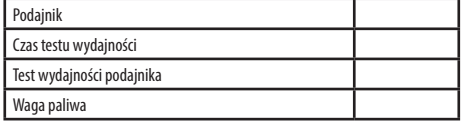

\* niedostępne jeśli nie podłączono odpowiedniego czujnika, modułu dodatkowego lub parametr jest ukryty.

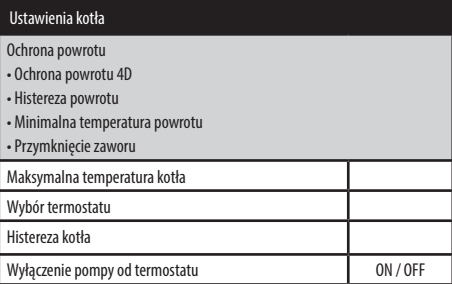

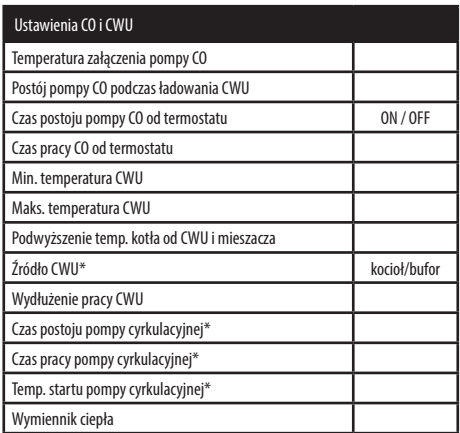

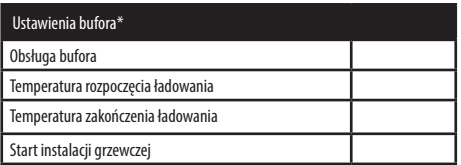

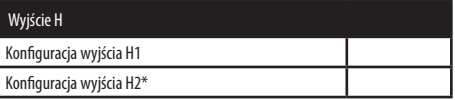

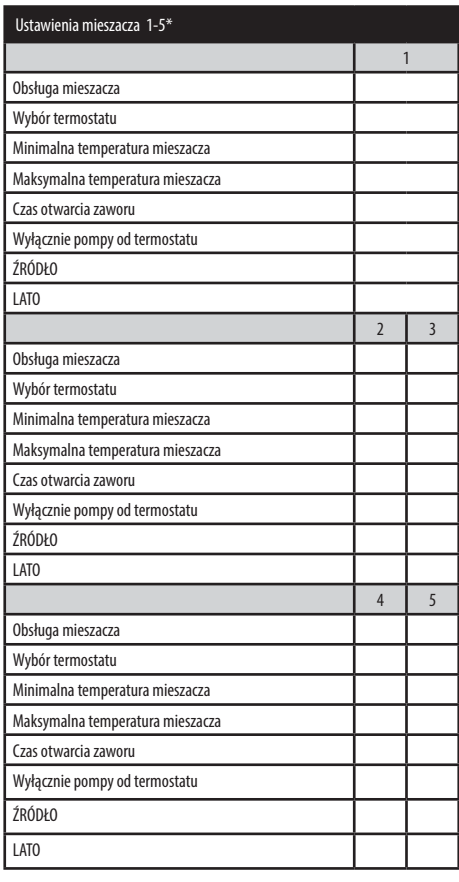

# **Tabele nastaw menu UŻYTKOWNIKA dla regulatora Platinum Bio ecoMAX 860P**

# **OBOWIĄZKOWE !!! Tabele obowiązkowo wypełnia Autoryzowany Serwisant przy pierwszym przeglądzie rocznym kotła**

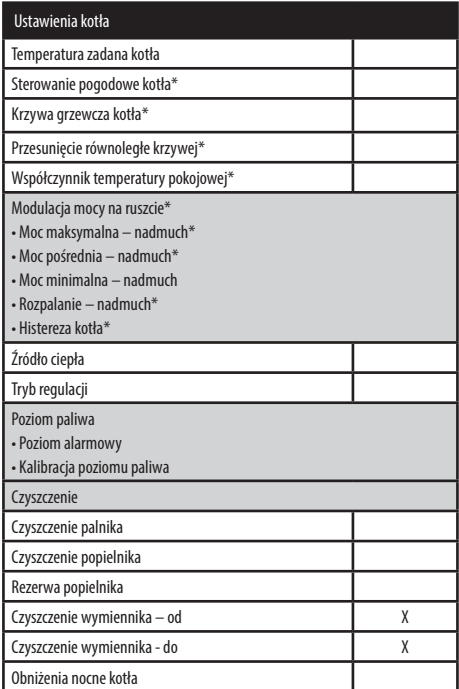

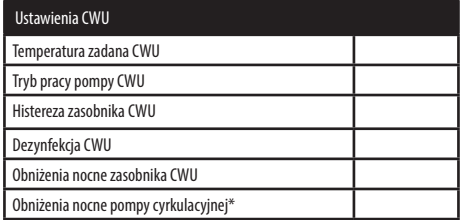

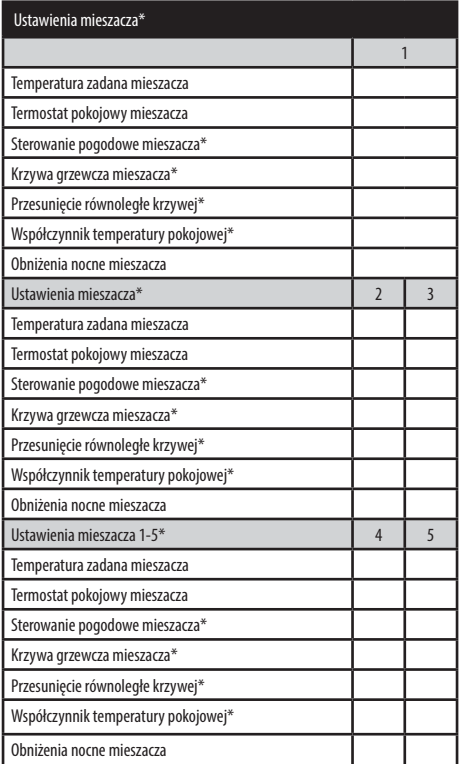

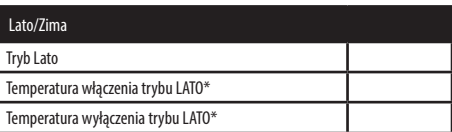

\* niedostępne jeśli nie podłączono odpowiedniego czujnika lub modułu dodatkowego lub parametr jest ukryty.

# **Dla użytkownika**

## **Karta gwarancyjna - II rok - przegląd roczny EEI Pellets**

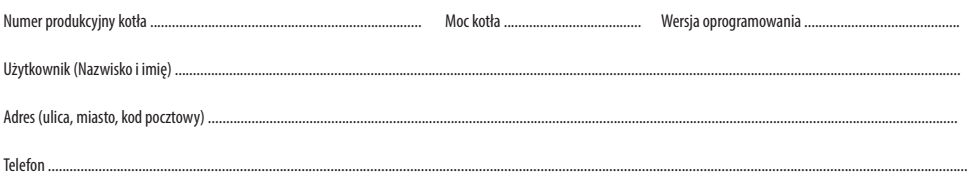

## **Niewypełniona karta gwarancyjna jest nieważna.**

Użytkownik potwierdza, że:

• Podczas przeglądu przeprowadzonego przez firmę serwisową kocioł nie wykazał żadnej wady.

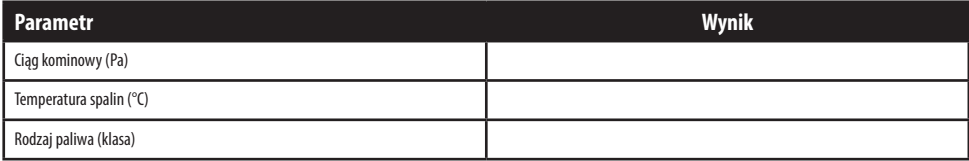

 Firma dokonująca przeglądu kotła Data przeglądu Podpis użytkownika (pieczątka i podpis)

.................................................................... .............................................................. ..............................................................

#### **Karta gwarancyjna - II rok - przegląd roczny EEI Pellets**

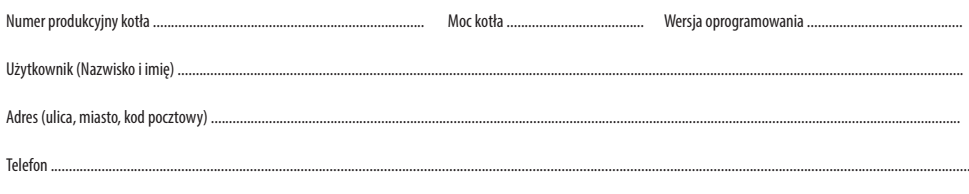

#### **Niewypełniona karta gwarancyjna jest nieważna.**

Użytkownik potwierdza, że:

• Podczas przeglądu przeprowadzonego przez firmę serwisową kocioł nie wykazał żadnej wady.

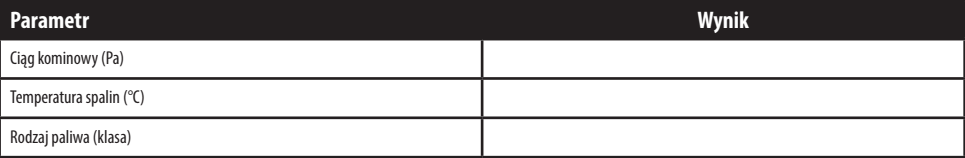

 Firma dokonująca przeglądu kotła Data przeglądu Podpis użytkownika (pieczątka i podpis)

.................................................................... .............................................................. ..............................................................

# **Tabele nastaw menu SERWISOWYCH dla regulatora Platinum Bio ecoMAX 860P**

# **OBOWIĄZKOWE !!! Tabele obowiązkowo wypełnia Autoryzowany Serwisant przy drugim przeglądzie rocznym kotła**

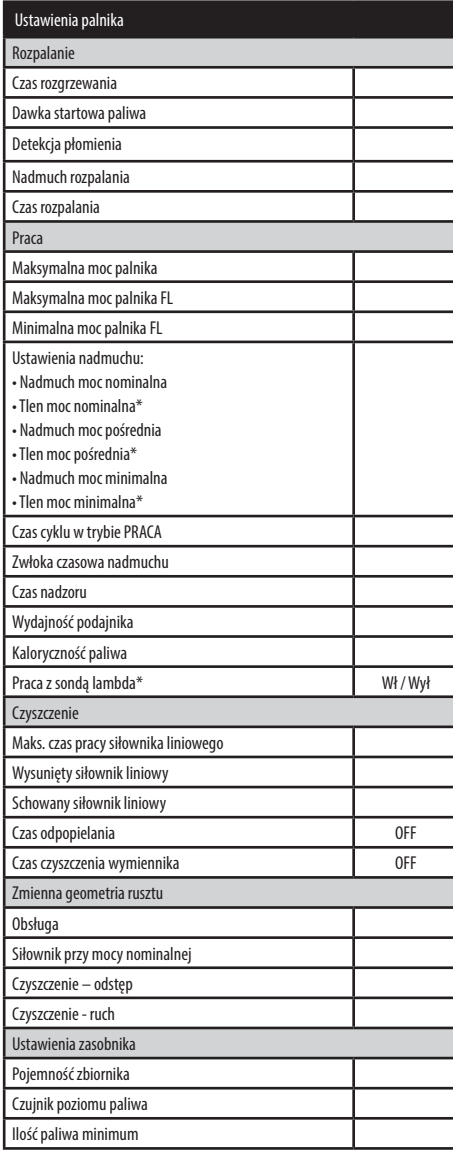

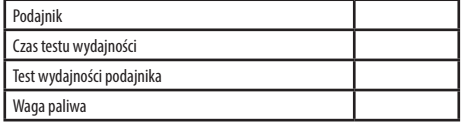

\* niedostępne jeśli nie podłączono odpowiedniego czujnika, modułu dodatkowego lub parametr jest ukryty.

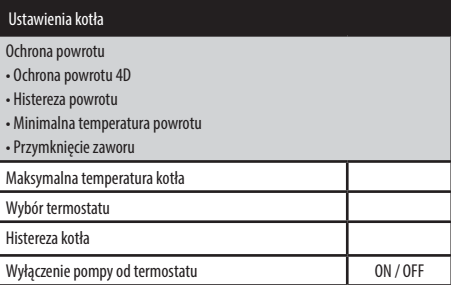

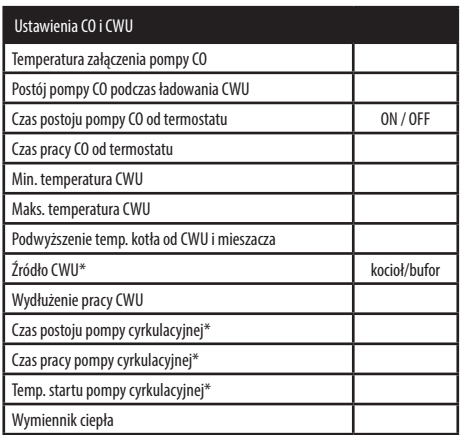

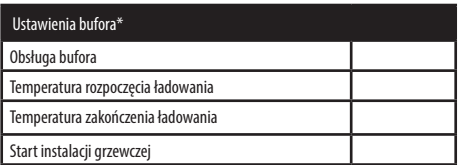

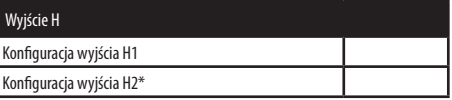

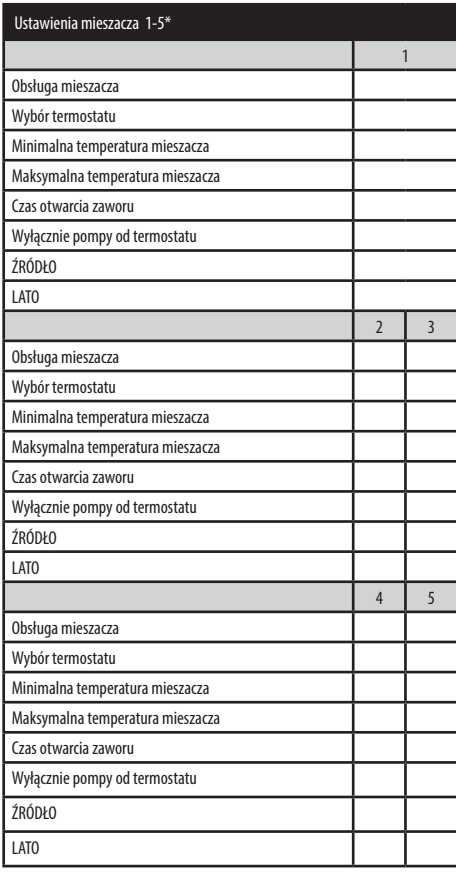
# **OBOWIĄZKOWE !!! Tabele obowiązkowo wypełnia Autoryzowany Serwisant przy drugim przeglądzie rocznym kotła**

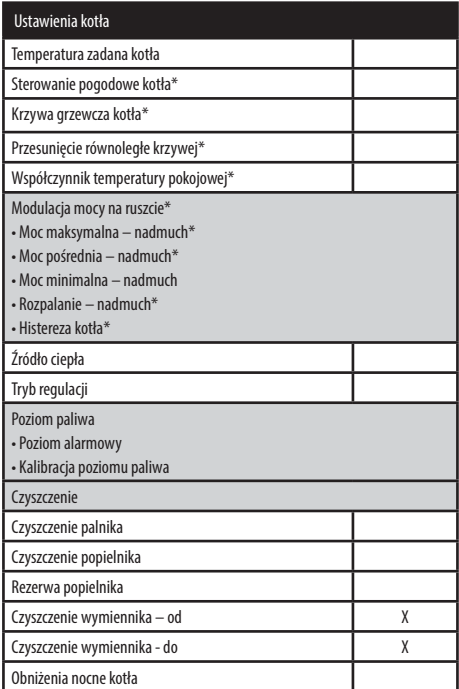

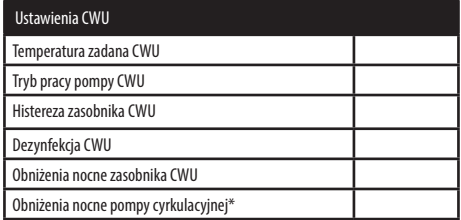

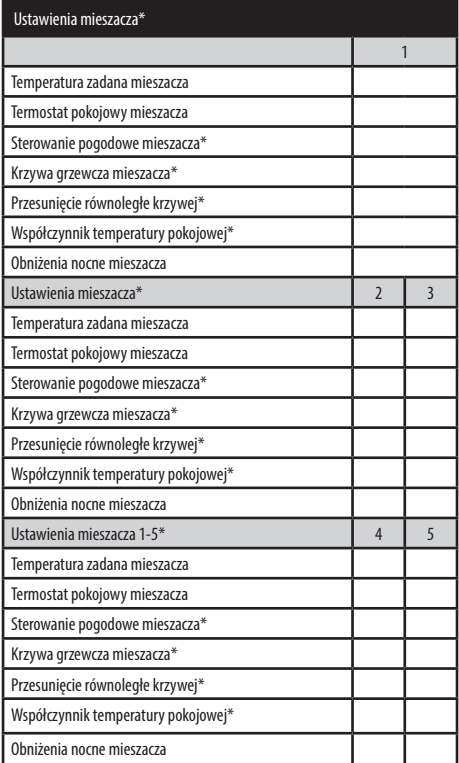

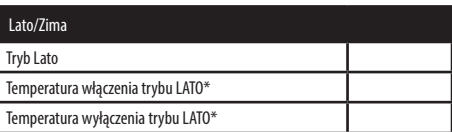

### **Karta gwarancyjna - III rok - przegląd roczny EEI Pellets**

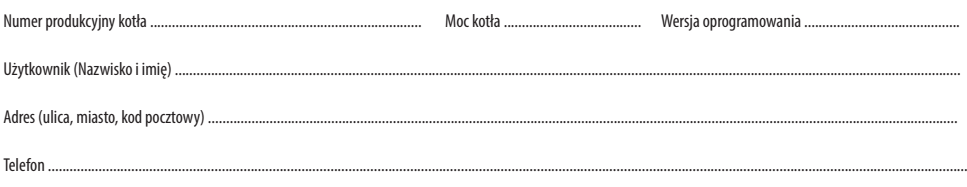

### **Niewypełniona karta gwarancyjna jest nieważna.**

Użytkownik potwierdza, że:

• Podczas przeglądu przeprowadzonego przez firmę serwisową kocioł nie wykazał żadnej wady.

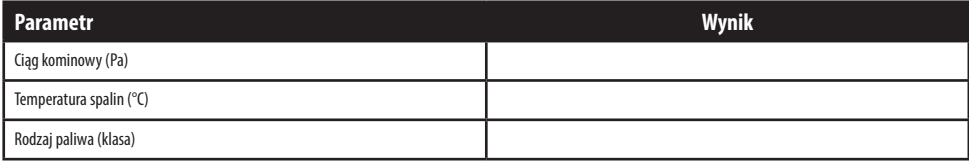

 Firma dokonująca przeglądu kotła Data przeglądu Podpis użytkownika (pieczątka i podpis)

#### **Karta gwarancyjna - III rok - przegląd roczny EEI Pellets**

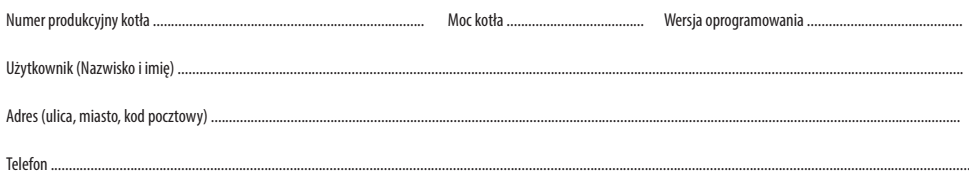

#### **Niewypełniona karta gwarancyjna jest nieważna.**

Użytkownik potwierdza, że:

• Podczas przeglądu przeprowadzonego przez firmę serwisową kocioł nie wykazał żadnej wady.

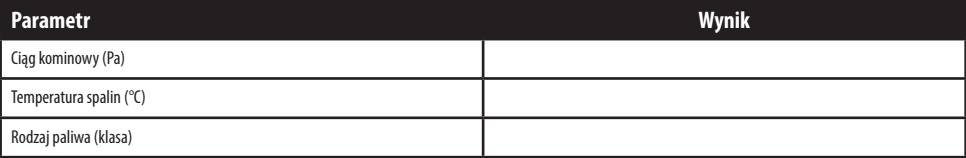

 Firma dokonująca przeglądu kotła Data przeglądu Podpis użytkownika (pieczątka i podpis)

.................................................................... .............................................................. ..............................................................

# **OBOWIĄZKOWE !!! Tabele obowiązkowo wypełnia Autoryzowany Serwisant przy trzecim przeglądzie rocznym kotła**

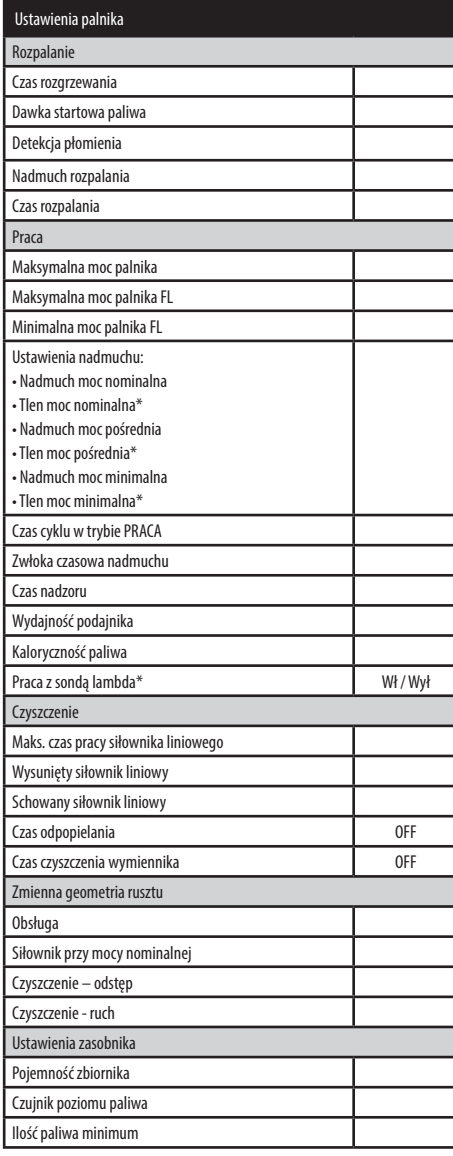

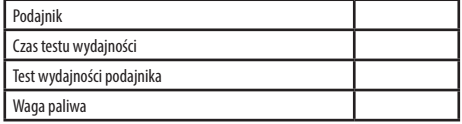

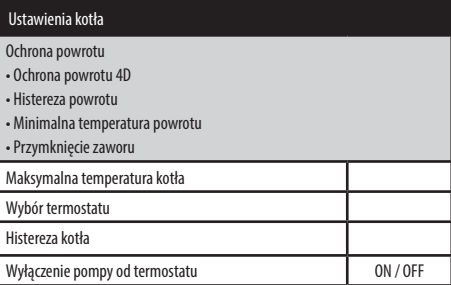

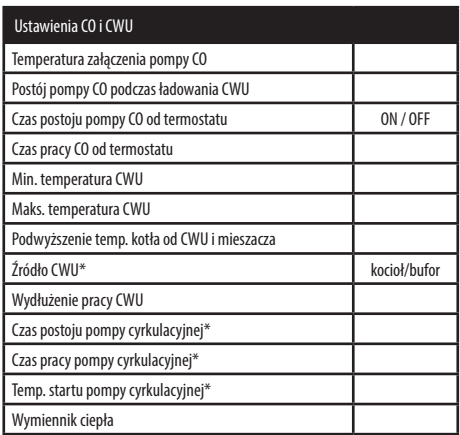

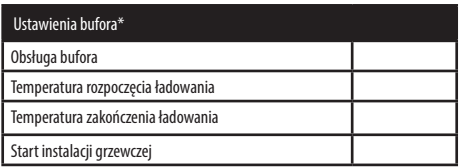

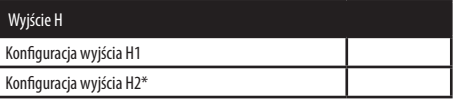

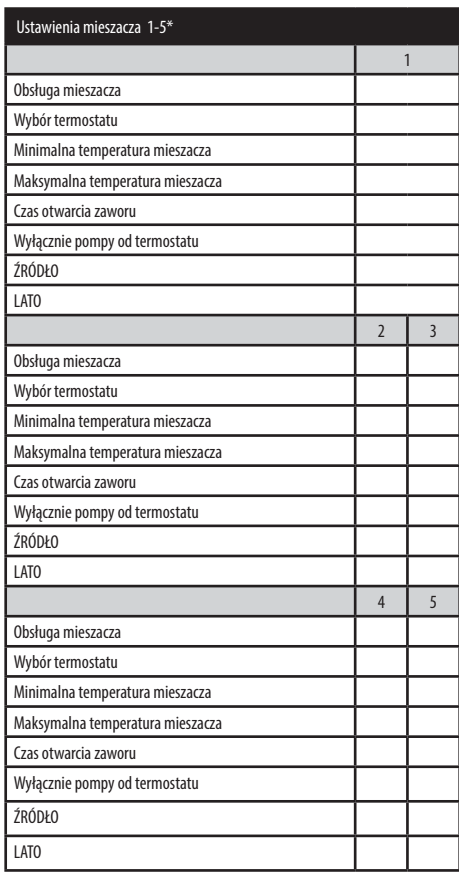

# **OBOWIĄZKOWE !!! Tabele obowiązkowo wypełnia Autoryzowany Serwisant przy trzecim przeglądzie rocznym kotła**

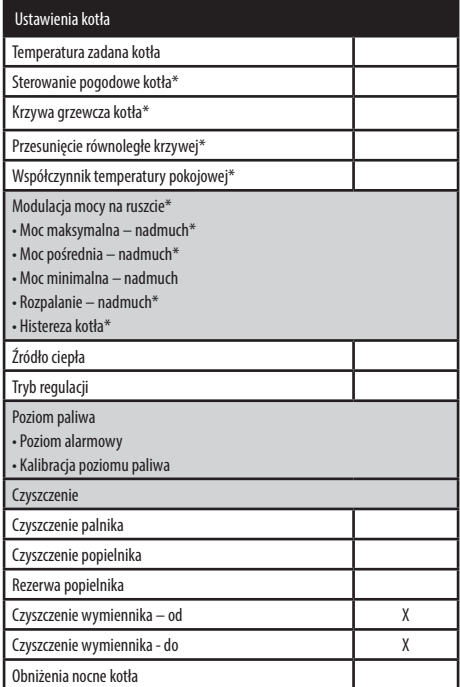

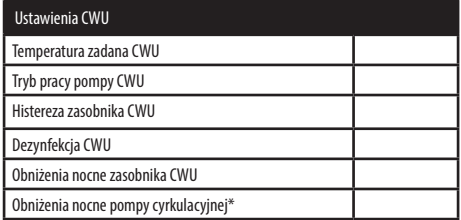

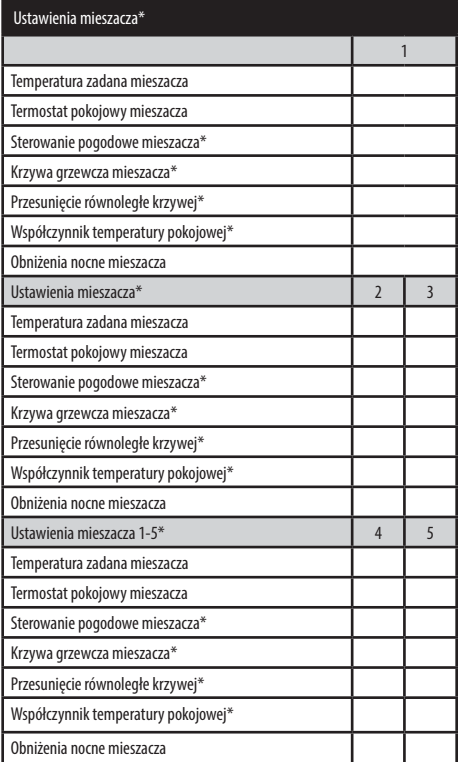

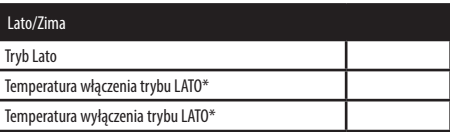

### **Karta gwarancyjna - IV rok - przegląd roczny EEI Pellets**

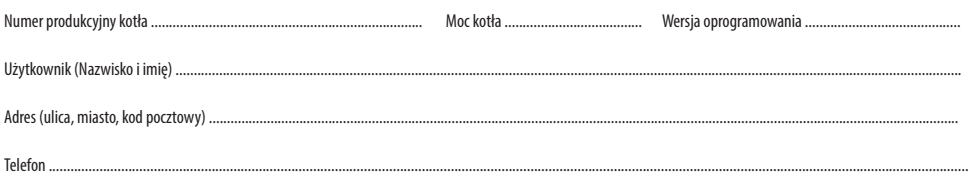

### **Niewypełniona karta gwarancyjna jest nieważna.**

Użytkownik potwierdza, że:

• Podczas przeglądu przeprowadzonego przez firmę serwisową kocioł nie wykazał żadnej wady.

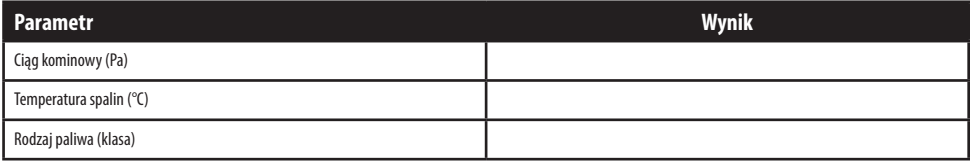

 Firma dokonująca przeglądu kotła Data przeglądu Podpis użytkownika (pieczątka i podpis)

**Dla producenta. Proszę o wysłanie na adres:** SERWIS KOSTRZEWA, 11-500 Giżycko, ul. Przemysłowa 11A

#### **Karta gwarancyjna - IV rok - przegląd roczny EEI Pellets**

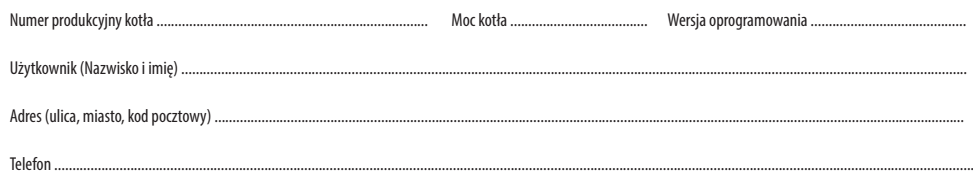

#### **Niewypełniona karta gwarancyjna jest nieważna.**

Użytkownik potwierdza, że:

• Podczas przeglądu przeprowadzonego przez firmę serwisową kocioł nie wykazał żadnej wady.

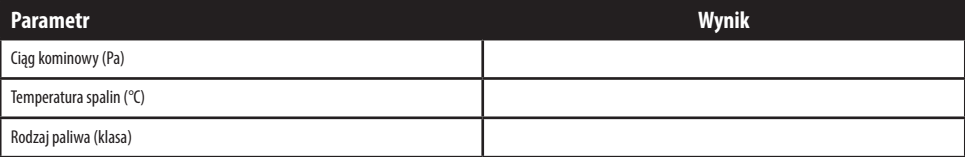

 Firma dokonująca przeglądu kotła Data przeglądu Podpis użytkownika (pieczątka i podpis)

.................................................................... .............................................................. ..............................................................

# **OBOWIĄZKOWE !!! Tabele obowiązkowo wypełnia Autoryzowany Serwisant przy czwartym przeglądzie rocznym kotła**

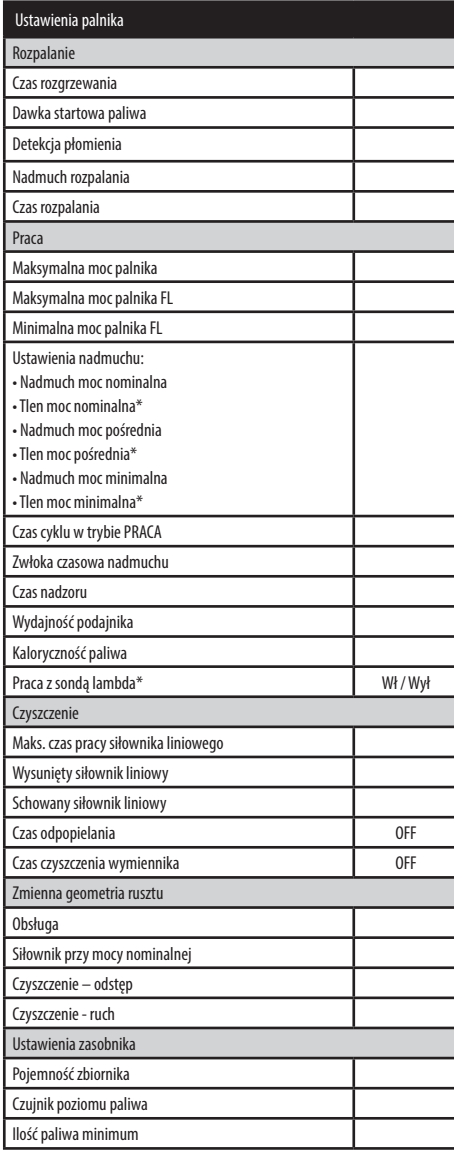

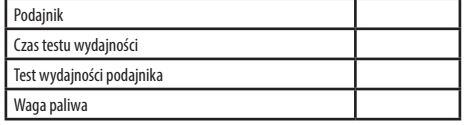

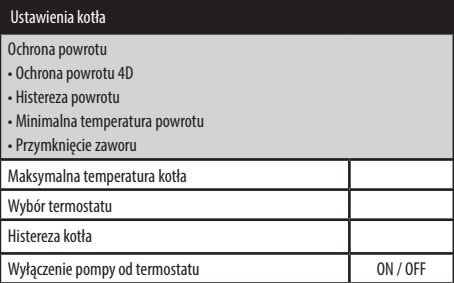

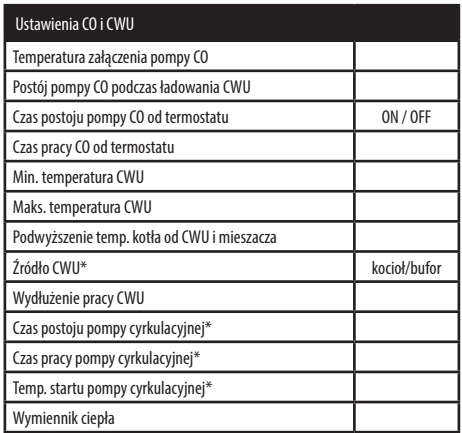

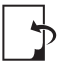

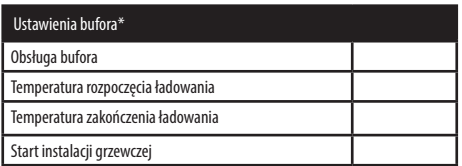

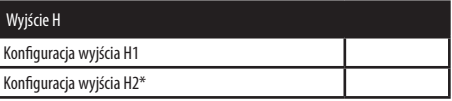

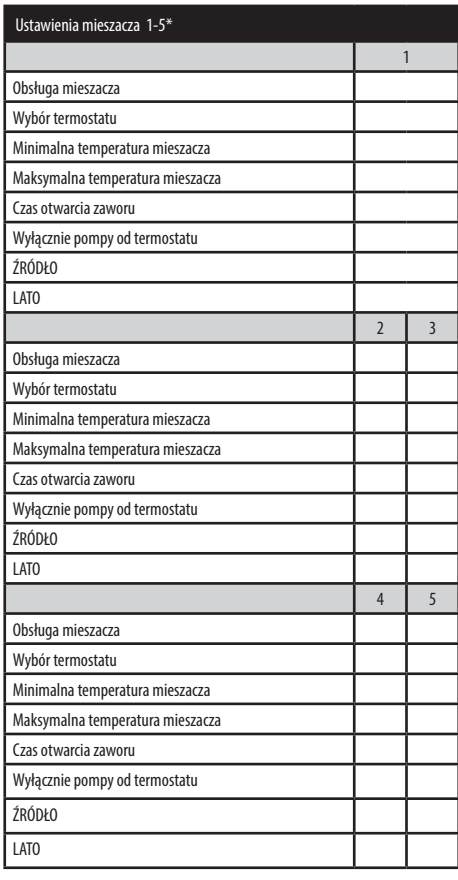

# **OBOWIĄZKOWE !!! Tabele obowiązkowo wypełnia Autoryzowany Serwisant przy czwartym przeglądzie rocznym kotła**

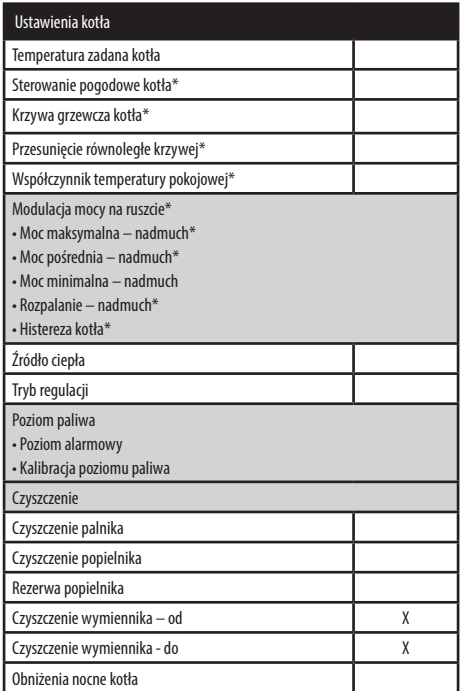

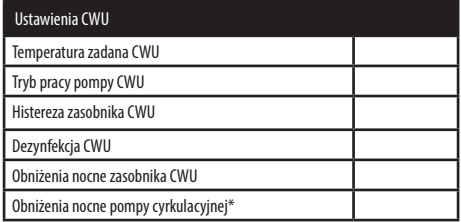

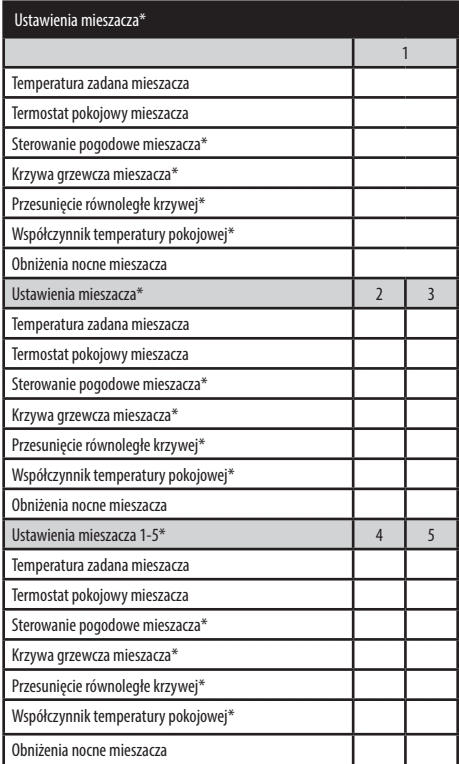

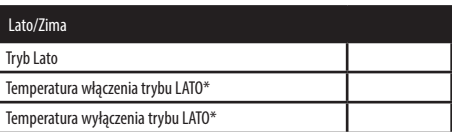

## **Karta gwarancyjna - V rok - przegląd roczny EEI Pellets**

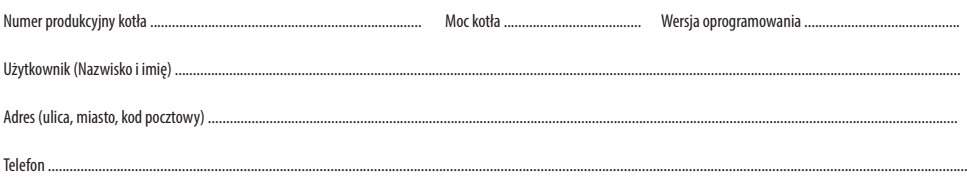

### **Niewypełniona karta gwarancyjna jest nieważna.**

Użytkownik potwierdza, że:

• Podczas przeglądu przeprowadzonego przez firmę serwisową kocioł nie wykazał żadnej wady.

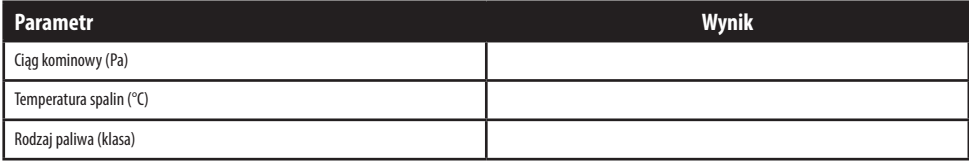

 Firma dokonująca przeglądu kotła Data przeglądu Podpis użytkownika (pieczątka i podpis)

**Dla producenta. Proszę o wysłanie na adres:** SERWIS KOSTRZEWA, 11-500 Giżycko, ul. Przemysłowa 11A

### **Karta gwarancyjna - V rok - przegląd roczny EEI Pellets**

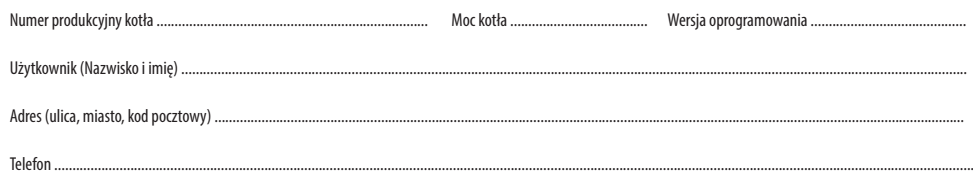

#### **Niewypełniona karta gwarancyjna jest nieważna.**

Użytkownik potwierdza, że:

• Podczas przeglądu przeprowadzonego przez firmę serwisową kocioł nie wykazał żadnej wady.

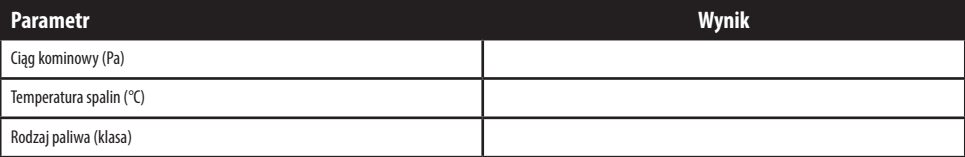

 Firma dokonująca przeglądu kotła Data przeglądu Podpis użytkownika (pieczątka i podpis)

.................................................................... .............................................................. ..............................................................

# **OBOWIĄZKOWE !!! Tabele obowiązkowo wypełnia Autoryzowany Serwisant przy piątym przeglądzie rocznym kotła**

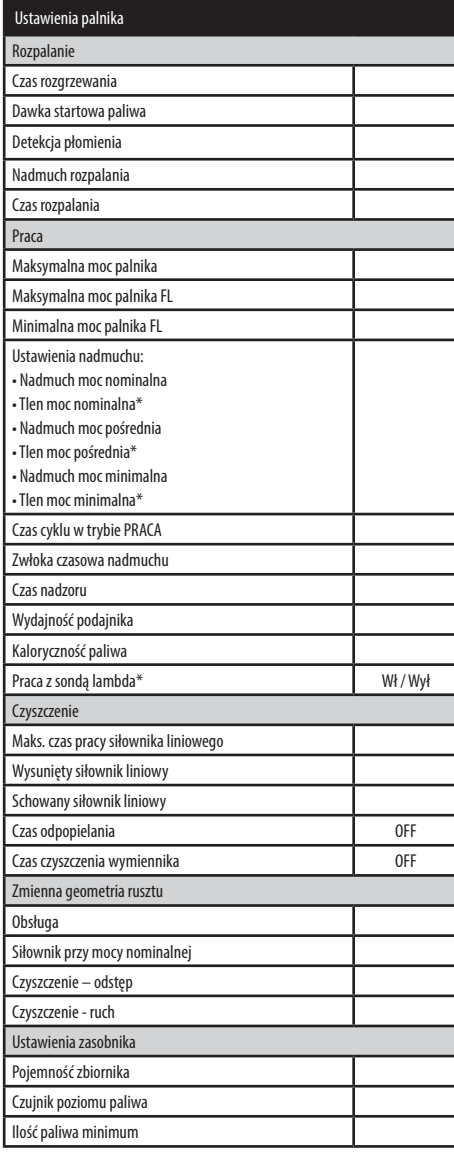

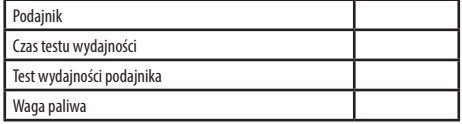

\* niedostępne jeśli nie podłączono odpowiedniego czujnika, modułu dodatkowego lub parametr jest ukryty.

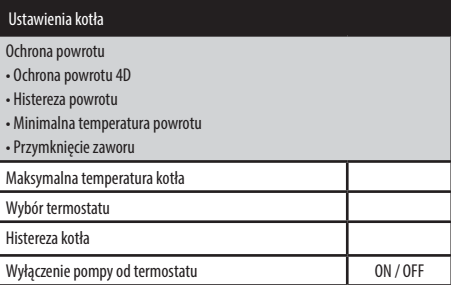

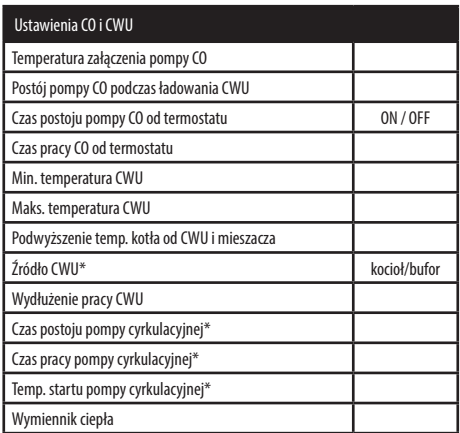

Instrukcja **EEI Pellets v01 12; 15; 21; 30** – PL 03.24 **Ogrzewanie i wentylacja**

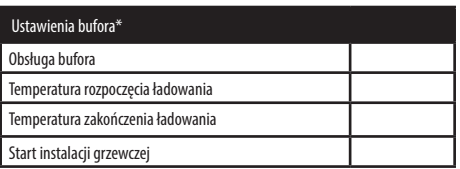

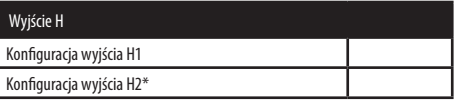

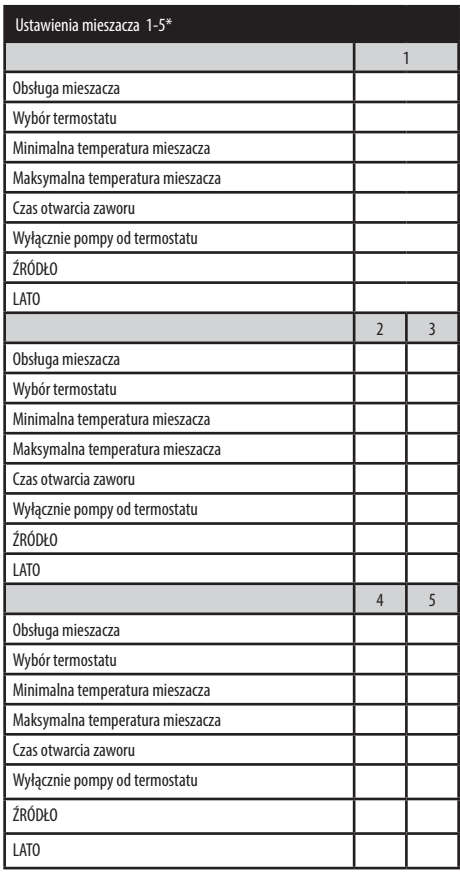

# **OBOWIĄZKOWE !!! Tabele obowiązkowo wypełnia Autoryzowany Serwisant przy piątym przeglądzie rocznym kotła**

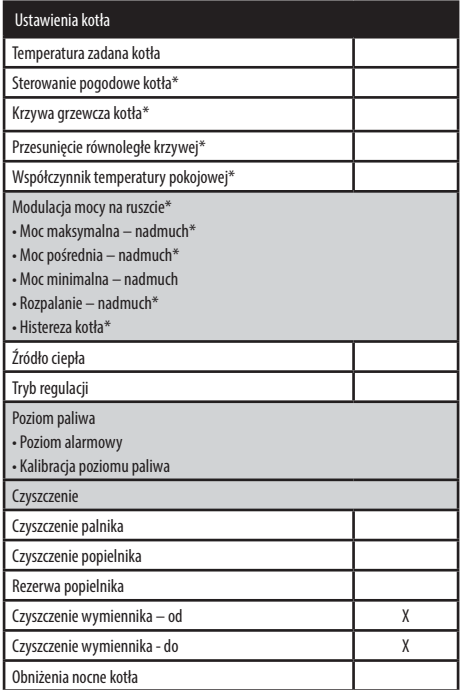

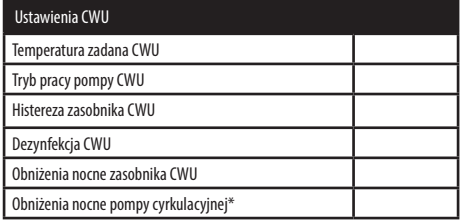

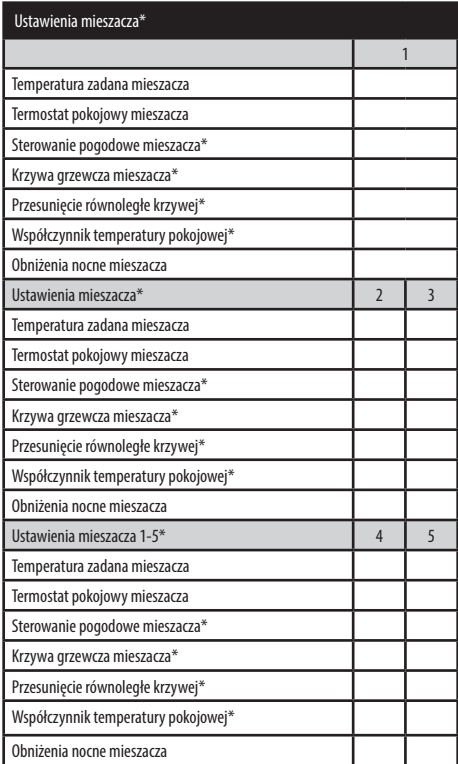

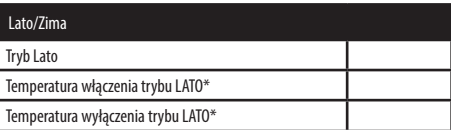

### **Karta gwarancyjna - VI rok - przegląd roczny EEI Pellets**

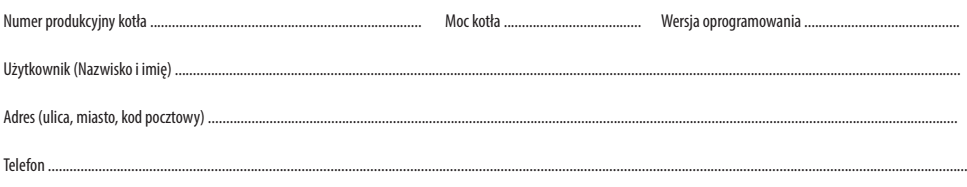

### **Niewypełniona karta gwarancyjna jest nieważna.**

Użytkownik potwierdza, że:

• Podczas przeglądu przeprowadzonego przez firmę serwisową kocioł nie wykazał żadnej wady.

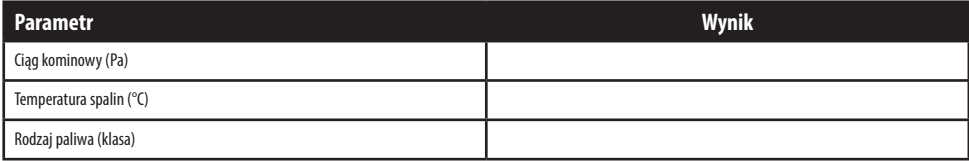

 Firma dokonująca przeglądu kotła Data przeglądu Podpis użytkownika (pieczątka i podpis)

### **Karta gwarancyjna - VI rok - przegląd roczny EEI Pellets**

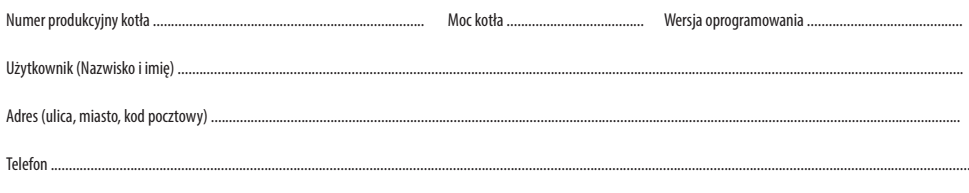

#### **Niewypełniona karta gwarancyjna jest nieważna.**

Użytkownik potwierdza, że:

• Podczas przeglądu przeprowadzonego przez firmę serwisową kocioł nie wykazał żadnej wady.

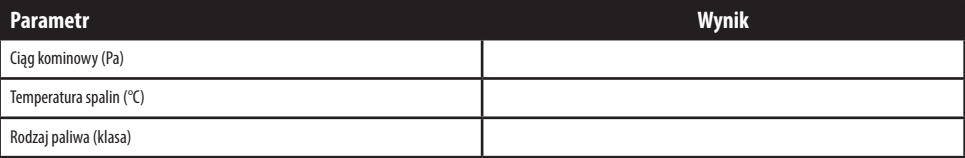

 Firma dokonująca przeglądu kotła Data przeglądu Podpis użytkownika (pieczątka i podpis)

.................................................................... .............................................................. ..............................................................

# **OBOWIĄZKOWE !!! Tabele obowiązkowo wypełnia Autoryzowany Serwisant przy szóstym przeglądzie rocznym kotła**

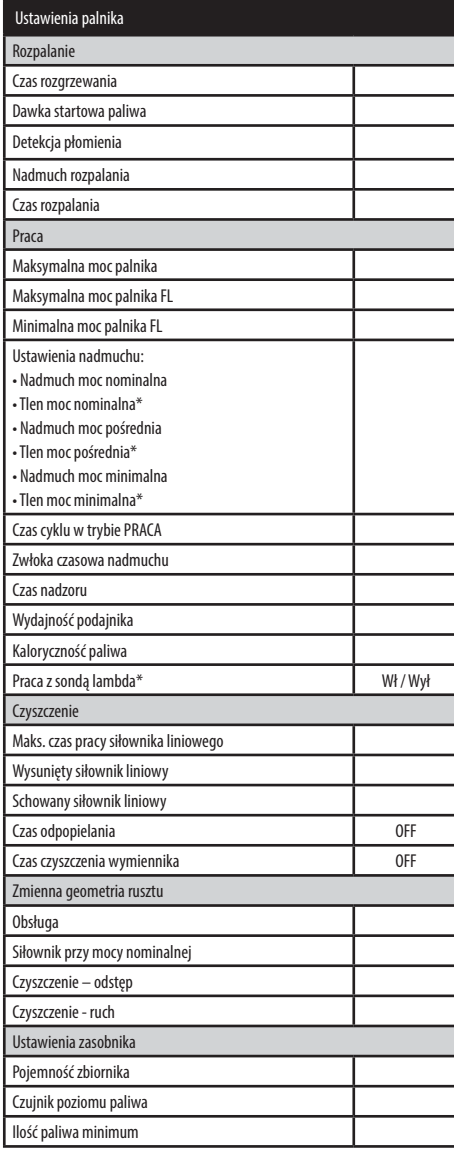

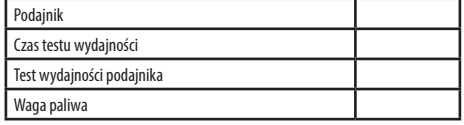

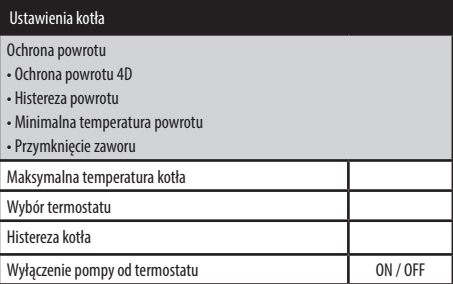

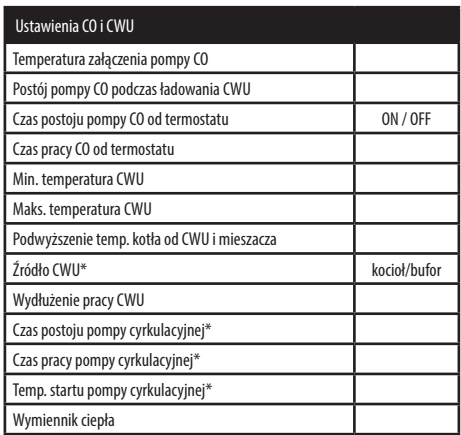

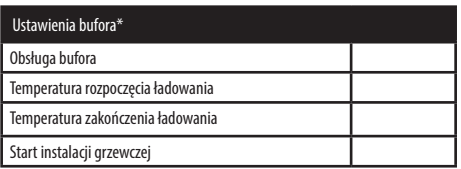

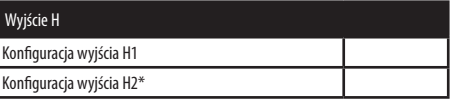

ĺ

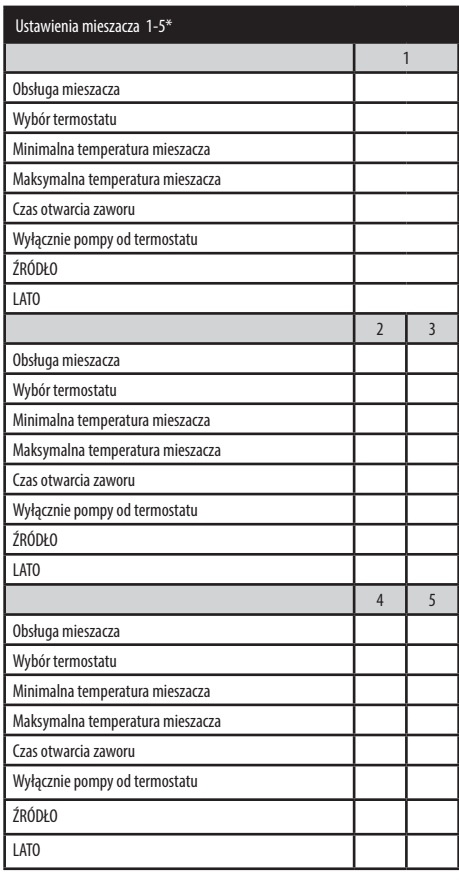

# **OBOWIĄZKOWE !!! Tabele obowiązkowo wypełnia Autoryzowany Serwisant przy szóstym przeglądzie rocznym kotła**

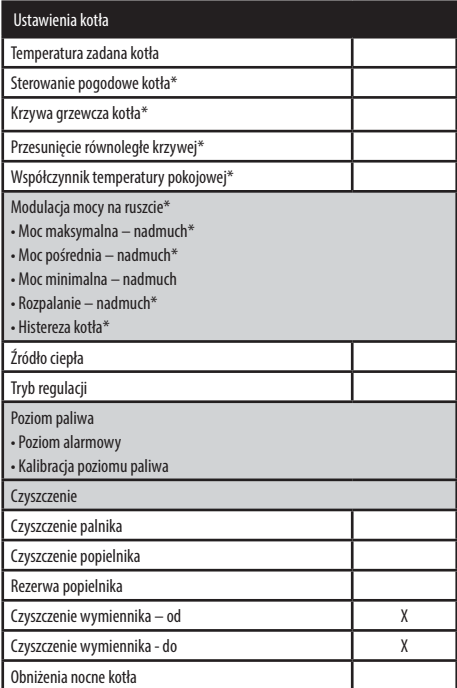

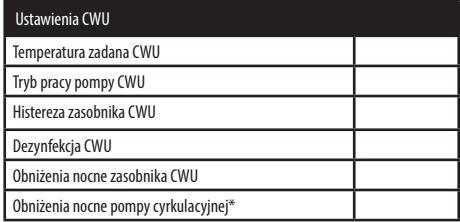

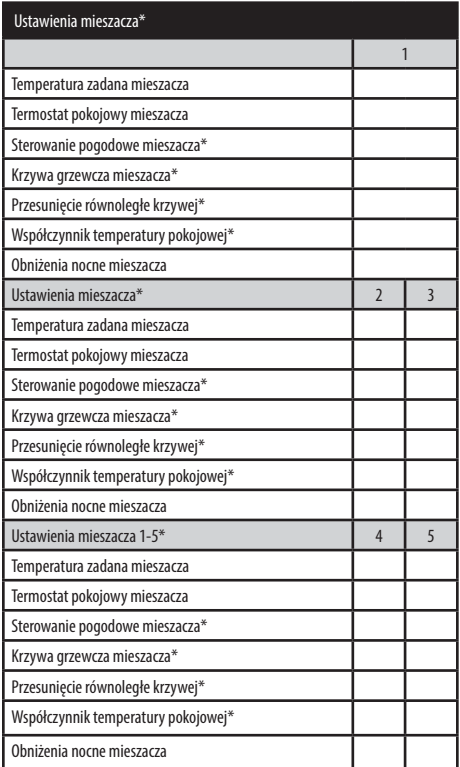

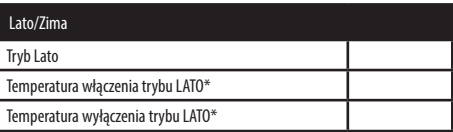

### **Karta gwarancyjna - VII rok - przegląd roczny EEI Pellets**

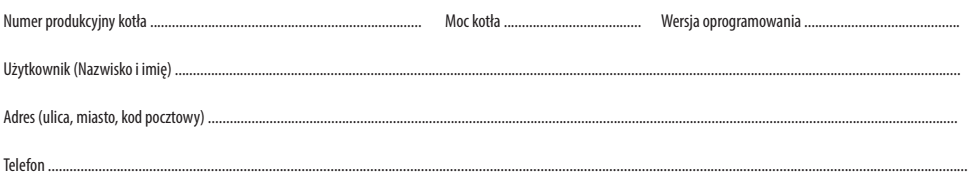

### **Niewypełniona karta gwarancyjna jest nieważna.**

Użytkownik potwierdza, że:

• Podczas przeglądu przeprowadzonego przez firmę serwisową kocioł nie wykazał żadnej wady.

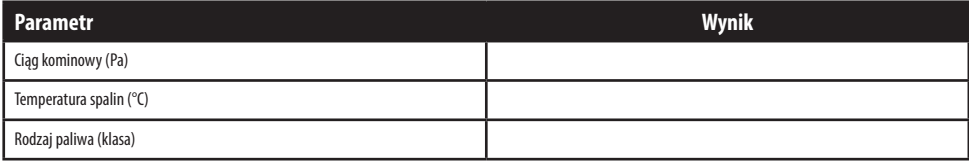

 Firma dokonująca przeglądu kotła Data przeglądu Podpis użytkownika (pieczątka i podpis)
#### **Karta gwarancyjna - VII rok - przegląd roczny EEI Pellets**

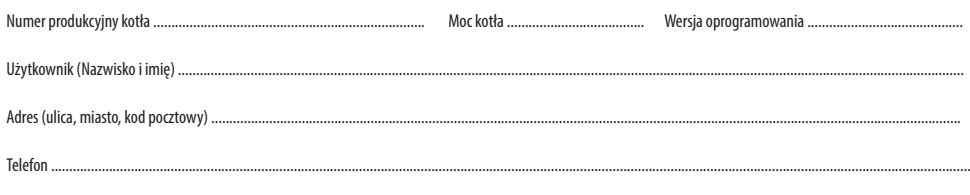

#### **Niewypełniona karta gwarancyjna jest nieważna.**

Użytkownik potwierdza, że:

• Podczas przeglądu przeprowadzonego przez firmę serwisową kocioł nie wykazał żadnej wady.

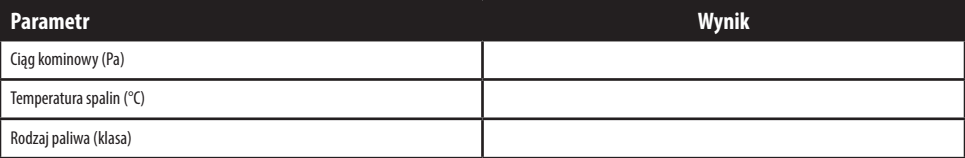

 Firma dokonująca przeglądu kotła Data przeglądu Podpis użytkownika (pieczątka i podpis)

.................................................................... .............................................................. ..............................................................

*Wyrażam zgodę na przetwarzanie moich danych osobowych w bazie danych osobowych, której administratorem jest PPH KOSTRZEWA sp.k. z siedzibą w Giżycku, ul. Przemysłowa 11A. Dane osobowe przetwarzane będą w celu obsługi serwisowej oraz marketingu produktów Kostrzewa. Osoba udostępniająca dane osobowe ma prawo dostępu do treści swoich danych oraz ich poprawiania. Podanie danych osobowych jest dobrowolne. Przetwarzanie danych osobowych odbywa się na podstawie przepisów Ustawy o ochronie danych osobowych z dnia 29 sierpnia 1997 r. (Dz. U. z 2002, nr 101, poz. 926 tekst jednolity).*

#### **Tabele nastaw menu SERWISOWYCH dla regulatora Platinum Bio ecoMAX 860P**

# **OBOWIĄZKOWE !!! Tabele obowiązkowo wypełnia Autoryzowany Serwisant przy siódmym przeglądzie rocznym kotła**

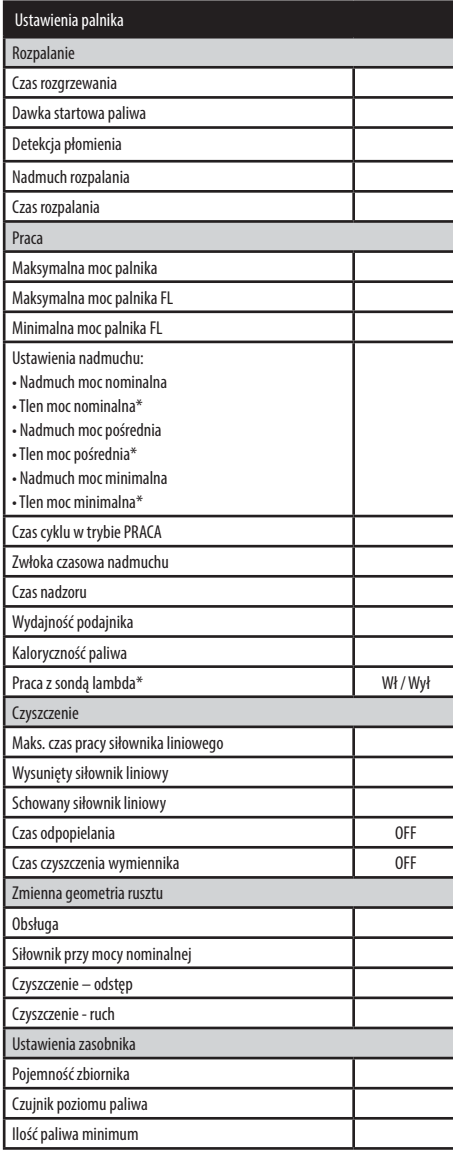

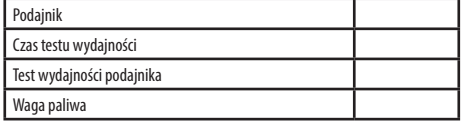

\* niedostępne jeśli nie podłączono odpowiedniego czujnika, modułu dodatkowego lub parametr jest ukryty.

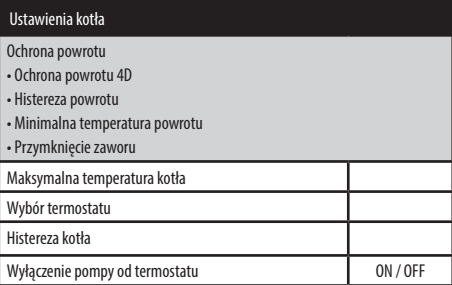

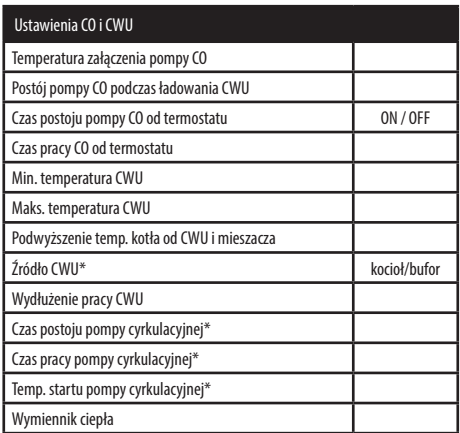

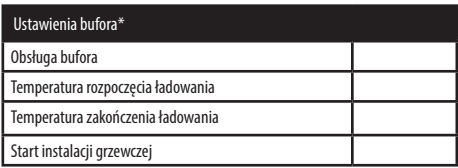

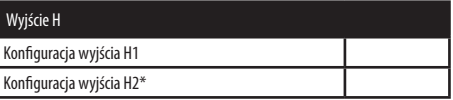

I

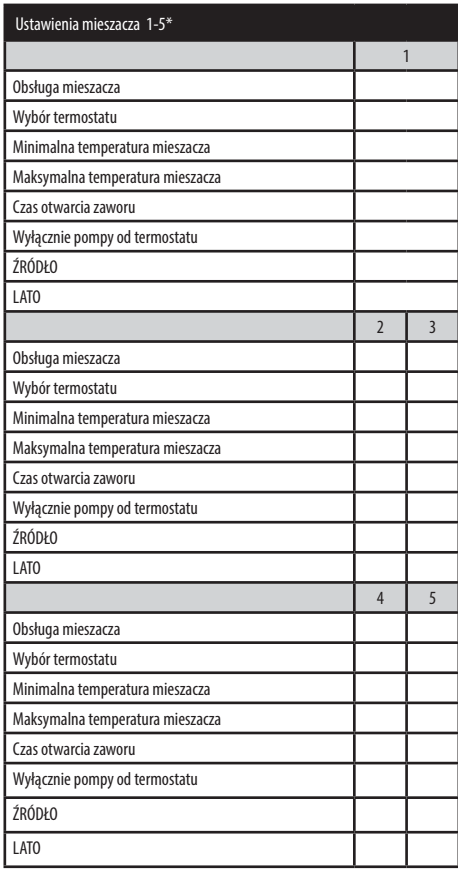

#### **Tabele nastaw menu UŻYTKOWNIKA dla regulatora Platinum Bio ecoMAX 860P**

# **OBOWIĄZKOWE !!! Tabele obowiązkowo wypełnia Autoryzowany Serwisant przy siódmym przeglądzie rocznym kotła**

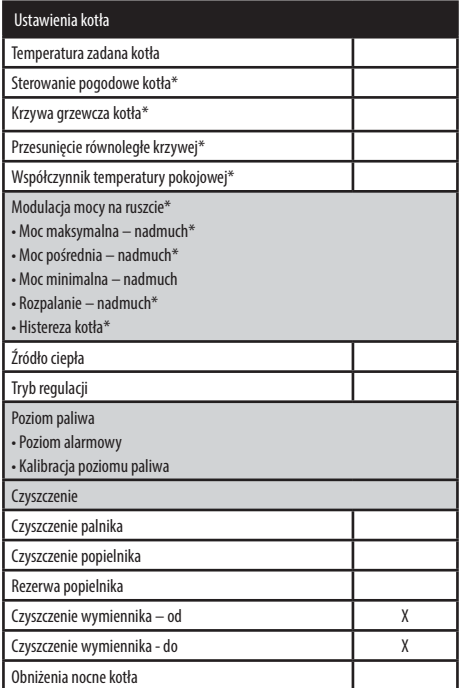

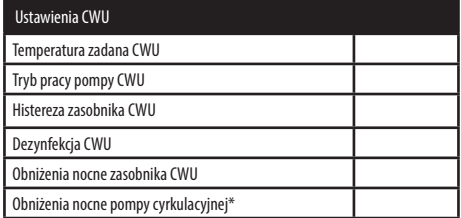

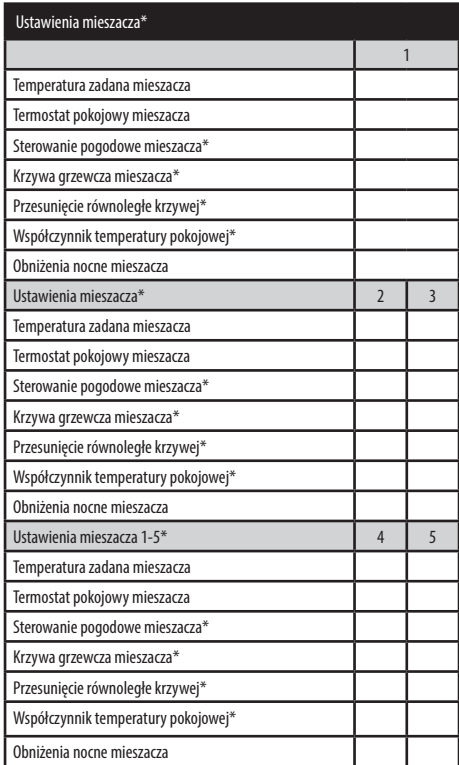

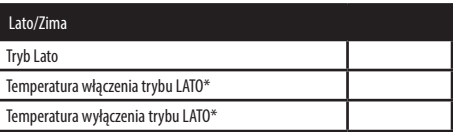

\* niedostępne jeśli nie podłączono odpowiedniego czujnika lub modułu dodatkowego lub parametr jest ukryty.

#### **Dla użytkownika**

#### **Karta gwarancyjna - VIII rok - przegląd roczny EEI Pellets**

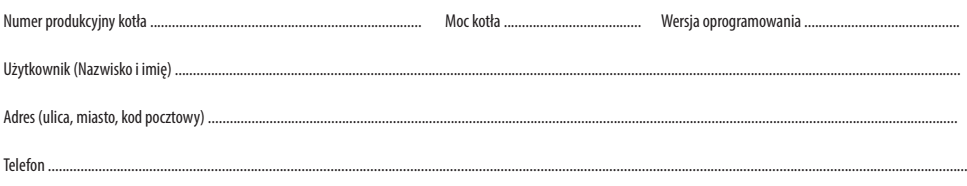

#### **Niewypełniona karta gwarancyjna jest nieważna.**

Użytkownik potwierdza, że:

• Podczas przeglądu przeprowadzonego przez firmę serwisową kocioł nie wykazał żadnej wady.

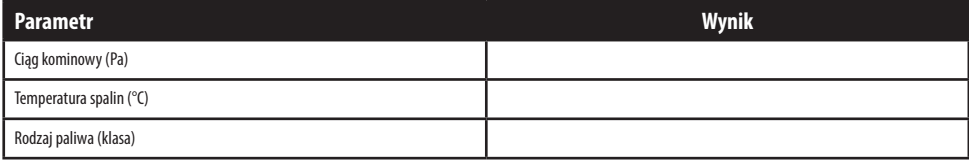

 Firma dokonująca przeglądu kotła Data przeglądu Podpis użytkownika (pieczątka i podpis)

.................................................................... .............................................................. ..............................................................

#### **Karta gwarancyjna - VIII rok - przegląd roczny EEI Pellets**

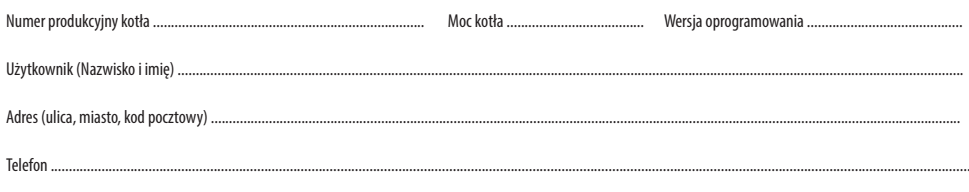

#### **Niewypełniona karta gwarancyjna jest nieważna.**

Użytkownik potwierdza, że:

• Podczas przeglądu przeprowadzonego przez firmę serwisową kocioł nie wykazał żadnej wady.

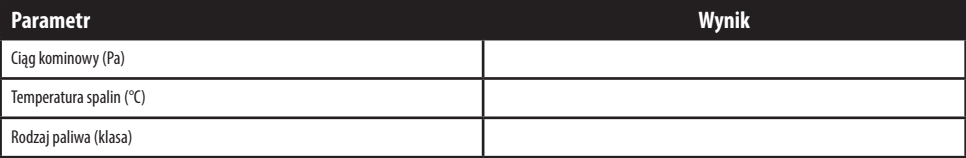

 Firma dokonująca przeglądu kotła Data przeglądu Podpis użytkownika (pieczątka i podpis)

.................................................................... .............................................................. ..............................................................

*Wyrażam zgodę na przetwarzanie moich danych osobowych w bazie danych osobowych, której administratorem jest PPH KOSTRZEWA sp.k. z siedzibą w Giżycku, ul. Przemysłowa 11A. Dane osobowe przetwarzane będą w celu obsługi serwisowej oraz marketingu produktów Kostrzewa. Osoba udostępniająca dane osobowe ma prawo dostępu do treści swoich danych oraz ich poprawiania. Podanie danych osobowych jest dobrowolne. Przetwarzanie danych osobowych odbywa się na podstawie przepisów Ustawy o ochronie danych osobowych z dnia 29 sierpnia 1997 r. (Dz. U. z 2002, nr 101, poz. 926 tekst jednolity).*

#### **Tabele nastaw menu SERWISOWYCH dla regulatora Platinum Bio ecoMAX 860P**

# **OBOWIĄZKOWE !!! Tabele obowiązkowo wypełnia Autoryzowany Serwisant przy ósmym przeglądzie rocznym kotła**

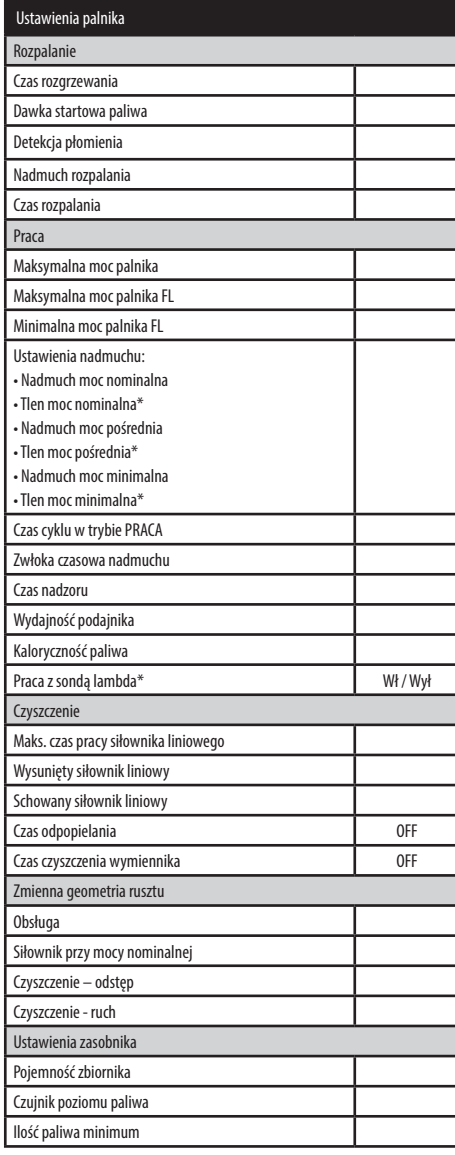

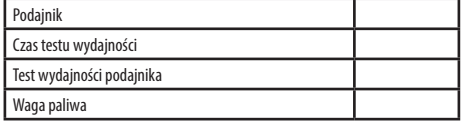

\* niedostępne jeśli nie podłączono odpowiedniego czujnika, modułu dodatkowego lub parametr jest ukryty.

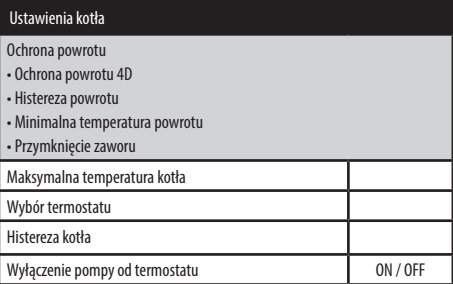

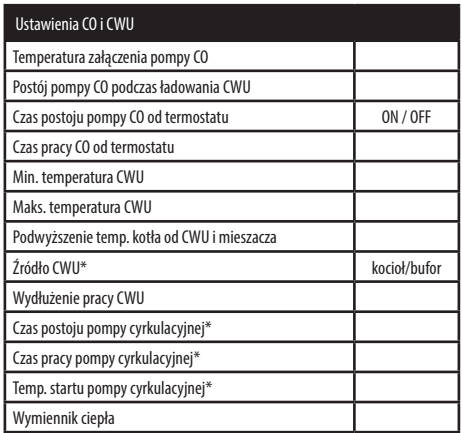

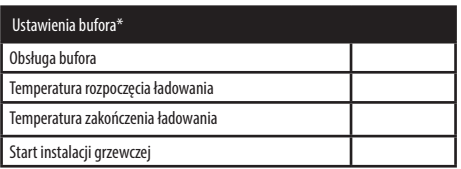

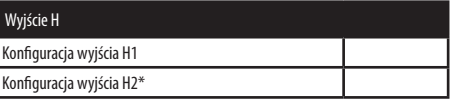

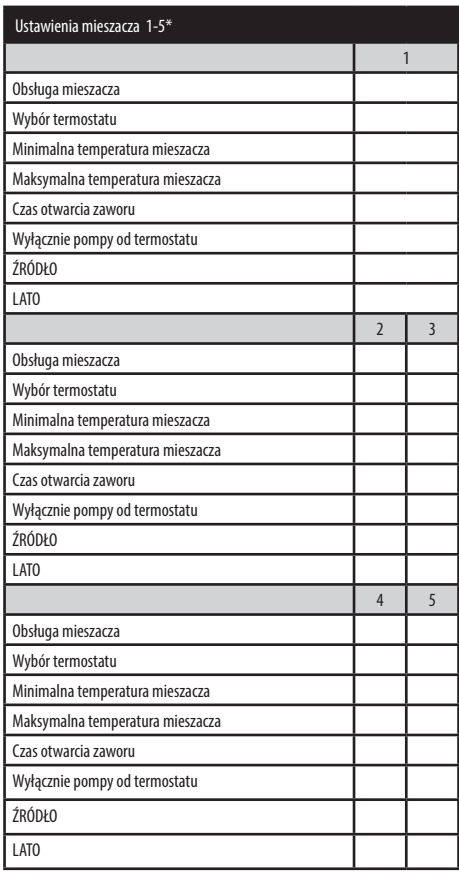

Ī

#### **Tabele nastaw menu UŻYTKOWNIKA dla regulatora Platinum Bio ecoMAX 860P**

# **OBOWIĄZKOWE !!! Tabele obowiązkowo wypełnia Autoryzowany Serwisant przy ósmym przeglądzie rocznym kotła**

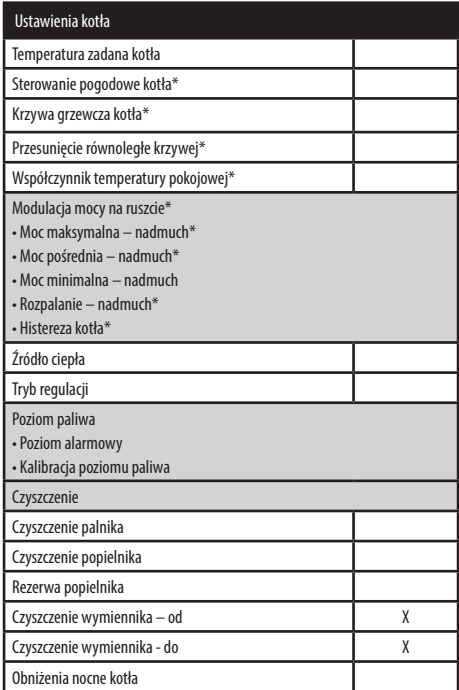

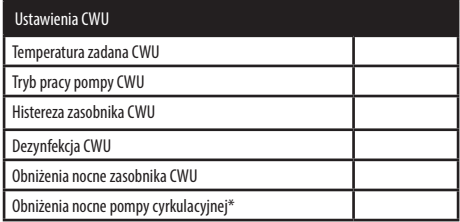

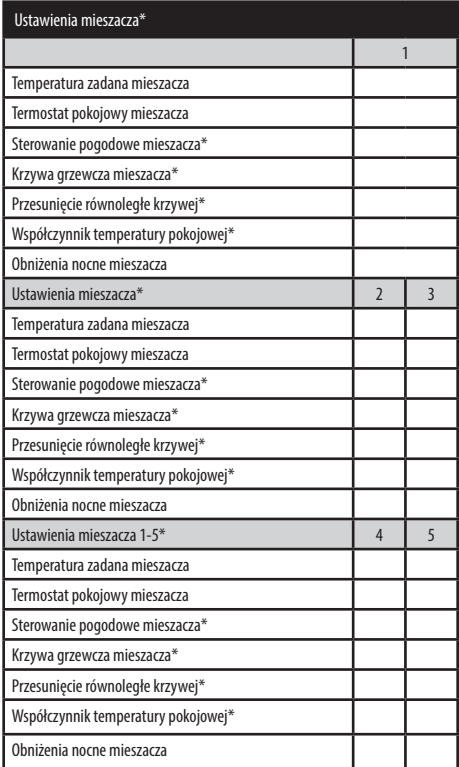

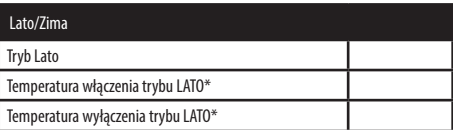

\* niedostępne jeśli nie podłączono odpowiedniego czujnika lub modułu dodatkowego lub parametr jest ukryty.

#### **Dla użytkownika**

#### **Karta gwarancyjna - IX rok - przegląd roczny EEI Pellets**

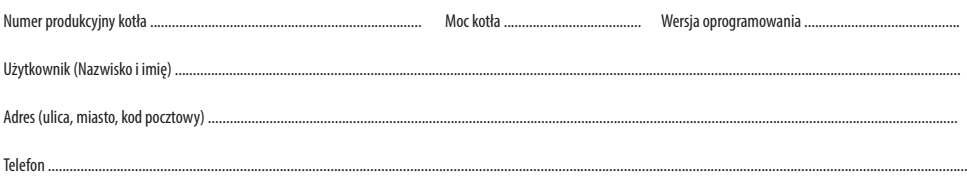

#### **Niewypełniona karta gwarancyjna jest nieważna.**

Użytkownik potwierdza, że:

• Podczas przeglądu przeprowadzonego przez firmę serwisową kocioł nie wykazał żadnej wady.

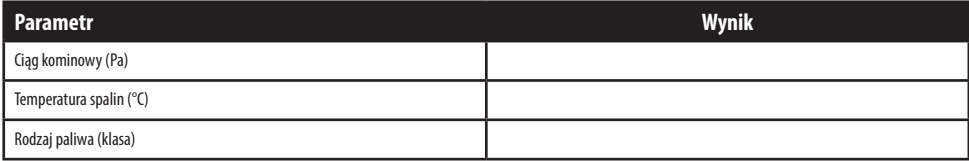

 Firma dokonująca przeglądu kotła Data przeglądu Podpis użytkownika (pieczątka i podpis)

.................................................................... .............................................................. ..............................................................

#### **Karta gwarancyjna - IX rok - przegląd roczny EEI Pellets**

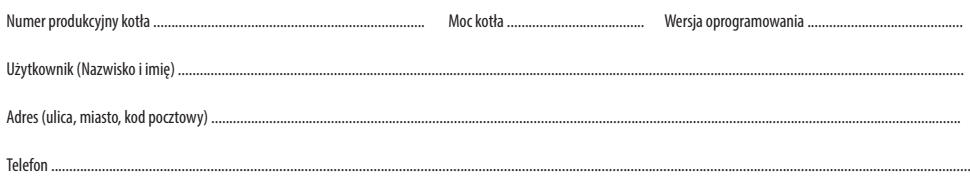

#### **Niewypełniona karta gwarancyjna jest nieważna.**

Użytkownik potwierdza, że:

• Podczas przeglądu przeprowadzonego przez firmę serwisową kocioł nie wykazał żadnej wady.

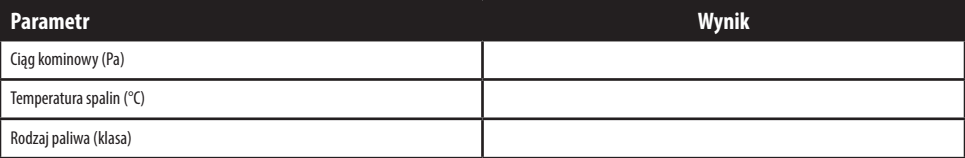

 Firma dokonująca przeglądu kotła Data przeglądu Podpis użytkownika (pieczątka i podpis)

.................................................................... .............................................................. ..............................................................

*Wyrażam zgodę na przetwarzanie moich danych osobowych w bazie danych osobowych, której administratorem jest PPH KOSTRZEWA sp.k. z siedzibą w Giżycku, ul. Przemysłowa 11A. Dane osobowe przetwarzane będą w celu obsługi serwisowej oraz marketingu produktów Kostrzewa. Osoba udostępniająca dane osobowe ma prawo dostępu do treści swoich danych oraz ich poprawiania. Podanie danych osobowych jest dobrowolne. Przetwarzanie danych osobowych odbywa się na podstawie przepisów Ustawy o ochronie danych osobowych z dnia 29 sierpnia 1997 r. (Dz. U. z 2002, nr 101, poz. 926 tekst jednolity).*

#### **Tabele nastaw menu SERWISOWYCH dla regulatora Platinum Bio ecoMAX 860P**

# **OBOWIĄZKOWE !!! Tabele obowiązkowo wypełnia Autoryzowany Serwisant przy dziewiątym przeglądzie rocznym kotła**

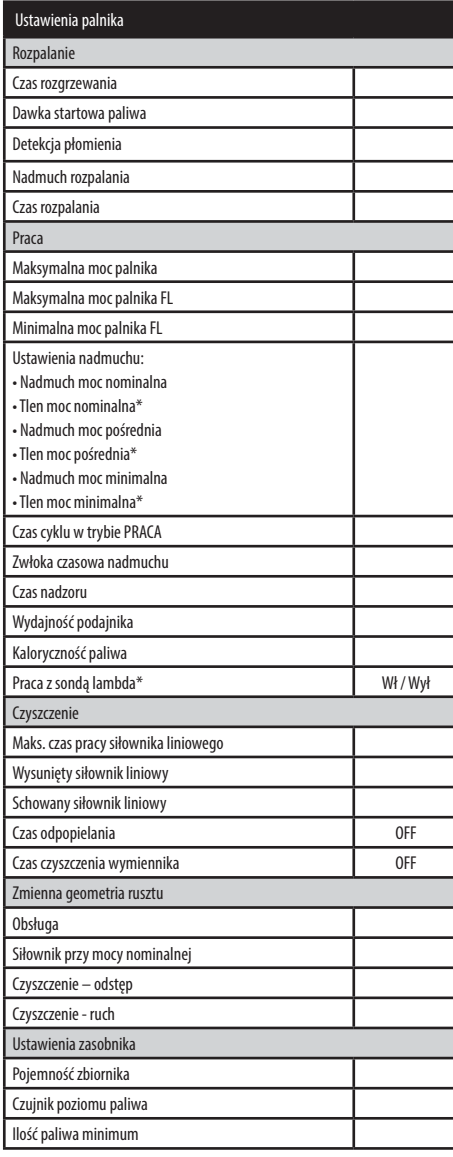

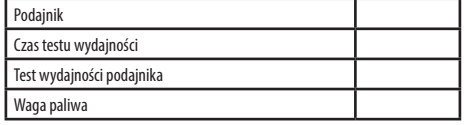

\* niedostępne jeśli nie podłączono odpowiedniego czujnika, modułu dodatkowego lub parametr jest ukryty.

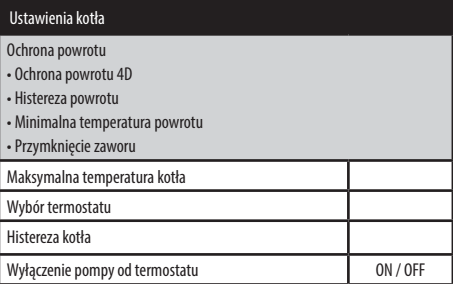

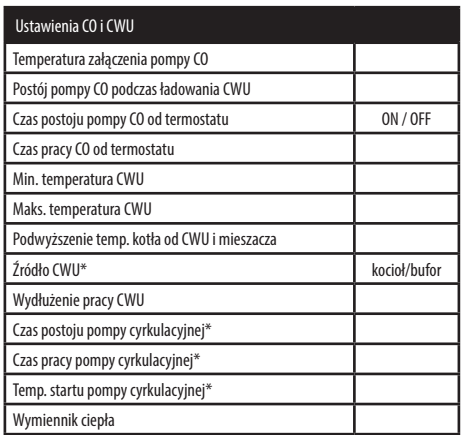

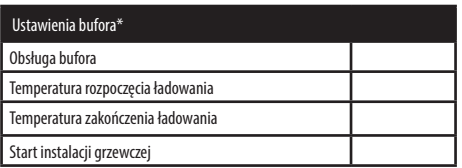

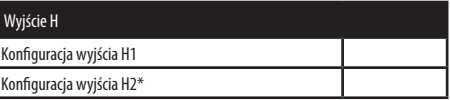

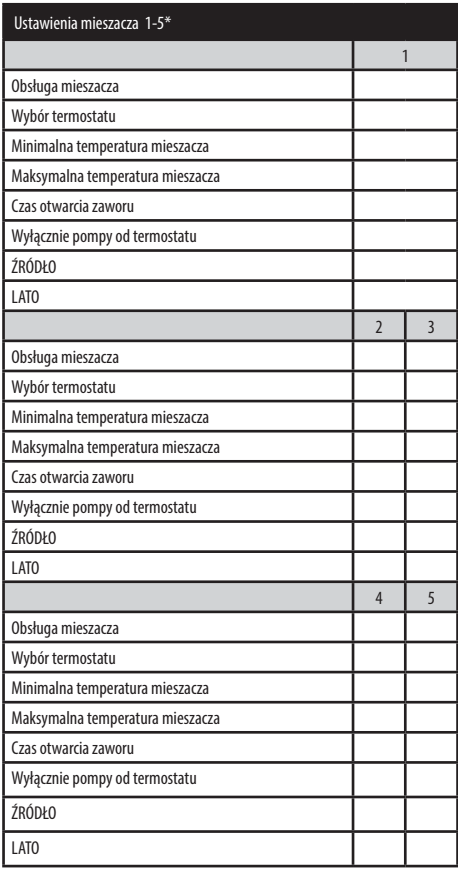

#### **Tabele nastaw menu UŻYTKOWNIKA dla regulatora Platinum Bio ecoMAX 860P**

# **OBOWIĄZKOWE !!! Tabele obowiązkowo wypełnia Autoryzowany Serwisant przy dziewiątym przeglądzie rocznym kotła**

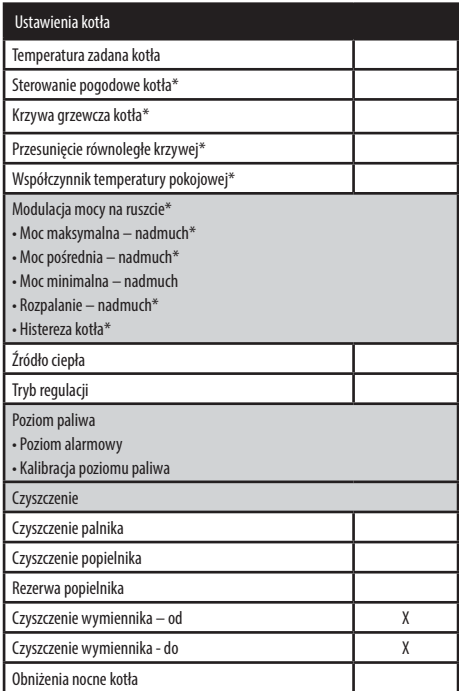

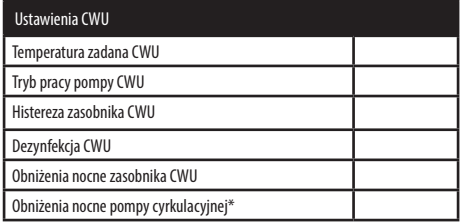

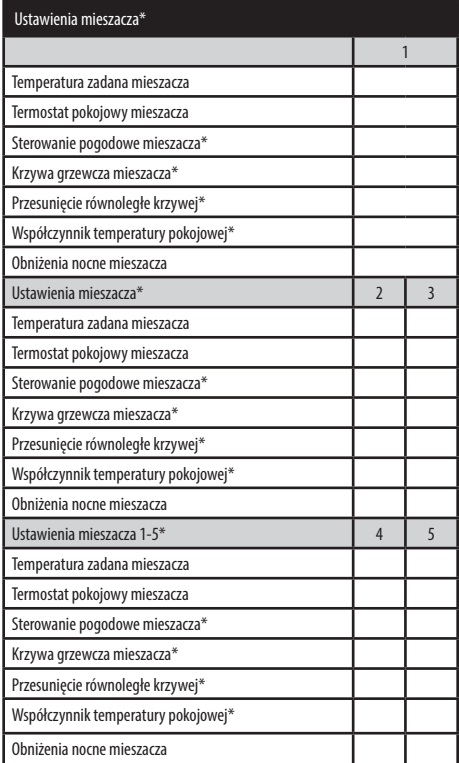

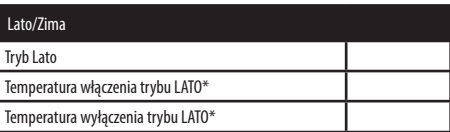

\* niedostępne jeśli nie podłączono odpowiedniego czujnika lub modułu dodatkowego lub parametr jest ukryty.

#### **Zapis o przeprowadzonych przeglądach, naprawach gwarancyjnych i pogwarancyjnych kotła EEI Pellets**

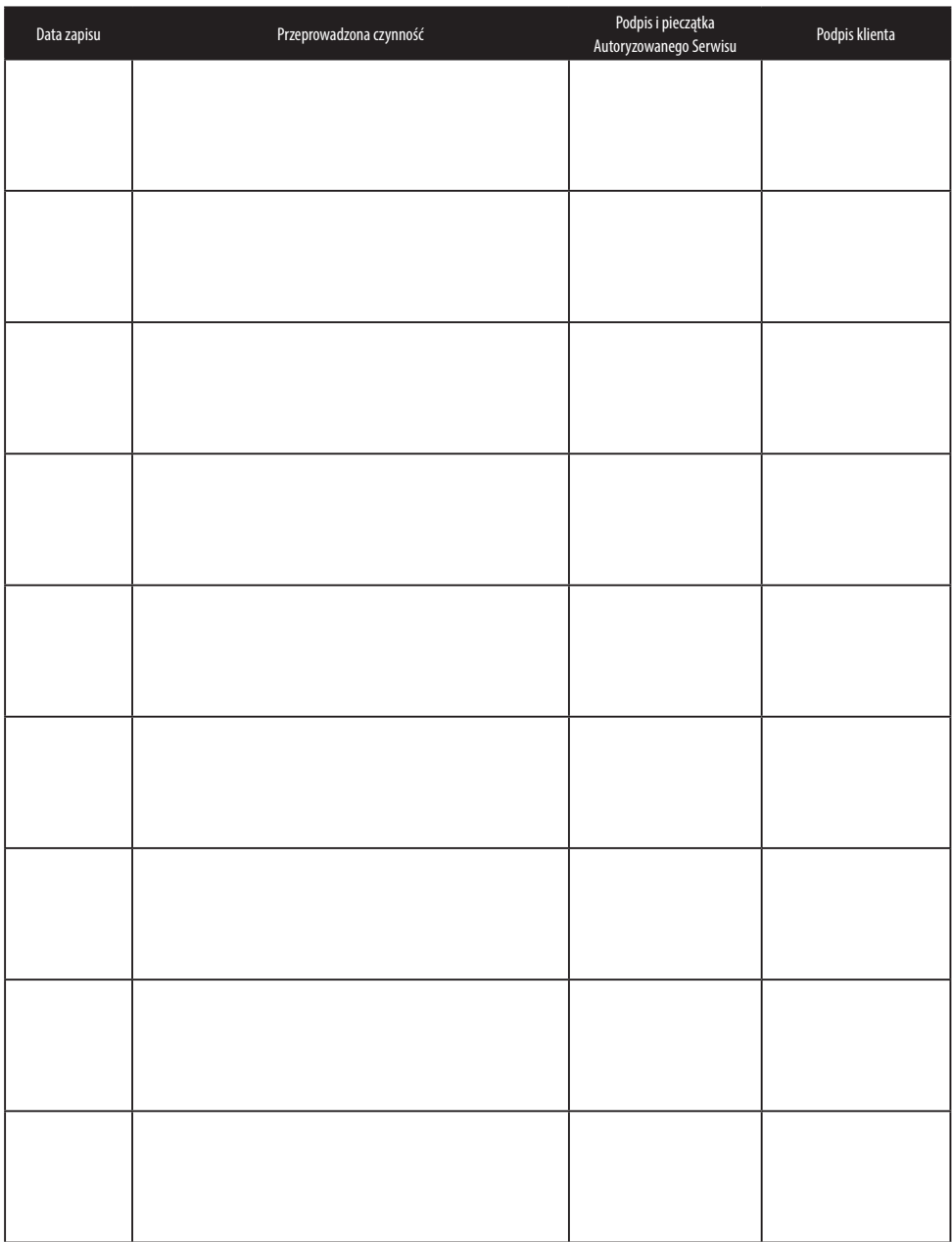

#### **Zapis o przeprowadzonych przeglądach, naprawach gwarancyjnych i pogwarancyjnych kotła EEI Pellets**

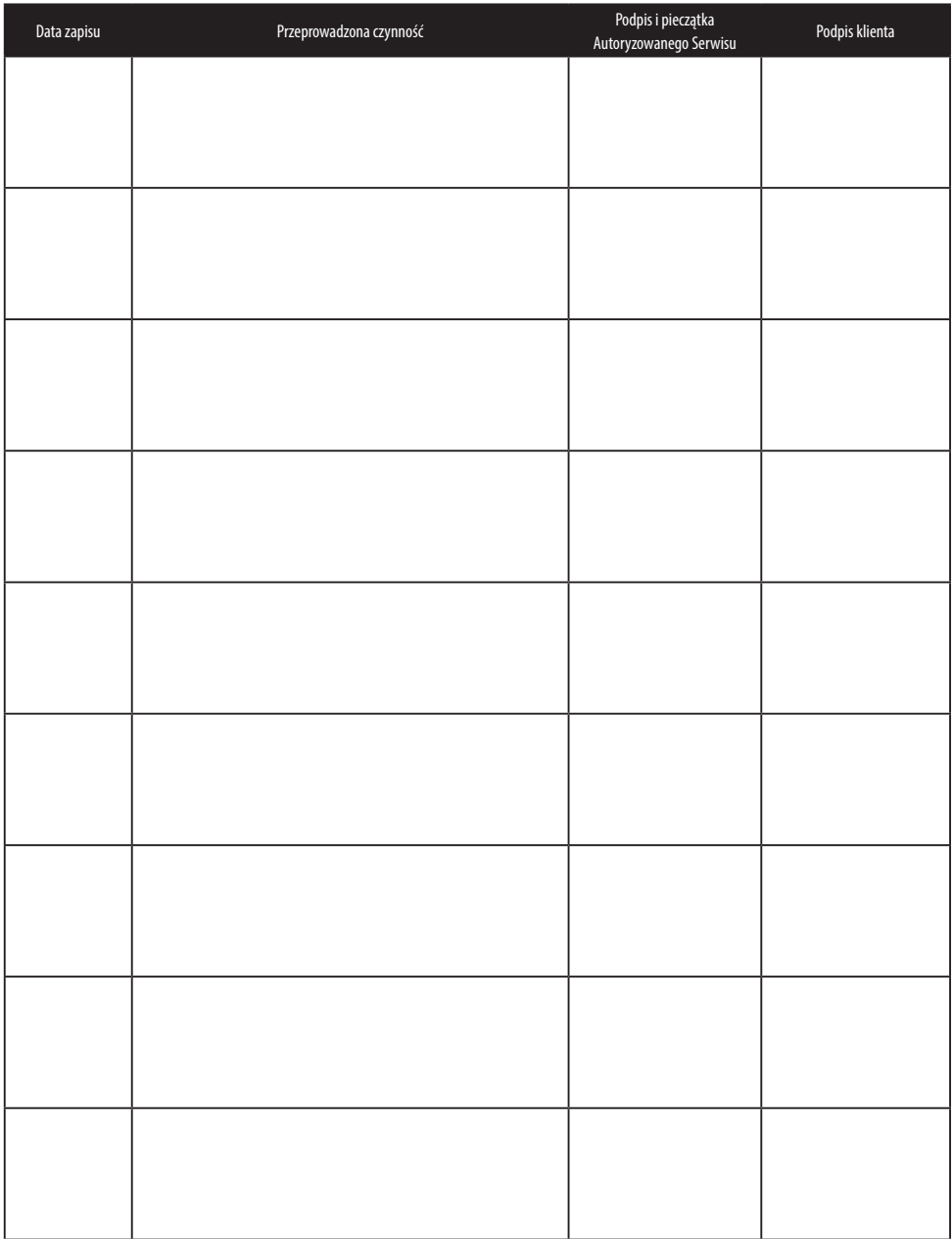

### Protokół reklamacyjny

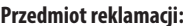

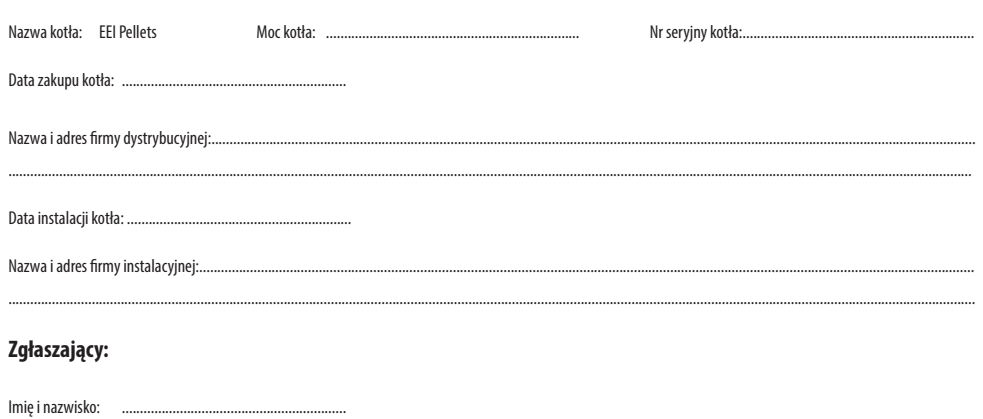

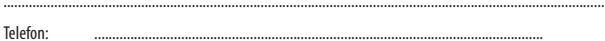

#### Dokładny opis zgłaszanej usterki:

Dokładny adres:

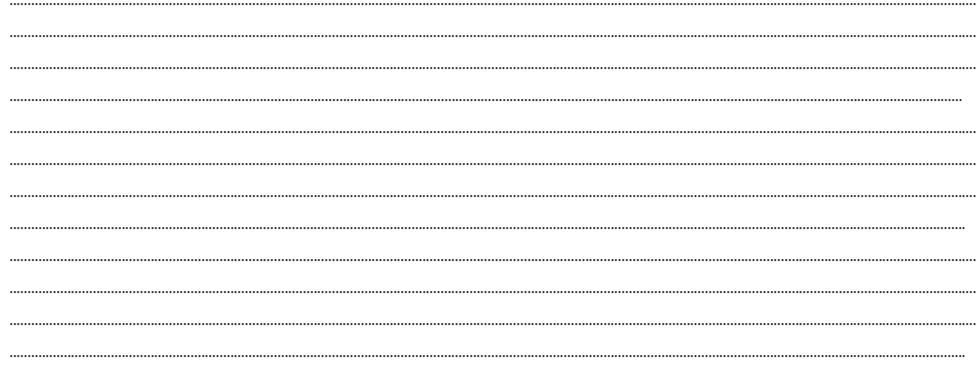

Zgadzam się na pokrycie wszelkich kosztów związanych z nieuzasadnionym wezwaniem Autoryzowanego Serwisu Kostrzewa (zgodnie z cennikiem producenta).

czytelny podpis zgłaszającego reklamację

Starannie wypełniony protokół reklamacyjny prosimy przesłać na adres: PPH Kostrzewa sp.k., 11-500 Giżycko, ul. Przemysłowa 11 A lub do firmy dystrybucyjnej.

### Protokół reklamacyjny

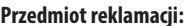

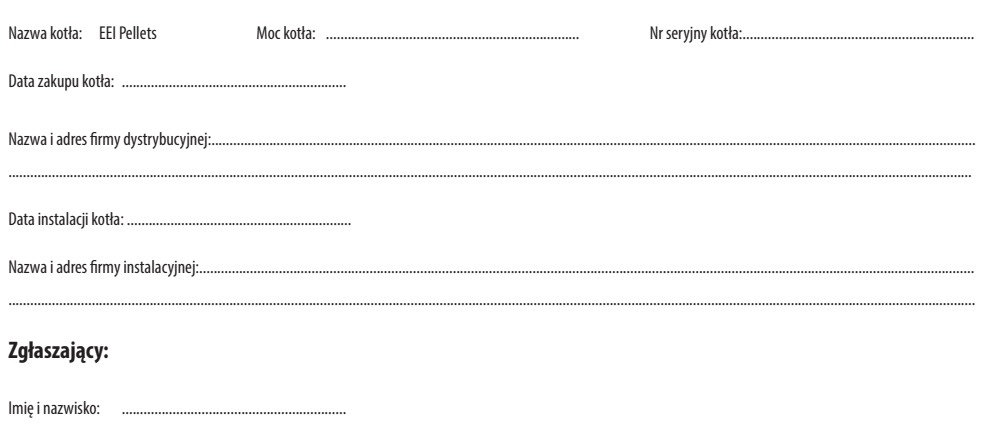

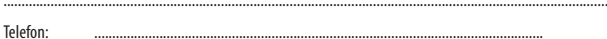

#### Dokładny opis zgłaszanej usterki:

Dokładny adres:

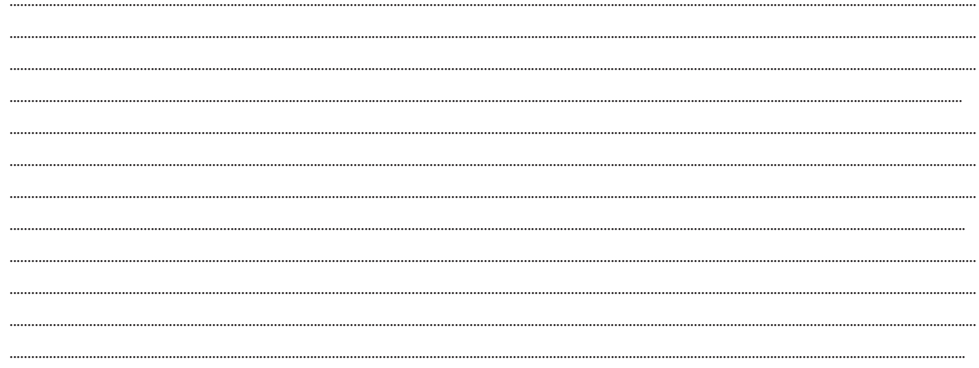

Zgadzam się na pokrycie wszelkich kosztów związanych z nieuzasadnionym wezwaniem Autoryzowanego Serwisu Kostrzewa (zgodnie z cennikiem producenta).

czytelny podpis zgłaszającego reklamację

Starannie wypełniony protokół reklamacyjny prosimy przesłać na adres: PPH Kostrzewa sp.k., 11-500 Giżycko, ul. Przemysłowa 11A lub do firmy dystrybucyjnej.

### Protokół reklamacyjny

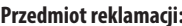

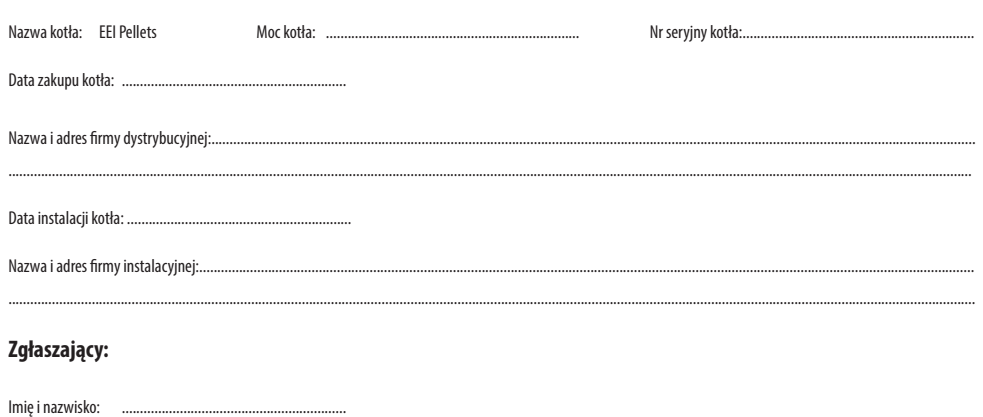

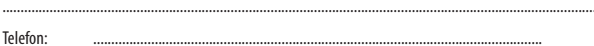

#### Dokładny opis zgłaszanej usterki:

Dokładny adres:

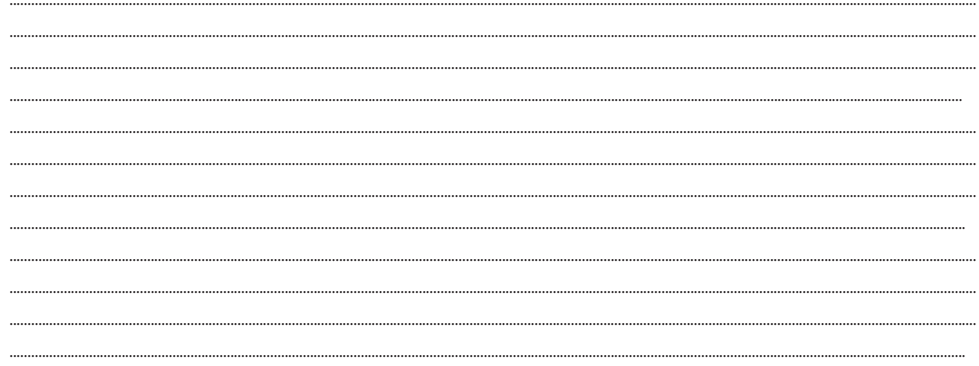

Zgadzam się na pokrycie wszelkich kosztów związanych z nieuzasadnionym wezwaniem Autoryzowanego Serwisu Kostrzewa (zgodnie z cennikiem producenta).

czytelny podpis zgłaszającego reklamację

Starannie wypełniony protokół reklamacyjny prosimy przesłać na adres: PPH Kostrzewa sp.k., 11-500 Giżycko, ul. Przemysłowa 11A lub do firmy dystrybucyjnej.

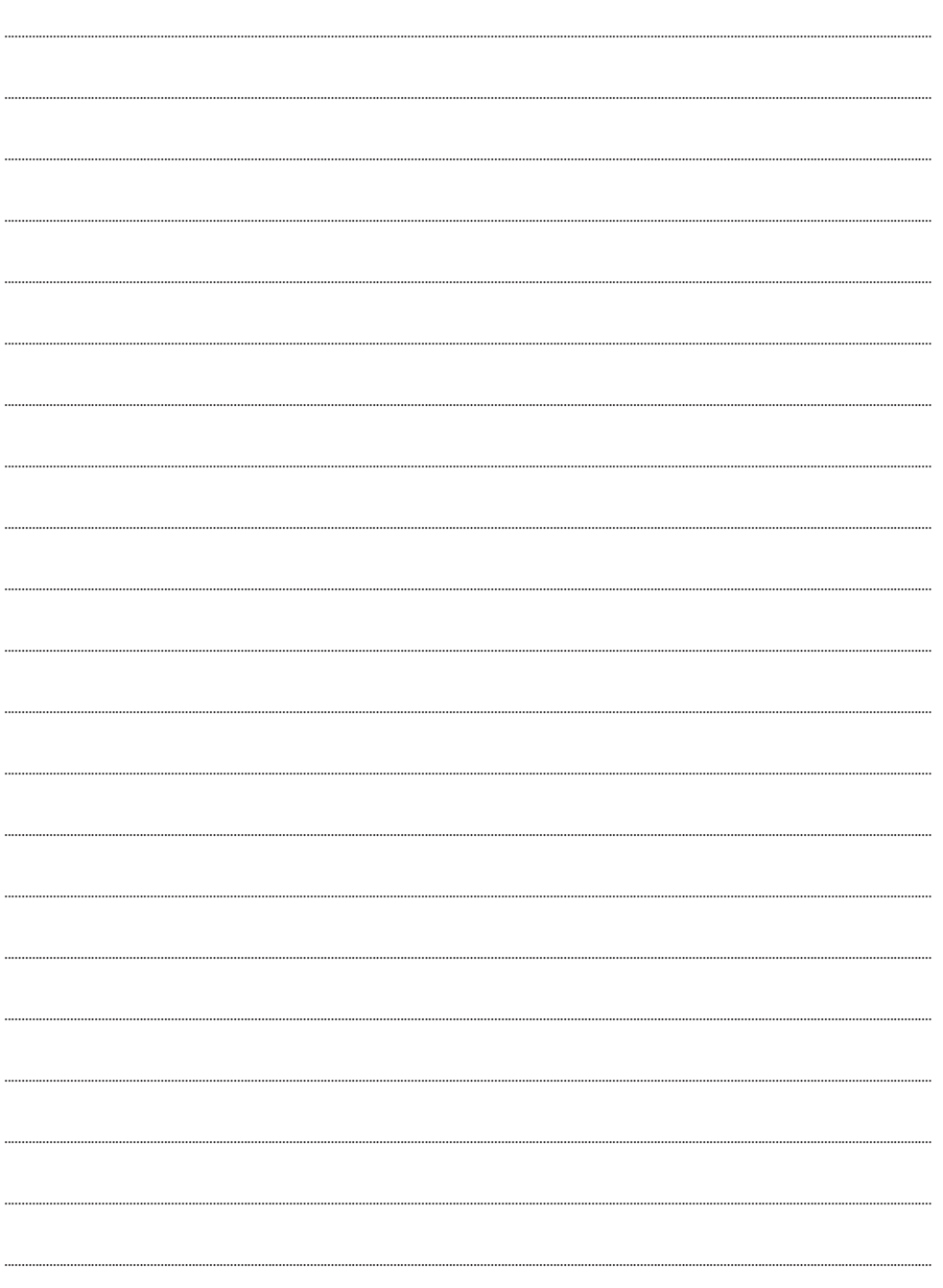

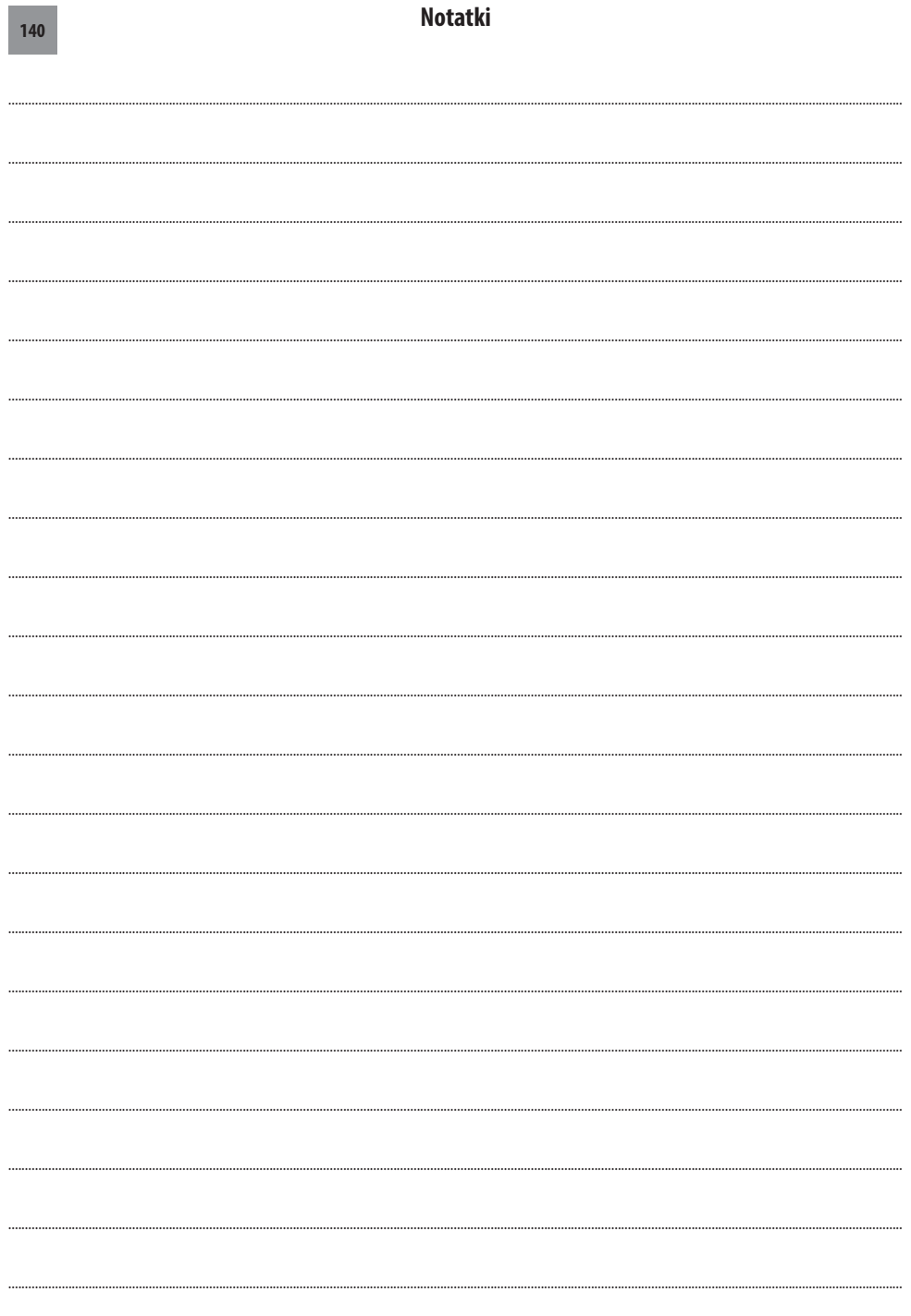

**Contract Contract** 

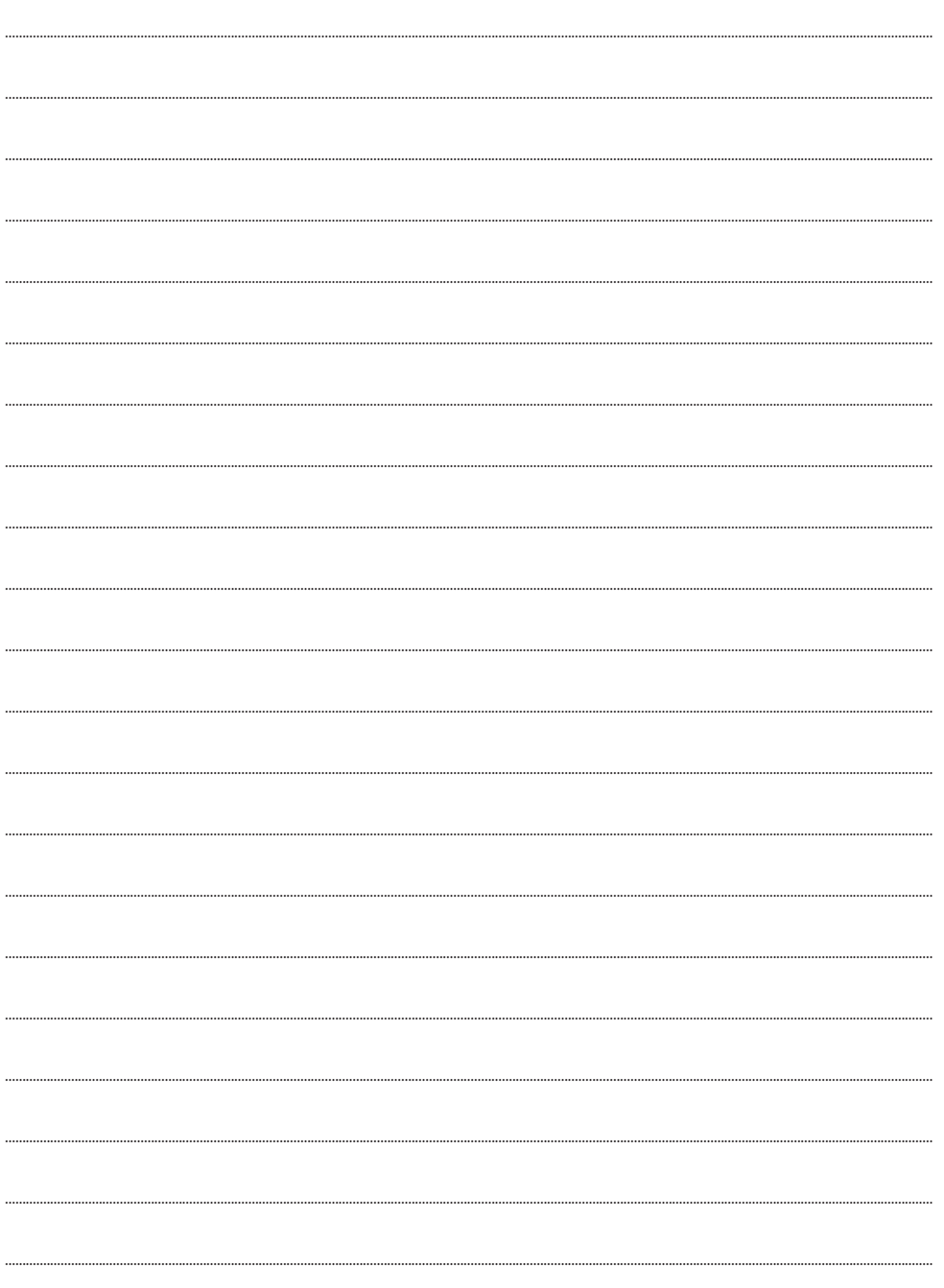

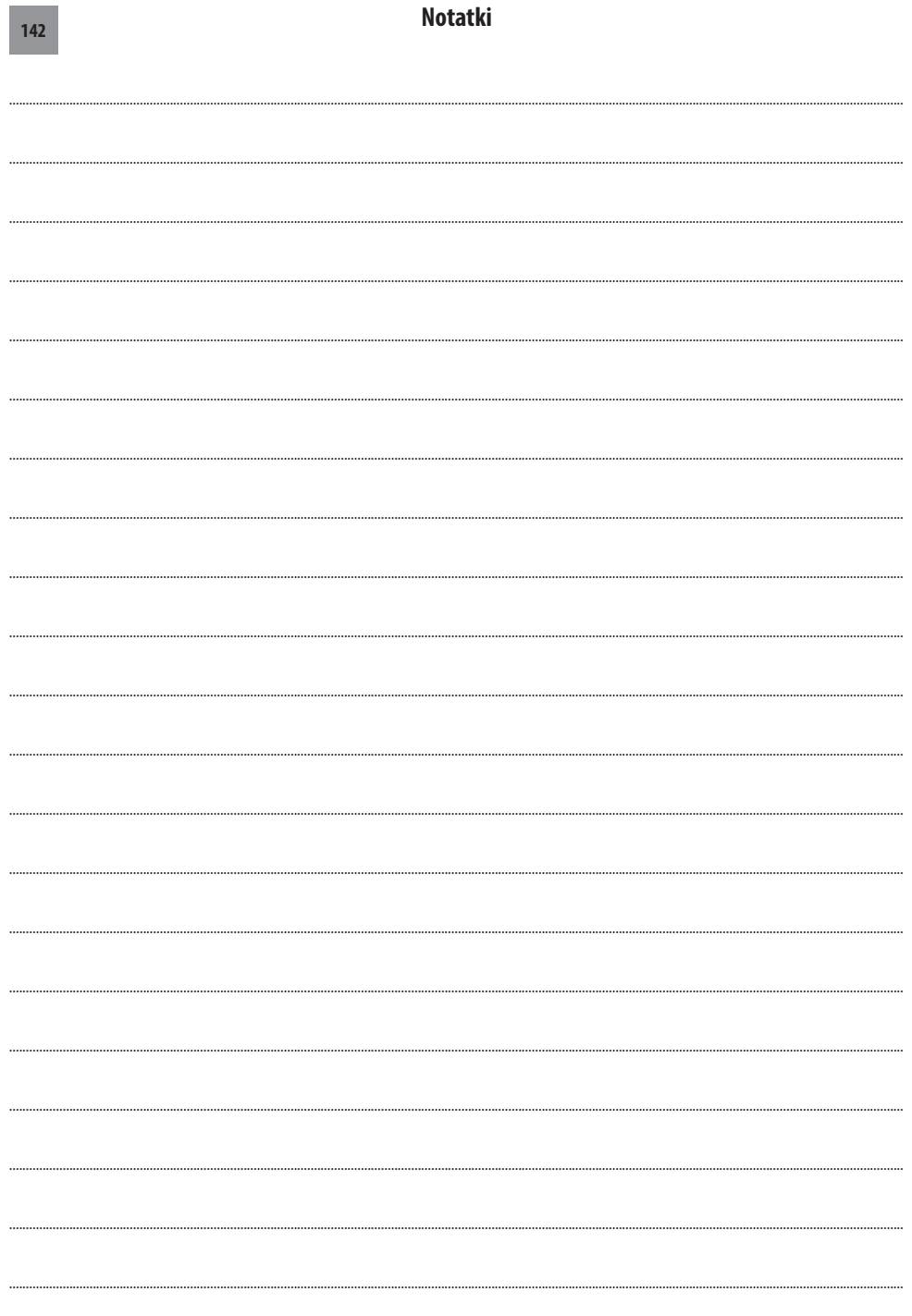

**Contract Contract** 

# **KOSTRZEWA® Ogrzewanie i wentylacja**

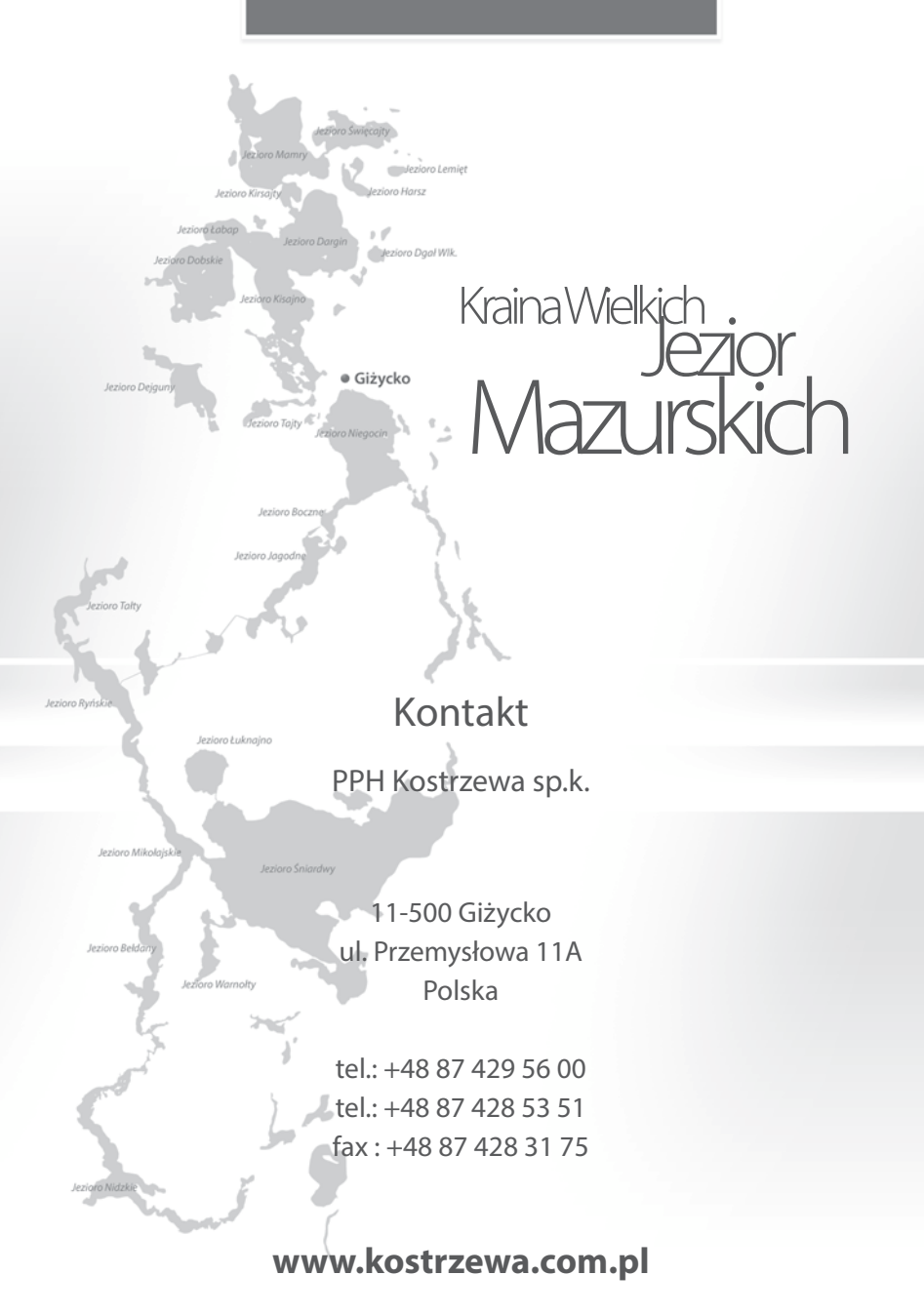